# 至简网格服务开发指导

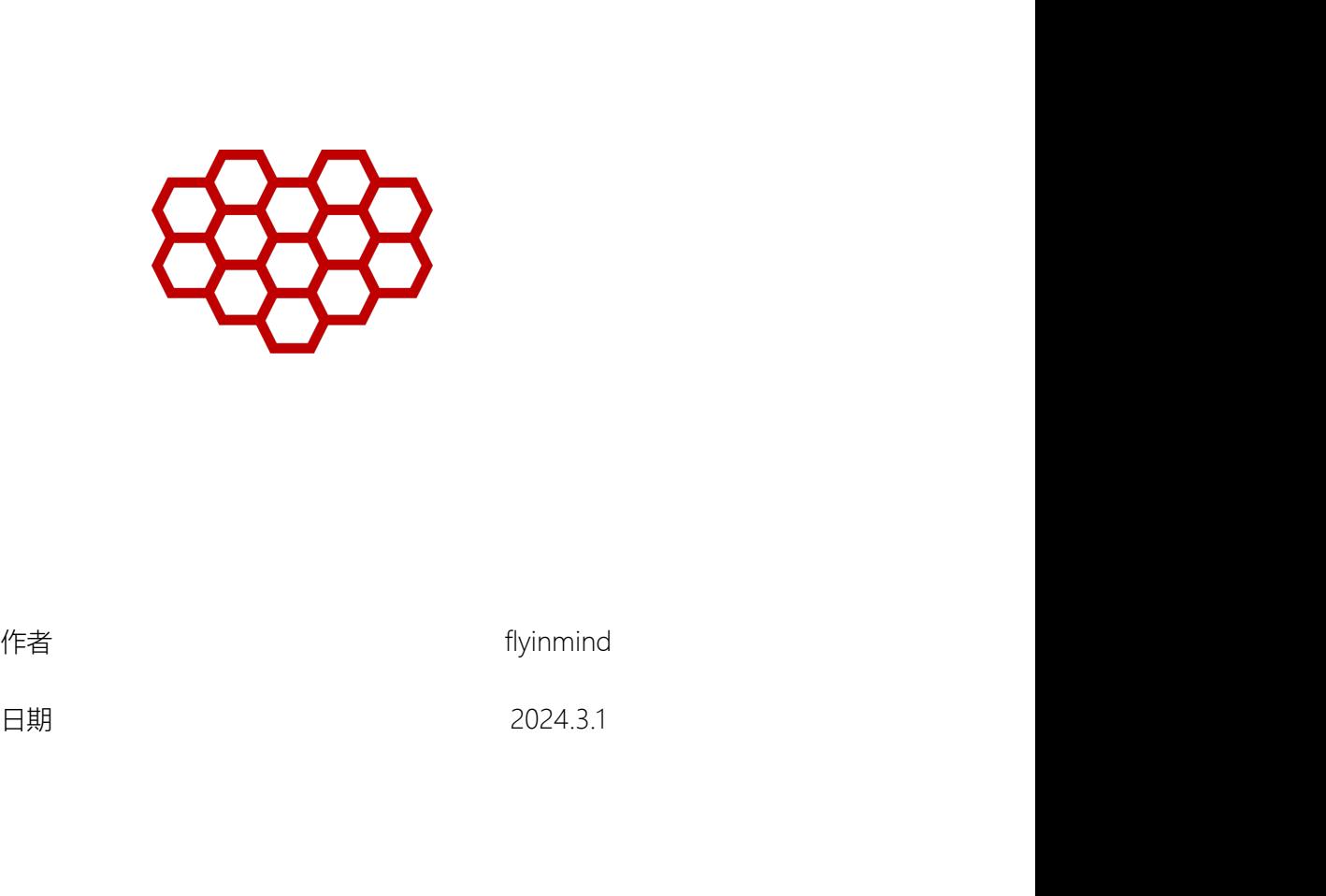

# 修订记录

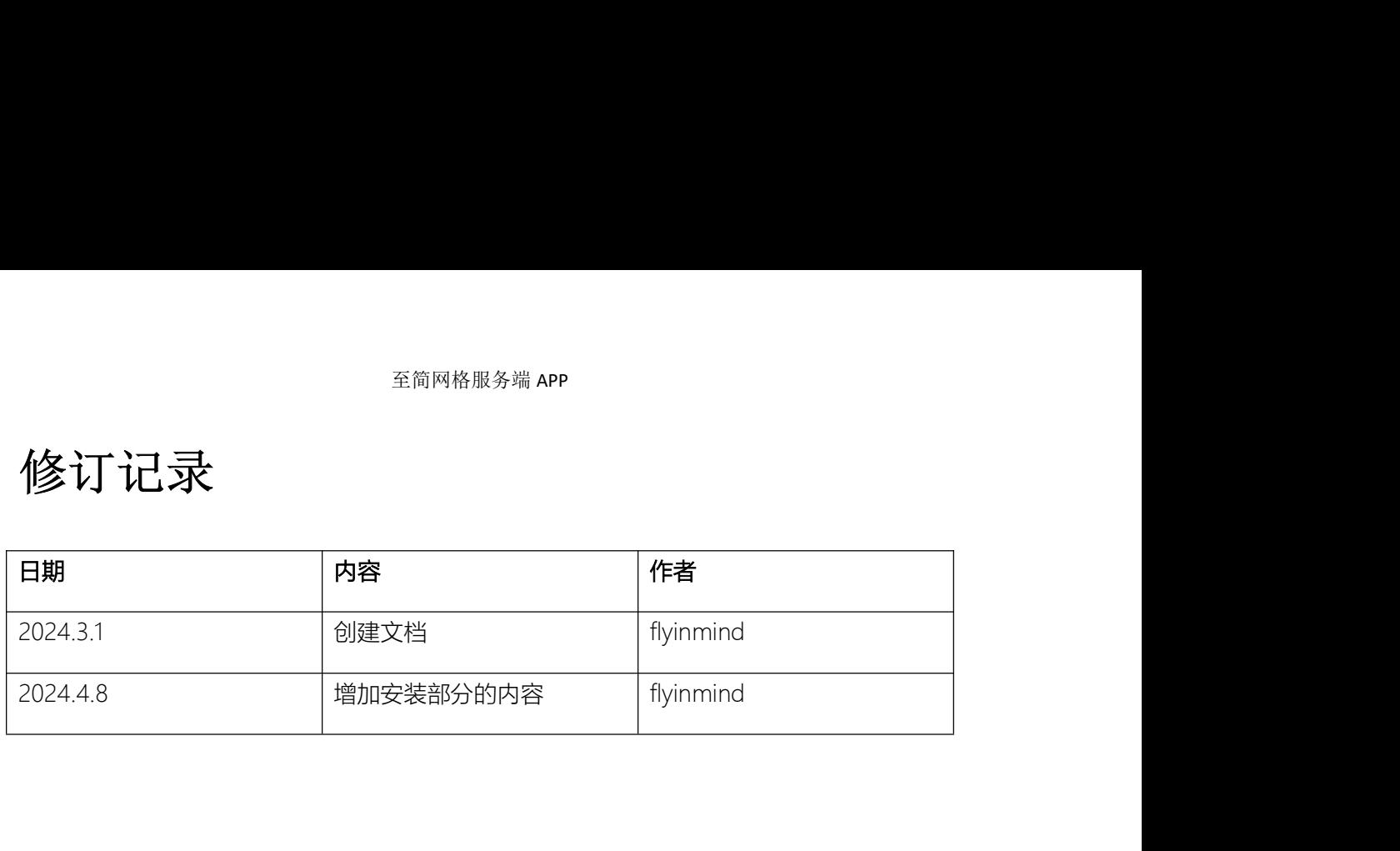

# 摘要

至简网格服务端 APP<br>至简网格是一款 HTTP 服务器,用于开发基于数据库的端云结合的服务程序,可以运行<br>源极其有限的设备上,比如安卓手机、树莓派等,使得服务器可以尽量前移到生产端,<br>运用于边沿计算、企业生产信息化、办公自动化等, 在资源极其有限的设备上,比如安卓手机、树莓派等,使得服务器可以尽量前移到生产端, 可以运用于边沿计算、企业生产信息化、办公自动化等,

它致力于简化开发、部署与运维工作;通过简单的配置即可实现数据库、接口开发;内 置可靠性、安全性实现,业务开发无需过多关注;单例模式可以安装在一个安卓手机上,同 时,集群模式可以跨实例、跨机房、跨城市部署。

本文主要用于指导至简网格服务端程序开发,包括数据库定义、接口定义等。

# 术语

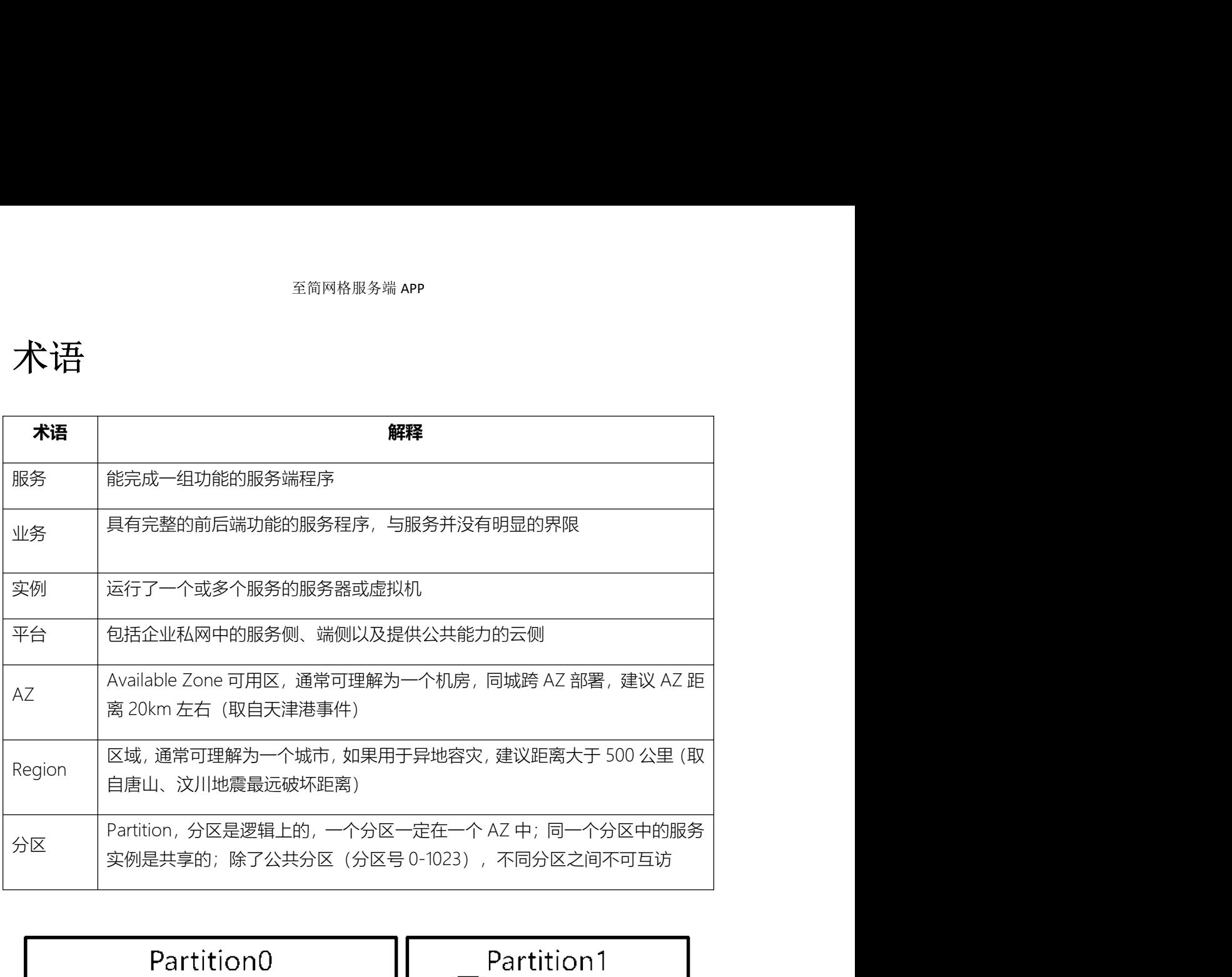

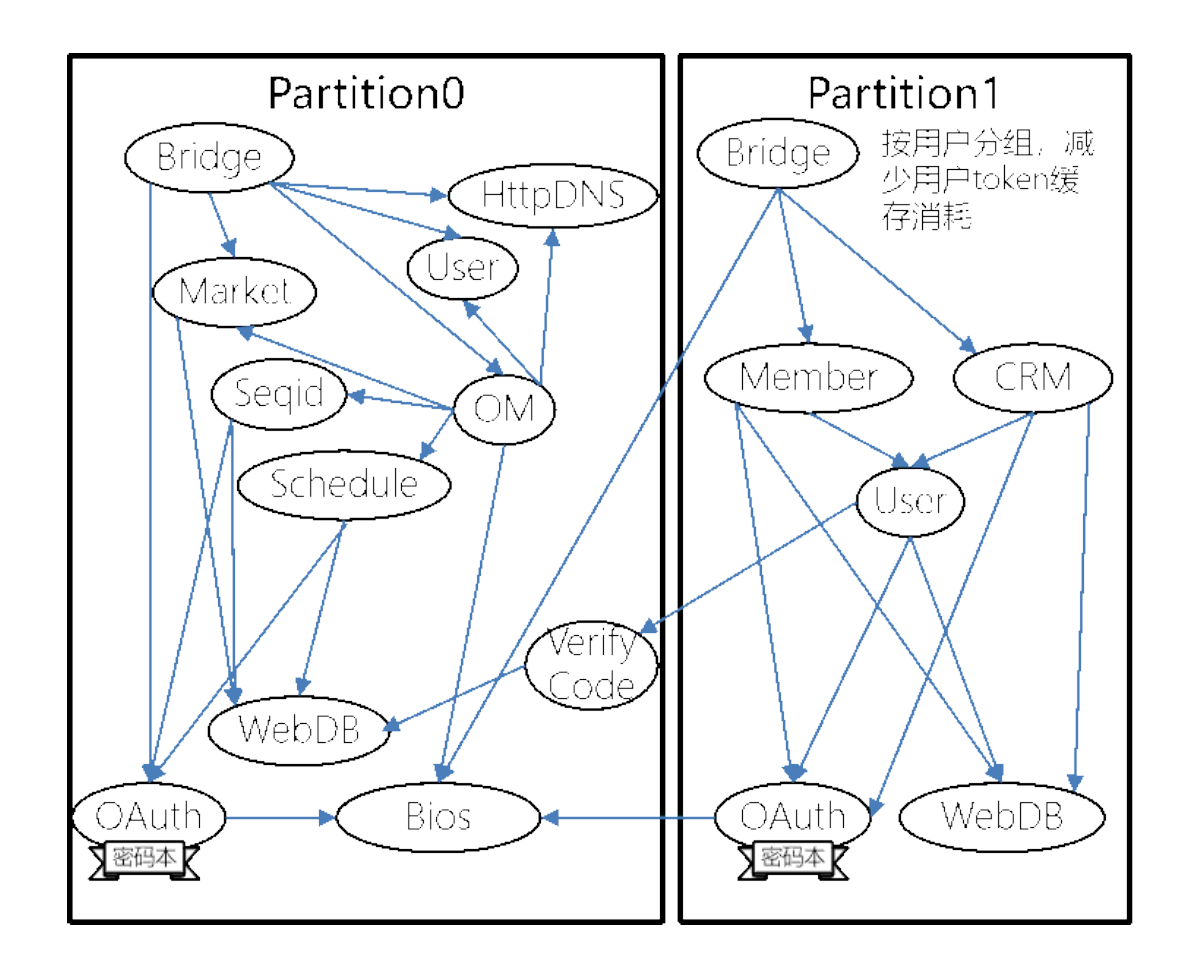

## 目录

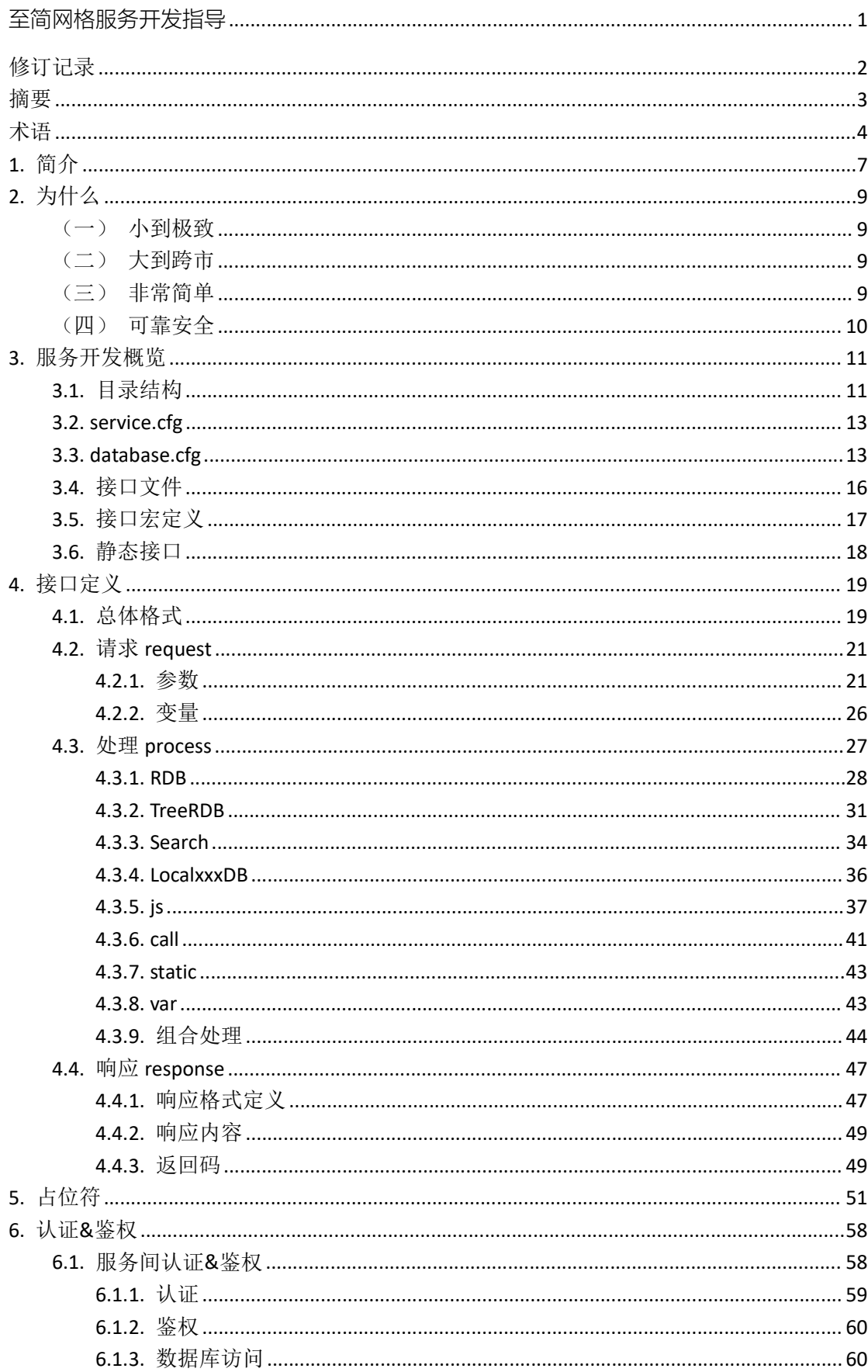

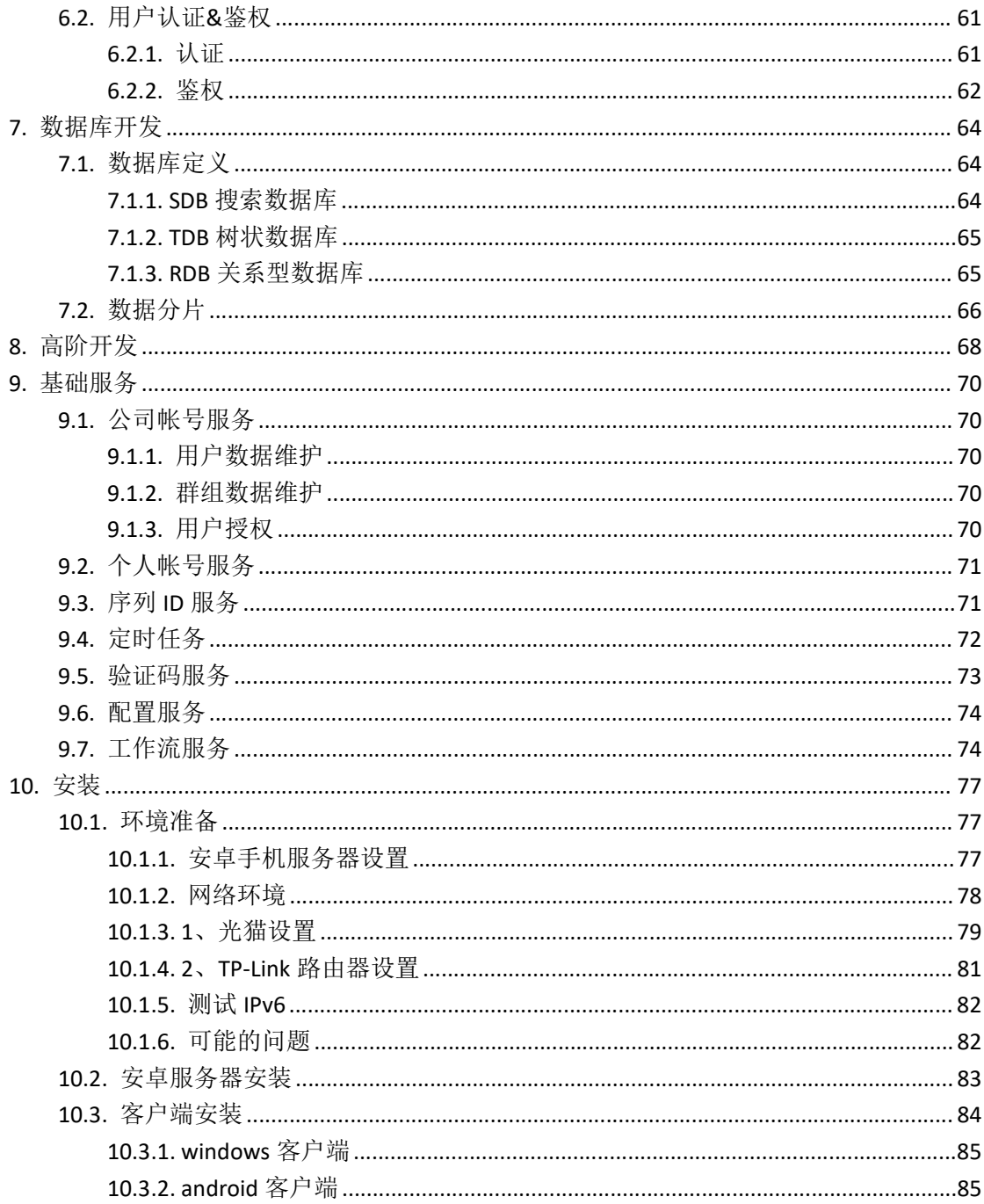

# 1. 简介

至简网格为解决企业信息化、自动化而生,服务侧与端侧配合,简化信息记录、统计等 繁琐的日常工作。至简网格服务端可以安装在多个节点上实现大规模集群工作,承载巨大的 访问量, 也可以安装在单个节点上,满足一些小流量的使用场景。 **1.简介<br>至简网格为解决企业信息化、自动化而生,服务侧与端侧配合,简化信息记录、统计等**<br>繁琐的日常工作,至简网格服务端可以安装在多个节点上实现大规模集群工作,承载巨大的<br>访问量, 也可以安装在单个节点上,满足一些小流量的使用场景。<br>服务器最小可以安装在一部老旧的安卓手机上 ,使得管理企业服务与使用普通手机应用<br>一样简单。 只需要简单操作就可以实现企业服务的安装、启停、升级、卸载等维护工作,<br>无需聘请专门的技术人员。

服务器最小可以安装在一部老旧的安卓手机上,使得管理企业服务与使用普通手机应用 无需聘请专门的技术人员。

至简网格提供的业务软件都是开源的,永久免费使用,只有在使用每日备份等需要占用 服务端资源的服务时,才会产生极少的费用,一般每年只需几十元。

如果您的企业有更高的要求,需要对服务进行定制,至简网格为此提供了极大的便利。 服务源码都是 JSON 格式的文本,即使不是程序员,也容易理解;客户端程序就是普通的页 面,通过简单的自学,非常容易掌握,可以根据需要自行修改。实在掌握不了的情况下,也 可以聘请低级别的程序员进行修改,因为它的难度对于了解软件开发的人来说,是极其简单 的。 服务端资源的服务时,才会产生极少的费用,一般每年只需几十元。<br>如果您的企业有更高的要求,需要对服务进行定制,至简网格为此提供了极大的便利。<br>服务源码都是 JSON 格式的文本,即使不是程序员,也容易理解;客户端程序就是普通的页<br>面,通过简单的自学,非常容易掌握,可以根据需要自行修改。实在掌握不了的情况下,也<br>可以聘请低级别的程序员进行修改,因为它的难度对于了解饮件开发的人来说,是极其简单<br>的。<br>命的, 所以,至简网格内置实现了安全,可靠的

安全性与可靠性实现难度高,日常使用时,体现不出价值,但是一旦出现问题,却是致 与可靠实现细节,这样,极大方便了服务的实现。

无论是服务端还是客户端,都竭尽全力地简化,降低开发难度与使用难度。总之,它是

一套非常好用的端云结合的开发框架。

以下是至简网格端云结合的总体框架:

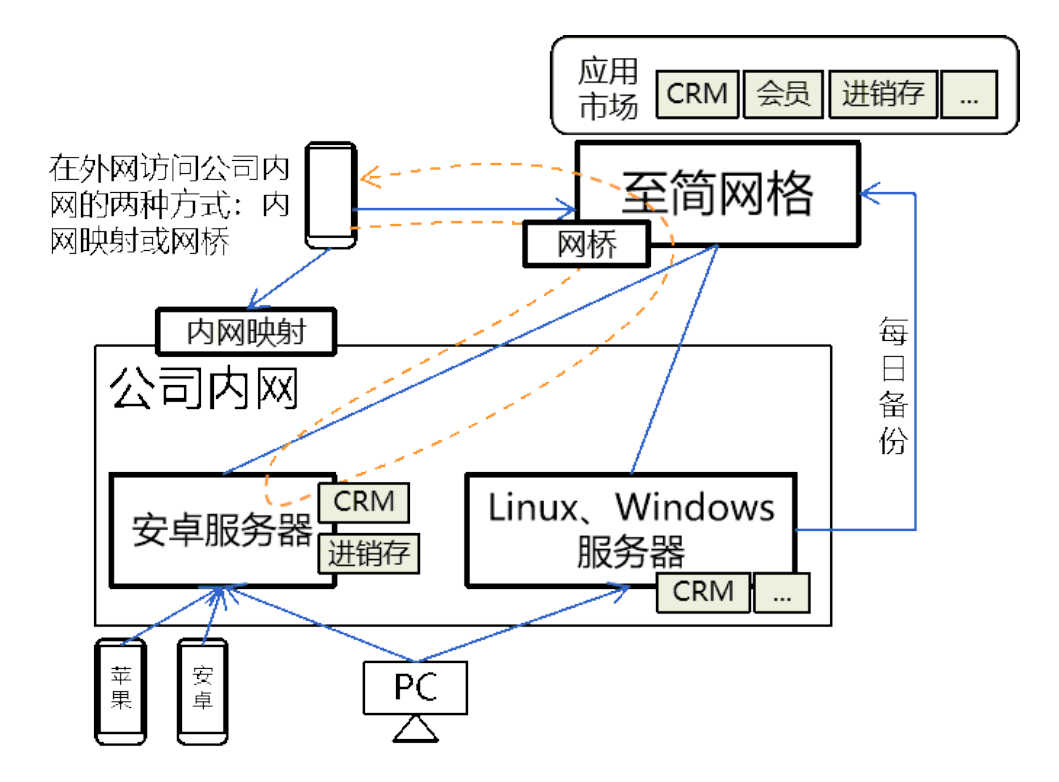

# 2. 为什么

已经有很多服务端开发框架与端侧开发框架,为什么还要重复造这两个轮子?

首先,没有找到合适的端云配合的框架。

<sup>至简网格服务端 APP<br>已经有很多服务端开发框架与端侧开发框架,为什么还要重复造这两个轮子?<br>首先,没有找到合适的端云配合的框架。<br>其次,虽然云侧有 spring cloud 这样的框架,但是它们都太大,一旦使用就会扯进一<br>堆的组件,在极其受限的环境下使用,会带来无穷尽的兼容性问题, 让开发无法推进<br>,而至简网格不会放弃安卓、树莓派等平台的兼容性,所以只能放弃。 移动端有</sup> 全,大<mark>大什一么</mark><br>一旦经有很多服务端开发框架与端侧开发框架,为什么还要重复造这两个轮子?<br>首先,没有找到合适的端云配合的框架。<br>其次,虽然云侧有 spring cloud 这样的框架,但是它们都太大,一旦使用就会扯进一<br>堆一堆的组件,在极其受限的环境下使用,会带来无穷尽的兼容性问题, 让开发无法推进<br>下去,而至简网格不会放弃安卓、树莓派等平台的兼容性,所以只能放弃。 移动端有<br>Capacitor,因为没有时间研究透彻,不敢轻易使用, 全前网格服务端 APP<br>已经有很多服务端开发框架与端侧开发框架,为什么还要重复造这两个轮子?<br>首先,没有找到合适的端云配合的框架。<br>其次,虽然云侧有 spring cloud 这样的框架,但是它们都太大,一旦使用就会扯进一<br>堆一堆的组件,在极其受限的环境下使用,会带来无穷尽的兼容性问题, 让开发无法推进<br>下去,而至简网格不会放弃安卓、树莓派等平台的兼容性,所以只能放弃。 移动端有<br>Capacitor,因为没有时间研究透彻,不敢轻易使用 2.大了什么<br><br>- 已经有很多服务端开发框架与端侧开发框架,为什么还要重复造这两个轮子?<br>- 首先,没有找到合适的端云配合的框架。<br>- 其次,虽然云侧有 spring cloud 这样的框架,但是它们都太大,一旦使用就会扯进一<br>- 地的组件,在极其受限的环境下使用,会带来无穷尽的兼容性问题, 让开发无法推进<br>- 在,而至简网格不会放弃安卓、树莓派等平台的兼容性,所以只能放弃。 移动端有<br>- Capacitor,因为没有时间研究透彻,不敢 多,所以都自己动手,减少研究它们的时间消耗。 其次,虽然云侧有 spring cloud 这样的框架,但是它们都太大,一旦使用就会扯进一<br>堆的组件,在极其受限的环境下使用,会带来无穷尽的兼容性问题, 让开发无法推进<br>,而至简网格不会放弃安卓、树莓派等平台的兼容性,所以只能放弃。 移动端有<br>scitor,因为没有时间研究透彻,不敢轻易使用,electron 也是同样;当前的需求并不<br><br>所以都自己动手,减少研究它们的时间消耗。<br>最后,除了上面那些需要重复造轮子的原因,至简网格还有哪些优势 堆一堆的组件,在极其安康的环境下促用,会带来无穷尽的兼容性,所以只能放弃。 移动端有<br>下去,而至简网格不会放弃安卓、树莓派等平台的兼容性,所以只能放弃。 移动端有<br>Capacitor,因为没有时间研究透彻,不敢轻易使用,electron 也是同样;当前的需求并不<br>多,所以都自己动手,减少研究它们的时间消耗。<br><br><br>最后,除了上面那些需要重复造轮子的原因,至简网格还有哪些优势值得别人选择呢?<br><br>暖务端、客户端,都不超过 15M,PC 客户端

最后,除了上面那些需要重复造轮子的原因,至简网格还有哪些优势值得别人选择呢?

(一)小到极致

极小的端侧体现不出优势,但是极小的服务侧,就便于服务器边沿部署,一部手机、一个树 会变得普遍,至简网格可以方便地部署到各类设备上,将计算尽量下沉。

(二)大到跨市

所以都自己动手,减少研究它们的时间消耗。<br>最后,除了上面那些需要重复造轮子的原因,至简网格还有哪些优势值得别人选择呢?<br>(一)小到极致<br>服务端、客户端,都不超过 15M,PC 客户端甚至不到 10M。<br><br>的端侧体现不出优势,但是极小的服务侧,就便于服务器边沿部署,一部手机、一个树<br><br><br><br>精管遍,至简网格可以方便地部署到各类设备上,将计算尽量下沉。<br><br><br><br>各普遍,至简网格可以方便地部署到各类设备上,将计算尽量下沉。<br><br>在自从五脏俱全,它可以 最后, 除了上面那些需要重复造轮子的原因, 至简网格还有哪些优势值得别人选择呢?<br>(一)小到极致<br>服务端、客户端, 都不超过 15M, PC 客户端甚至不到 10M。<br>极小的端侧体现不出优势, 但是极小的服务侧, 就便于服务器边沿部署, 一部手机、一个树<br><br>卷变得普遍, 至简网格可以方便地部署到各类设备上, 将计算尽量下沉。<br><br>全变得普遍, 至简网格可以方便地部署到各类设备上, 将计算尽量下沉。<br>原定全分布式的, 只要采取合适的分片策略, (一)小到极致<br>服务端、客户端,都不超过 15M,PC 客户端甚至不到 10M。<br>极小的端侧体现不出优势,但是极小的服务侧,就便于服务器边沿部署,一部手机、一个树<br><br>会变得普遍,至简网格可以方便地部署到各类设备上,将计算尽量下沉。<br><br>(三)大到黔市<br>原金是完全分布式的,只要采取合适的分片策略, 或者开启数据备份,完全可以跨机房、跨城<br>是完全分布式的,只要采取合适的分片策略, 或者开启数据备份,完全可以跨机房、跨城<br>市多活部署,不必担心单个 为数据分片提供了便利。

(三)非常简单

### 开发简单

服务前、后端代码量都很小,代码很简单。服务侧业务开发,绝大部分情况使用简单的 至简网格服务端 APP<br>服务前、后端代码量都很小,代码很简单。服务侧业务开发,绝大部分情况使用简单的<br>JSON 配置就能完成;端侧交互开发,只要懂得 vue 就能胜任。<br>比如至简网格提供的 CRM、会员两个服务,其中 CRM 较大,接口定义部分约 3500 行 服务前、后端代码量都很小,代码很简单。服务侧业务开发,绝大部分情况使用简单的<br>N 配置就能完成,端侧交互开发,只要懂得 vue 就能胜任。<br>比如至简网格提供的 CRM、会员两个服务,其中 CRM 较大,接口定义部分约 3500 行<br>N 配置,端侧交互约 3500 行 js 代码,总共 7000 左右,安装包不到 100K。<br>N 配置,端侧交互约 3500 行 js 代码,总共 7000 左右,安装包不到 100K。 至简网格服务端 APP<br>JSON 配置就能完成;端侧交互开发,只要懂得 vue 就能胜任。<br>JSON 配置就能完成;端侧交互开发,只要懂得 vue 就能胜任。<br>比如至简网格提供的 CRM、会员两个服务,其中 CRM 较大,接口定义部分约 3500 行<br>JSON 配置,端侧交互约 3500 行 js 代码,总共 7000 左右,安装包不到 100K。<br>代码即成本,代码量少,开发&维护的成本就少;开发难度低,即使是初级程序员也能

代码即成本,代码量少,开发&维护的成本就少;开发难度低,即使是初级程序员也能 开发维护。 服方制、启输109星轴限小,1091限间半。服分购业为方次,80人副为1同次股月间半的<br>3 配置就能完成,端侧交互开发,只要懂得 vue 就能胜任。<br>比如至简网格提供的 CRM、会员两个服务,其中 CRM 较大,接口定义部分约 3500 行<br><br>3 配置,端侧交互约 3500 行 js 代码,总共 7000 左右,安装包不到 100K。<br><br>往护简单<br>安卓版本的服务器,使用起来跟普通 App 一样安装、升级、卸载,服务一键启停,服<br>不带载安 代码即成本,代码量少,开发8维护的成本就少;开发难度低,即使是初级程序员也能<br>维护简单<br>维护简单<br>安卓版本的服务器,使用起来跟普通 App 一样安装、升级、卸载,服务一键启停,服<br><br><br>**使用简单**<br>已支持安卓与 Windows 客户端,端侧交互简单; 权限控制简单,支持多种业务维度<br>权控制,并且用户可以在企业内网使用,也可以开放部分用户在公网访问。<br>

### 维护简单

务软件下载安装不过几秒钟。与服务对应的端侧应用使用更加简单,秒级安装,自动升级。

### 使用简单

的授权控制,并且用户可以在企业内网使用,也可以开放部分用户在公网访问。

(四)可靠安全

可靠与安全相关的设计实现,在至简网格随处可见,比如,分区隔离、公司隔离;传输 安卓版本的服务器,使用起来跟普通 App 一样安装、升级、卸载,服务一键启停,服务<br>务软件下载安装不过几秒钟。与服务对应的端侧应用使用更加简单,秒级安装,自动升级。<br>**使用简单**<br>已支持安卓与 Windows 客户端,端侧交互简单; 权限控制简单,支持多种业务维度<br><br>的授权控制,并且用户可以在企业内网使用,也可以开放部分用户在公网访问。<br><br>都采用 https,使用 ECC256 证书,安全性达到 RSA3072 的强度;每个服务实例 务软件下载安装不过几秒钟,与服务对应的端侧应用使用更加简单,秒级安装,自动升级。<br>**使用简单**<br>已支持安卓与 Windows 客户端,端侧交互简单; 权限控制简单,支持多种业务维度<br>的授权控制,并且用户可以在企业内网使用,也可以开放部分用户在公网访问。<br><br>《网)可靠安全<br>都采用 Ntps,使用 ECC256 证书,安全性达到 RSA3072 的强度;每个服务实例都自动分<br>都采用 https,使用 ECC256 证书,安全性达到 RSA30 **使用简单**<br>已支持安卓与 Windows 客户端,端侧交互简单; 权限控制简单,支持多种业务维度<br>的授权控制,并且用户可以在企业内网使用,也可以开放部分用户在公网访问。<br><br><br>都采用 https,使用 ECC256 证书,安全性达到 RSA3072 的强度; 每个服务实例都自动分<br><br>配了独一无二的证书; 服务间访问都需要 token,两个服务器即使在同一个局域网内,默<br>认也不能窜访; 用户密钥经过 PBKDF2 加密存储,即使数据库泄露, 据库两份拷贝,支持每日往云端备份……安全与可靠设计融入到至简网格的方方面面。

# 3. 服务开发概览

在至简网格中,每个服务对应一个独立的目录,目录中存放数据库、接口定义、端侧界 面实现。 <sup>至简网格服务端 APP<br>**用人名马利德国**<br>在至简网格中,每个服务对应一个独立的目录,目录中存放数据库、接口定义、端侧界<br>现。<br><br>服务的根目录下有 api、file 两个目录,以及 service.cfg 与 database.cfg 两个文件。<br>Service\_name</sup>

## 3.1.目录结构

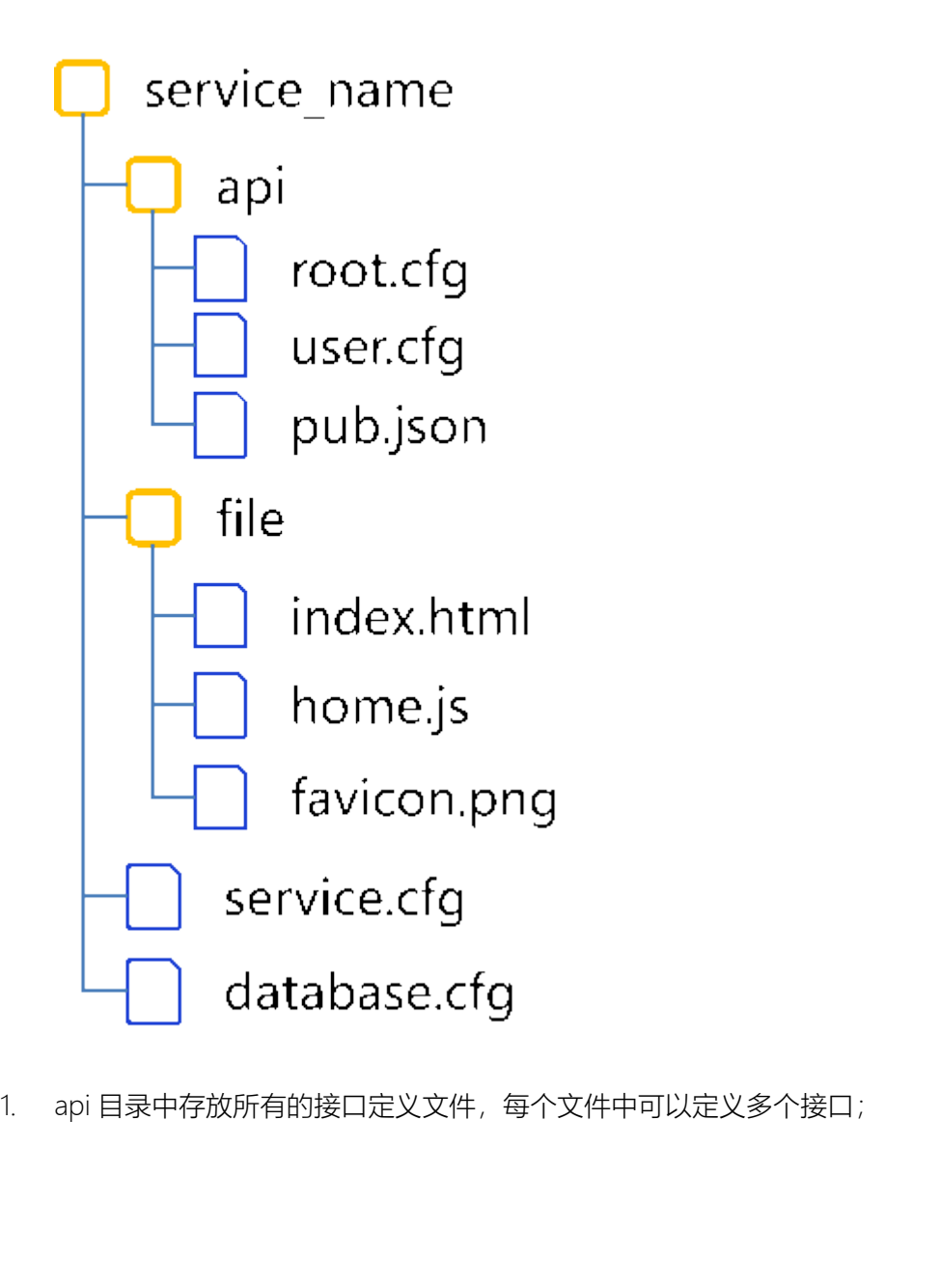

- A. 在调用接口时,url 需要携带文件名及接口名,比如调用 user.cfg 中的接口 add, <sup>至简网格服务端 **APP**<br>在调用接口时,url 需要携带文件名及接口名,比如调用 user.cfg 中的接口<br>url 为/user/add;<br>root.cfg 是特殊的,访问其中的接口不必携带/root,直接传/xxxx 即可;</sup> B. root.cfg 是特殊的,访问其中的接口不必携带/root,直接传/xxxx 即可;
- 
- S. 在调用接口时,url 需要携带文件名及接口名,比如调用 user.cfg 中的接口 add,<br>url 为/user/add;<br>B. root.cfg 是特殊的,访问其中的接口不必携带/root,直接传/xxxx 即可;<br>C. json 扩展名的文件存放一个 Map 结构,Map 的每一项都是一个静态接口,其中的<br>内容直接返回,比如 roles:{...},访问时直接调用/roles 即可得到大括号中的内容;<br>D. did 控管存储 <sup>至简网格服券端 APP<br>40月接口时,url 需要携带文件名及接口名,比如调用 user.cfg 中的接口 add ,<br>url 为/user/add;<br>root.cfg 是特殊的,访问其中的接口不必携带/root,直接传/xxxx 即可;<br>json 扩展名的文件存放一个 Map 结构,Map 的每一项都是一个静态接口,其中的<br>内容直接返回,比如 roles:{...},访问时直接调用/roles 即可得到大括号中的内容;<br>def 扩展名</sup>
- <sup>全首网格服务端 APP<br>2. 在调用接口时,url 需要携带文件名及接口名,比如调用 user.cfg 中的接口 add ,<br>3. root.cfg 是特殊的,访问其中的接口不必携带/root,直接传/xxxx 即可 ;<br><br>内容直接返回,比如 roles:{...},访问时直接调用/roles 即可得到大括号中的内容 ;<br>D. def 扩展名的文件是宏定义文件,也是 Map 结构 , 每一项都是一个 process , 在接<br>口定义文件</sup> 在调用接口时,url 需要携带文件名及接口名,比如调用 user.cfg 中的接口 add,<br>url 为/user/add;<br>root.cfg 是特殊的,访问其中的接口不必携带/root,直接传/xxxx 即可;<br>json 扩展名的文件存放一个 Map 结构,Map 的每一项都是一个静态接口,其中的<br>内容直接返回,比如 roles:{...},访问时直接调用/roles 即可得到大括号中的内容;<br>def 扩展名的文件是宏定义文件,也是 F. 在WiHitsClien, uni messism X H 白 X IX Univer Univer User Ug H Engel and ,<br>E. root.cfg 是特殊的,访问其中的接口不必携带/root,直接传/xxxx 即可;<br>B. root.cfg 是特殊的,访问其中的接口不必携带/root,直接传/xxxx 即可;<br>内容直接返回,比如 roles:{...},访问时直接调用/roles 即可得到大括号中的内容;<br>D. b. Toottig <del>artiskin</del>, is singlet this singlet the singlet of the singlet of the singlet of the singlet of the<br>C. json 扩展名的文件存放一个 Map 结构,Map 的每一项都是一个静态接口,其中的<br>内容直接返回,比如 roles;{...},访问时直接调用/roles 即可得到大括号中的内容;<br>D. def 扩展名的文件是 C. JSOFT 展右的文件打放一个 Map Jarky, Map ID:9<sup>一</sup> yieline 下行称技工,具十的<br>- 内容直接返回,比如 roles:(...),访问时直接调用/roles 即可得到大括号中的内容;<br>D. def 扩展名的文件是宏定义文件,也是 Map 结构,每一项都是一个 process,在接<br>- 口定义文件的 process 部分可以引用宏定义;<br>fle 目录存放所有的交互页面 ,属于端侧开发,起始页固定为 in B. def 扩展名的文件是宏定义文件,也是 Map 结构,每一项都是一个 process,在接<br>日定义文件的 process 部分可以引用宏定义;<br>E. 如果无接口定义,可以没有此目录。<br>file 目录存放所有的交互页面, 属于端侧开发,起始页固定为 index.html, 在 index.html<br>中 import 所需的组件;<br>A. 建议一个组件对应一个 js 文件,比如 home js、customer js 等;<br><br>B. fil
- 
- 8. Froot.cfg 是特殊的,访问其中的接口不必携带/root,直接传/xxxx 即可;<br>2. File ison 扩展名的文件存放一个 Map 结构,Map 的每一项都是一个静态接口,其中的<br>内容直接返回,比如 roles:{...},访问时直接调用/roles 即可得到大括号中的内容;<br><br><br>D. def 扩展名的文件是宏定义文件,也是 Map 结构,每一项都是一个 process,在接<br><br>口定义文件的 process 部分可以引
	-
	- 录的压缩包;
- E. 如果无接口定义,可以没有此目录。<br>file 目录存放所有的交互页面, 属于端侧开发,起始页固定为 index.html, 在 index.html<br>中 import 所需的组件;<br>A. 建议一个组件对应一个 js 文件,比如 home.js、customer.js 等;<br><br>录的压缩包;<br><br>C. 如果无交互界面,可以没有此目录,但是如果希望服务有一个个性化 logo,建议<br>增加 file 目录,并存放适合的 favicon.png 文 知未无孩口走又,可以这月或日来。<br><br><br><br><br><br>建议一个组件对应一个 js 文件,比如 home.js、customer.js 等;<br><br><br><br><br><br><br><br>和果无交互界面,可以没有此目录,但是如果希望服务有一个个性化 logo,建议<br><br><br><br>如果无交互界面,可以没有此目录,但是如果希望服务有一个个性化 logo,建议<br><br>增加 file 目录,并存放适合的 favicon.png 文件。<br><br><br><br><br><br><br>ce.cfg 中定义了服务的名称、依赖服务等信息; 2. see 日来行政所有的文当风面,病于病题开发,避痛风面起为 index.intim, 在 index.intim<br>中 import 所需的组件;<br>3. a. 建议一个组件对应一个 js 文件,比如 home js、customer js 等,<br><br>1. service.cfg 中定义了服务的名称、依赖服务等信息;<br>3. service.cfg 中定义了服务的名称、依赖服务等信息;<br>3. service.cfg 中定义了服务的名称、依赖 A. 建议一个组件对应一个 js 文件,比如 home js、customer js 等;<br>B. file 目录中内容就是端侧所需的交互文件,端侧在安装应用时,下载的就是这个目<br><br>泉的压缩包,<br>植加 file 目录,并存放适合的 favicon.png 文件。<br>増加 file 目录,并存放适合的 favicon.png 文件。<br>3. service.cfg 中定义了服务的数据库表结构,treedb、searchdb 无需建表,但是也需<br>要
- 
- 要在里面申明。

至简网格服务端 APP<br>3.2. service.cfg<br>service.cfg 配置非常简单,格式如下: <sup>至简网格服务端 APP</sup><br>∴ **Service.cfg**<br>service.cfg 配置非常简单,格式如下:<br>{

{

<sup>至简网格服务端 APP<br>ce.cfg 配置非常简单,格式如下:<br>"author":"flyinmind@zhijian.net.cn", //作者<br>"company" : "zhijian.net.cn", //公司或组织名称<br>"version":"0.1.0", //版本号</sup> 至简网格服务端 APP<br>ce.cfg 配置非常简单,格式如下 :<br>"author":"flyinmind@zhijian.net.cn", //作者<br>"company" : "zhijian.net.cn", //公司或组织名称<br>"version":"0.1.0", //版本号<br>"dependencies":[ 空前网格服务端 APP<br>ce.cfg 配置非常简单,格式如下:<br>"author":"flyinmind@zhijian.net.cn", //作者<br>"company" : "zhijian.net.cn", //公司或组织名称<br>"version":"0.1.0", //版本号<br>"dependencies":[<br>"dependencies":[

"dependencies":[

//依赖的服务列表,如果不申明,就不能调用这个服务

//安卓等平台的单例版本,自动添加服务依赖

ig 配置非常简单,格式如下:<br>nor":"flyinmind@zhijian.net.cn", //作者<br>npany":"zhijian.net.cn", //公司或组织名称<br>ison":"0.1.0", //版本号<br>endencies":[<br>//依赖的服务列表,如果不申明,就不能调用这个服务<br>//webdb、bios、oauth 等服务无需申明<br>//安卓等平台的单例版本,自动添加服务依赖<br>//非单例版本,需要在 OM 平台上设置依赖关 nor":"flyinmind@zhijian.net.cn", //作者<br>npany" : "zhijian.net.cn", //公司或组织名称<br>ion":"0.1.0", //版本号<br>endencies":[<br>//依赖的服务列表,如果不申明,就不能调用这个服务<br>//webdb、bios、oauth 等服务无需申明<br>//安卓等平台的单例版本,自动添加服务依赖<br>//非单例版本,需要在 OM 平台上设置依赖关系及数据定义<br>("name": {"name":"user", "minVersion":"0.1.0", "maxVersion":"0.2.1"} "dependencies":[<br>//依赖的服务列表,如果不申明,就不能调用这个服务<br>//webdb、bios、oauth 等服务无需申明<br>//安卓等平台的单例版本,自动添加服务依赖<br>//非单例版本,需要在 OM 平台上设置依赖关系及数据定义<br>{"name":"user", "minVersion":"0.1.0", "maxVersion":"0.2.1"}<br>],<br>displayName":"系统接入控制" //对外显示的名称

],

}

//非单例版本,需要在 OM 平台上设置依赖关系及数据定义<br>{"name":"user", "minVersion":"0.1.0", "maxVersion":"0.2.1"}<br>],<br>"displayName":"系统接入控制" //对外显示的名称<br>}<br>**3.3. database.cfg** {"name":"user", "minVersion":"0.1.0", "maxVersion":"0.2.1"}<br>],<br>"displayName":"系统接入控制" //对外显示的名称<br>}<br>**database.cfg**<br>database.cfg 定义了 rdb 的表结构,treedb、searchdb 没有建表操作,但是必须在此<br>。 申明。

<sup>至简网格服务端</sup> APP<br>在单例模式 (比如在安卓服务器中) 运行时, 至简网格会自动执行 database 中的建库、<br>操作, 也根据按服务器已有的数据版本, 执行升级操作。 <sup>室简网格服务端 APP<br>在单例模式 (比如在安卓服务器中) 运行时, 至简网格会自动执行 database 中的建库、<br>操作, 也根据按服务器已有的数据版本, 执行升级操作。<br>"name":"crm", //库名称<br>"version":"0.2.0", //版本号<br>"type":"rdb", //类型, 有rdb (关系型数据库) 、tdb (树形数据库) 、sdb (搜索数据</sup> <sup>至简网格展务端 APP<br>在单例模式 (比如在安卓服务器中) 运行时,至简网格会自动执行 database 中的建库、<br>操作,也根据按服务器已有的数据版本,执行升级操作。<br>"name":"crm", //库名称<br>"version":"0.2.0", //版本号<br>"type":"rdb", //类型,有 rdb(关系型数据库)、tdb(树形数据库)、sdb(搜索数据<br>库)</sup> "type":"rdb", //类型,有 rdb(关系型数据库)、tdb(树形数据库)、sdb(搜索数据

建表操作,也根据按服务器已有的数据版本,执行升级操作。

[

{

"name":"crm", //库名称<br>"version":"0.2.0", //版本号<br>"type":"rdb", //类型,有 rdb(关系型数据库)、tdb(树形数据库)、sdb(搜索数据<br>库)<br>"versions":[<br>//minVer 与 maxVer 指定了最小、最大可执行版本<br>//如果已有数据库版本不在此范围内,则里面的 sqls 不会执行<br>"minVer":"0.0.0", "name":"crm", //库名称<br>"version":"0.2.0", //版本号<br>"type":"rdb", //类型,有 rdb(关系型数据库)、tdb(树形数据库)、sdb(搜索数据<br>库)<br>"versions":[<br>//minVer":"0.0.0",<br>//如果已有数据库版本不在此范围内,则里面的 sqls 不会执行<br>"minVer":"0.0.0",<br>"maxVer":"0.1.0",

库)

"versions":[

{

```
", per : ver : //, x.a.c. , y.a.c. () y.a.l. x.a.c. , y.a.c. () y.a.l. x.a.c.<br>|#)<br>|<br>|/minVer 与 maxVer 指定了最小、最大可执行版本<br>|/加果已有数据库版本不在此范围内,则里面的 sqls 不会执行<br>"minVer":"0.0.0",<br>"maxVer":"0.1.0",<br>"toVer":"0.2.0", //升级后的数据库版本号<br>"sqls"
{<br>//如果己有数据库版本不在此范围内,则里面的 sqls 不会执行<br>"minVer":"0.0.0",<br>"maxVer":"0.1.0",<br>"taVer":"0.2.0", //升级后的数据库版本号<br>"sqls":[<br>"xyat表语句,或者升级 sql,可以有多个<br>"create table if not exists orders ( -- 订单信息<br>id int not null primary key, -- seq_id
//minVer 与 maxVer 指定了最小、最大可执行版本<br>//如果已有数据库版本不在此范围内,则里面的 sqls 不会执行<br>"minVer":"0.0.0",<br>"maxVer":"0.2.0", //升级后的数据库版本号<br>"sqls":[<br>"xgls":[<br>"xgls":[<br>"create table if not exists orders ( -- 订单信息<br>"create table if not exists orders 
id int not null primary key, -- seq_id
```
"minVer":"0.0.0",

"maxVer":"0.1.0",

"sqls":[

...

)"

```
]
},
{
   //另一个版本的初始或升级脚本
}
]
},
{
   //另一个版本的初始或升级脚本<br>"name":"crm", //searchdb 的名称, 与 rdb 同名, 表示与 rdb 在同一个库中<br>"type":"sdb"
   "type":"sdb"
},
{
   "name":"crm", //searchdb 的名称,与 rdb 同名,表示与 rdb 在同一个库中<br>"type":"sdb"<br>//treedb 的名称,与 rdb 同名,表示与 rdb 在同一个库中<br>//与 rdb 共库的情况,需要 rdb 中不能有 dir、item 这样的表名,否则会造成表名称冲<br>突
   "name":"crm", //searchdb 的名称,与 rdb 同名,表示与 rdb 在同一个库中<br>"type":"sdb"<br>//与 rdb 共库的情况,需要 rdb 中不能有 dir、item 这样的表名,否则会造成表名称冲<br>突<br>"name":"crm",
   突き しょうしょう かんしょう しんしょう しょうしょく かいしん かいしん かいしん
   "name":"crm",
   "type":"tdb"
```
}

]

# 3.4.接口文件

<sub>.<br>-</sub> **接口文件**<br>api 下每个".cfg"文件中都定义了一系列的接口。 比如存在接口文件 customer.cfg 定义<br>eate 接口,则可以通过 URL "/customer/create" 访问。 <sup>空向网格服务端 APP<br><br>**3.4. 接口文件**<br>api 下每个"cfg"文件中都定义了一系列的接口。 比如存在接口文件 customer.cfg 定义<br>了 create 接口,则可以通过 URL "/customer/create" 访问。<br>[</sup> **• 接口文件**<br>api 下每个".cfg"文件中都定义了一系列的接口。 比如存在接口文件 customer.cfg 定义<br>eate 接口,则可以通过 URL "/customer/create" 访问。<br>"name": "create", //接口名称<br>"method":"POST", //调用的 method,如果调用方使用的 method 错误,会返回<br>API\_NOT\_FOUND 错误 **. 接口文件**<br>api 下毎个".cfg"文件中都定义了一系列的接口。 比如存在接口文件 customer.cfg 定义<br>eate 接口,则可以通过 URL "/customer/create" 访问。<br>"method":"POST", //调用的 method,如果调用方使用的 method 错误,会返回<br>API\_NOT\_FOUND 错误<br>"property" : "private", //public 或 private , pr \* 3× ロ ベイ1<br>api 下每个".cfg"文件中都定义了一系列的接口。 比如存在接口文件 customer.cfg 定义<br>eate 接口,则可以通过 URL "/customer/create" 访问。<br>"method":"POST", //调用的 method,如果调用方使用的 method 错误,会返回<br>API\_NOT\_FOUND 错误<br>"property" : "private", //public 或 private, p api 下每个".cfg"文件中都定义了一系列的接口。 比如存在接口文件 customer.cfg 定义<br>"eate 接口,则可以通过 URL "/customer/create" 访问。<br>"hame": "create", //接口名称<br>"method":"POST", //调用的 method,如果调用方使用的 method 错误,会返回<br>API\_NOT\_FOUND 错误<br>"property" : "private", //publ

[

{

"name": "create", //接口名称<br>"method":"POST", //调用的 method,如果调用方使用的 method 错误,会返回<br>APLNOT\_FOUND 错误<br>"property" : "private", //public 或 private , private 接口必须在请求头中携带服务 token<br>才可以访问 ,<br>"tokenChecker" : "USER", //鉴权类,USER|OAUTH|OM|A "name": "create", //接口名称<br>"method":"POST", //调用的 method,如果调用方使用的 method 错误,会返回<br>API\_NOT\_FOUND 错误<br>"property" : "private", //public 或 private, private 接口必须在请求头中携带服务 token<br>オ可以访问,<br>"tokenChecker" : "USER", //鉴权类,USER|OAUTH|OM|AP "name": "create", //接口名称<br>"method":"POST", //调用的 method,如果调用方使用的 method 错误,会返回<br>AP!\_NOT\_FOUND 错误<br>"property" : "private", //public 或 private , private 接口必须在请求头中携带服务 to<br>"roperty" : "private", //public 或 private , private 接口必须 "name": "create", //接口名称<br>"method":"POST", //调用的 method,如果调用方使用的 method 错误,会返回<br>API\_NOT\_FOUND 错误<br>"property" : "private", //public 或 private , private 接口必须在请求头中携带服务 tol<br>"property" : "private", //座权类, USER|OAUTH|OM|APP<br>"token

才可以访问,

```
"response":[...]
```
},

...

]

# 3.5.接口宏定义

.<br>. 接口宏定义<br>".def"中只可以定义的宏只能是 process, 可以在接口的 process 里引用。比如定义一个<br>\*. \_accounts 宏 : <sup>至简网格服务端 **APP**<br>3.5. 接口宏定义<br>".def"中只可以定义的宏只能是 process , 可以在接口的 process 里引用。比如定义一个<br>check\_accounts 宏 :<br>"check\_accounts":{</sup> **; 接口宏定义**<br>".def"中只可以定义的宏只能是 process, 可以在接口的 process 里引用。比如定<br>k\_accounts 宏:<br>ck\_accounts":{<br>"name":"check\_accounts",<br>"comment":"检查帐号是否都存在",<br>"type" : "call",<br>"service": "user",<br>"method":"POST", **; .接口宏定义**<br>".def"中只可以定义的宏只能是 process , 可以在接口的 process 里引用。比如定义<br>k\_accounts 宏 :<br>".cocounts":{<br>"name":"check\_accounts",<br>"comment":"检查帐号是否都存在",<br>"type" : "call",<br>"service": "user",<br>"nethod":"POST",<br>"unt":"/user/userid",

"check\_accounts":{

"name":"check\_accounts",

"comment":"检查帐号是否都存在",

"method":"POST",

"url":"/user/userid",

"tokenSign":"OAUTH",

"parameters":"{\"accounts\":#ACCLIST#}"

}

这个宏可以在接口中引用,比如:

"service": "user",<br>"method":"POST",<br>"url":"/user/userid",<br>"tokenSign":"OAUTH",<br>"parameters":"{\"accounts\":#ACCLIST#}"<br>}<br>}<br>\这个宏可以在接口中引用,比如 :<br>"process" : [ "url":"/user/userid",<br>"url":"/user/userid",<br>"tokenSign":"OAUTH",<br>"parameters":"{\"accounts\":#ACCLIST#":"@{JSON|to,0}"},<br>这个宏可以在接口中引用,比如:<br>cess" : [<br>"macro": "check\_accounts", "#ACCLIST#":"@{JSON|to,0}"},

...

宏可以传递参数, 宏参数名称前后要加上"#", 比如上例中的"#ACCLIST#"

## 3.6.静态接口

".json"文件用来定义静态内容的接口,与 type 为 static 的处理 不同之处在于"这些接口 <sup>云简网格服务端 APP<br><br>法可以传递参数,宏参数名称前后要加上"#",比如上例中的"#ACCLIST#<br><br>\*<br>"Json"文件用来定义静态内容的接口,与 type 为 <u>static 的处理</u> 不同之处在于"这些接口<br>必须 public 的"。常用在 roles 接口中,roles 接口是服务定义用户角色用的,比如:<br>{</sup> 以传递参数,宏参数名称前后要加上"#",比如上例中的"#ACCLIST#"<br><br>"文件用来定义静态内容的接口,与 type 为 <u>static 的处理</u> 不同之处在于"这些接<br>lic 的"。常用在 roles 接口中,roles 接口是服务定义用户角色用的,比如 :<br>"roles": {<br>"admin":{"name":"企业主","rights":{"sku":"\*","report":"\*","proxy":"\*"}},<br>"admin"

{

"admin":{"name":"企业主","rights":{"sku":"\*","report":"\*","proxy":"\*"}},

"sales":{"name":"销售","rights":{}},

"finance":{"name":"财务","rights":{"report":"\*"}},

"support":{"name":"服务","rights":{}}

}

}

这样在其他服务中就可以通过调用"/roles"获得服务支持的角色,以及各角色可以执行 哪些类型接口的信息。

]<br>[*state of the state of the state* of the state of the state of the state of the state of the state of the state of

# 4. 接口定义

## 4.1.总体格式

至简网格服务端 **APP**<br>•总体格式<br><br>服务端开发主要是接口定义,每个接口定义分成四个部分, 基本信息(名称、可见性<br><sub>、变量定义、请求参数 request、处理逻辑 process、响应体 response。总体结构如下:</sub> <sup>至简网格服务端 APP<br>4. 按口定义<br>1.1.总体格式<br>服务端开发主要是接口定义,每个接口定义分成四个部分, 基本信息(名称、可见性<br>等)、变量定义、请求参数 request、处理逻辑 process、响应体 response。总体结构如下:<br>(</sup> <sup>至简网格服务端 APP<br>|**法 仁 定 义**<br>|服务端开发主要是接口定义,每个接口定义分成四个部分, 基本信息(名称、可<br>|<br>|<br>| 变量定义、请求参数 request、处理逻辑 process、响应体 response。总体结构如<br>|<br>| name:"api 名称",<br>|<br>| method:"可接受的请求方法,不设置表示不限,POST|GET|PUT|DELETE",</sup> **. 总体格式**<br>服务端开发主要是接口定义,每个接口定义分成四个部分, 基本信息(名称、可见性<br>、<br>、<br>name:"api 名称",<br>method:"可接受的请求方法,不设置表示不限,POST|GET|PUT|DELETE",<br>property:"属性,private 或 public",<br>tokenChecker: "认证方式,property 有 public 时不必设置 ,<br>tokenChecker: "认证方式,property 服务端开发主要是接口定义,每个接口定义分成四个部分, 基本信息(名称、可见性<br>、变量定义、请求参数 request、处理逻辑 process、响应体 response。总体结构如下:<br>name:"api 名称",<br>method:"可接受的请求方法,不设置表示不限,POST|GET|PUT|DELETE",<br>property:"属性,private 或 public",<br>tokenChecker: "认证方式,property 有 publ

{

method:"可接受的请求方法,不设置表示不限,POST|GET|PUT|DELETE",

USER|UNIUSER|OAUTH|OM|COMPANY|INIT|NODE|APP|APP-调用方服务名或\*",

name:"api 名称",<br>property:"属性,private 或 public",<br>property:"属性,private 或 public",<br>tokenChecker: "认证方式,property 有 public 肘不必设置,<br>USER|UNIUSER|OAUTH|OM|COMPANY|INIT|NODE|APP|APP-调用方服务名或"",<br>aclChecker: "接入检查,只支持 RBAC(Role Based name:"api 名称",<br>method:"可接受的请求方法,不设置表示不限,POST|GET|PUT|DELETE",<br>property:"属性,private 或 public",<br><br>USER|UNIUSER|OAUTH|OM|COMPANY|INIT|NODE|APP|APP-调用方服务名或"",<br>ac|Checker, "接入检查,只支持 RBAC(Role Based Access Control)或者自定义实现",<br>same method:"可接受的请求方法,不设置表示不限,POST|GET|PUT|DELETE",<br>property:"属性,private 或 public",<br>tokenChecker: "认证方式,property 有 public 时不必设置,<br><br>SER|UNIUSER|OAUTH|OM|COMPANY|INIT|NODE|APP|APP-调用方服务名或"",<br>aclChecker: "接入检查,只支持 RBAC(Role Based 则可以写成/stats/report,此时 request、vars、process、response 不必配置", property: <sub>/特性,</sub> private sig puolic ;<br>tokenChecker: "认证方式,property 有 public 时不必设置,<br>USER|UNIUSER|OAUTH|OM|COMPANY|INIT|NODE|APP|APP-调用方服务名或\*",<br>aclChecker: "接入检查,只支持 RBAC(Role Based Access Control)或者自定义实现",<br>sameAs:"如果接口的 re

comment:"描述,用于生成接口描述,可不提供",

vars:[

### 变量列表,可以有多个

],

request:[

请求参数列表,可以有多个,支持嵌套复杂结构

],

process:[

处理逻辑,可以有多个

]<br>[*state of the state of the state* of the state of the state of the state of the state of the state of the state of

],

response:[

响应结果,可以有多个,支持嵌套复杂结构

}

# 4.2.请求 request

<sup>至简网格服务端 APP<br>|<br>|请求参数是一个 list, 每个元素都是是一个请求参数定义, 定义了名称、类型、值范围<br>息, 比如</sup> 等信息,比如: <sup>全简网格服务端 APP<br>|<br>|请求参数是一个 list,每个元素都是是一个请求参数定义,定义了名称、类型、值<br>|<br>"request": [<br>"request": [<br>{"name":"name","type":"string","must":true,"regular":"^[a-z0-9]{1,30}\$"},</sup>

{"name":"name","type":"string","must":true,"regular":"^[a-z0-9]{1,30}\$"},

{"name":"val","type":"int","must":true,"max":0,"min":10}

]<br>[*state of the state of the state* of the state of the state of the state of the state of the state of the state of

参与与变量看作一类,在脚本中引用方式完全一样。

## 4.2.1. 参数

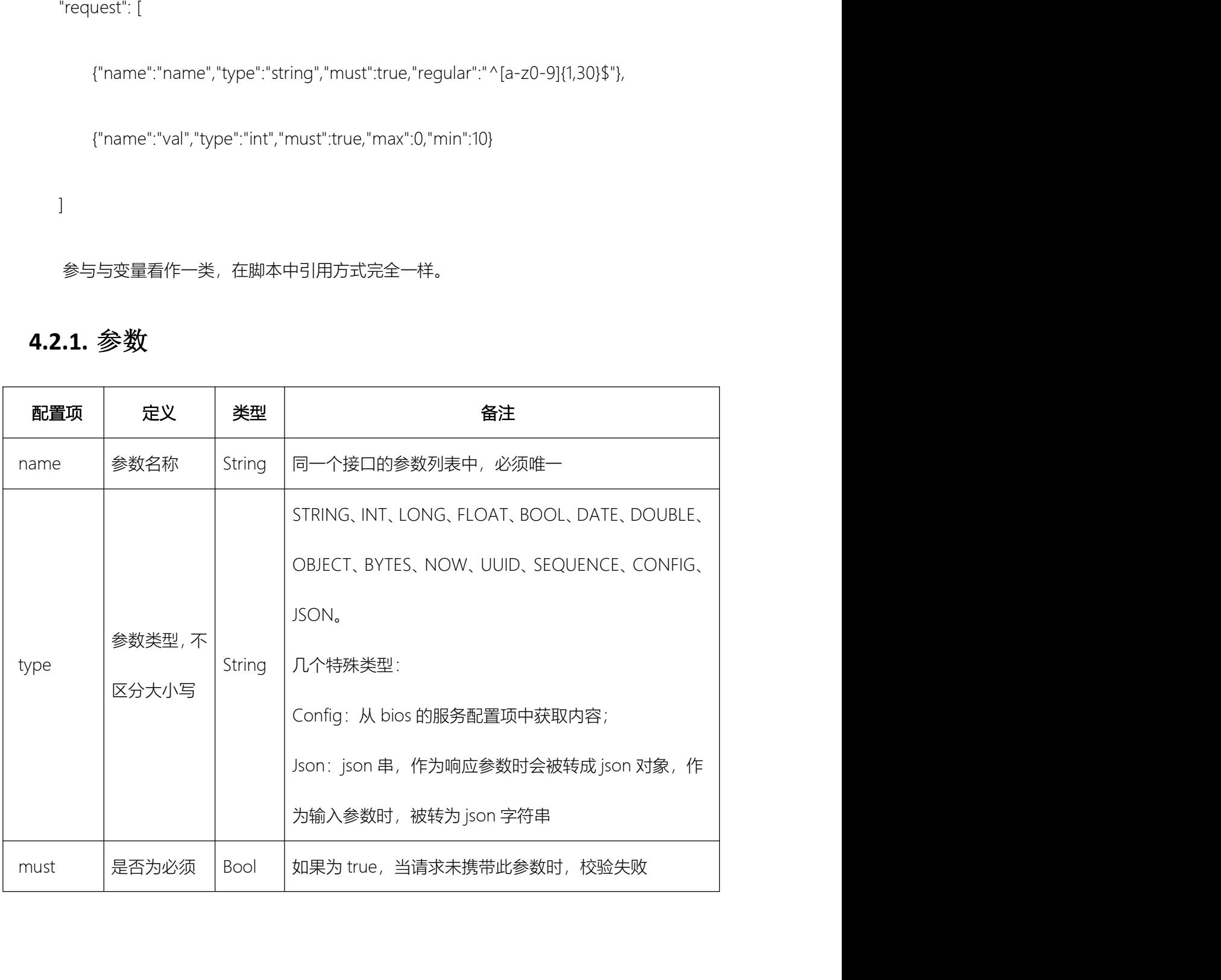

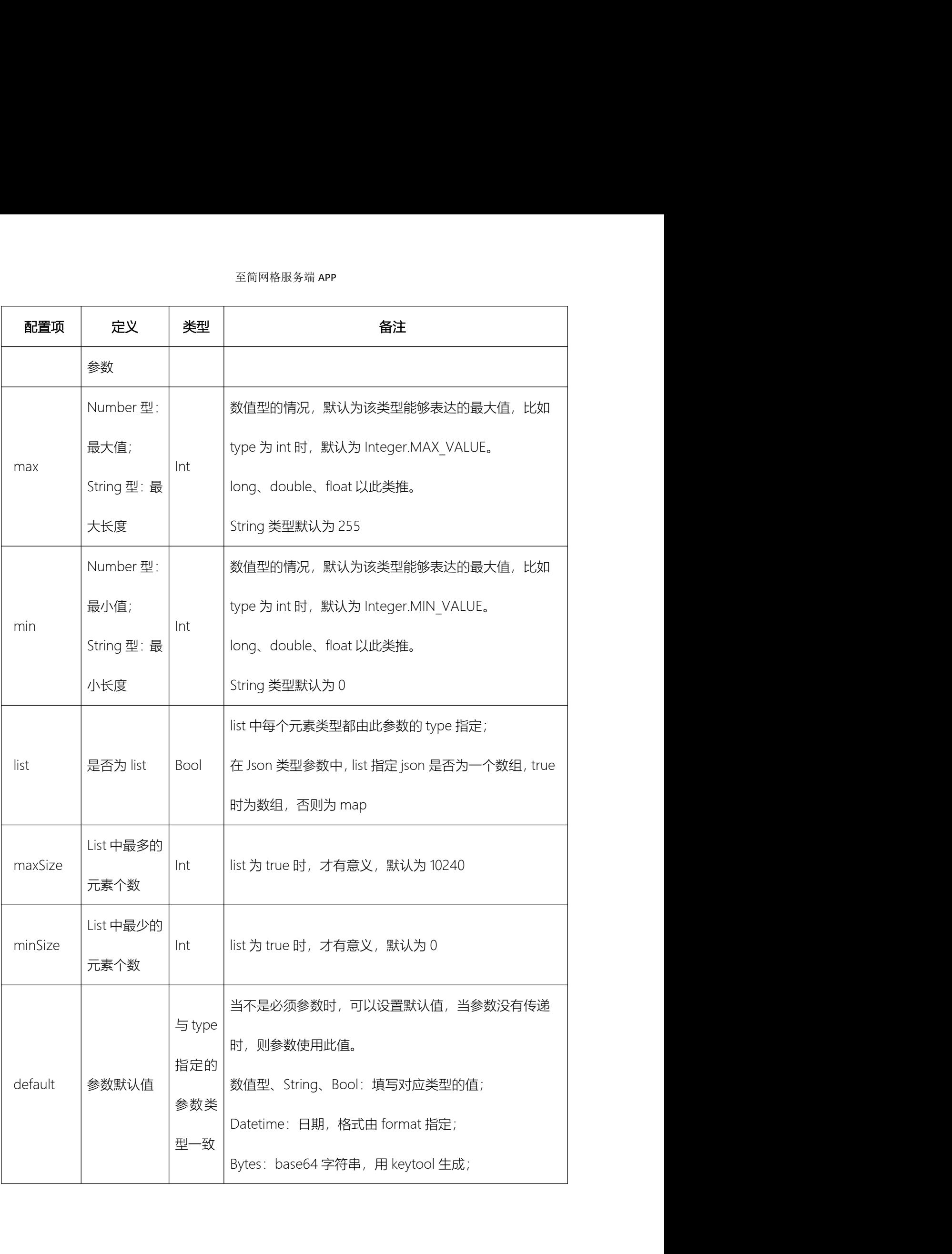

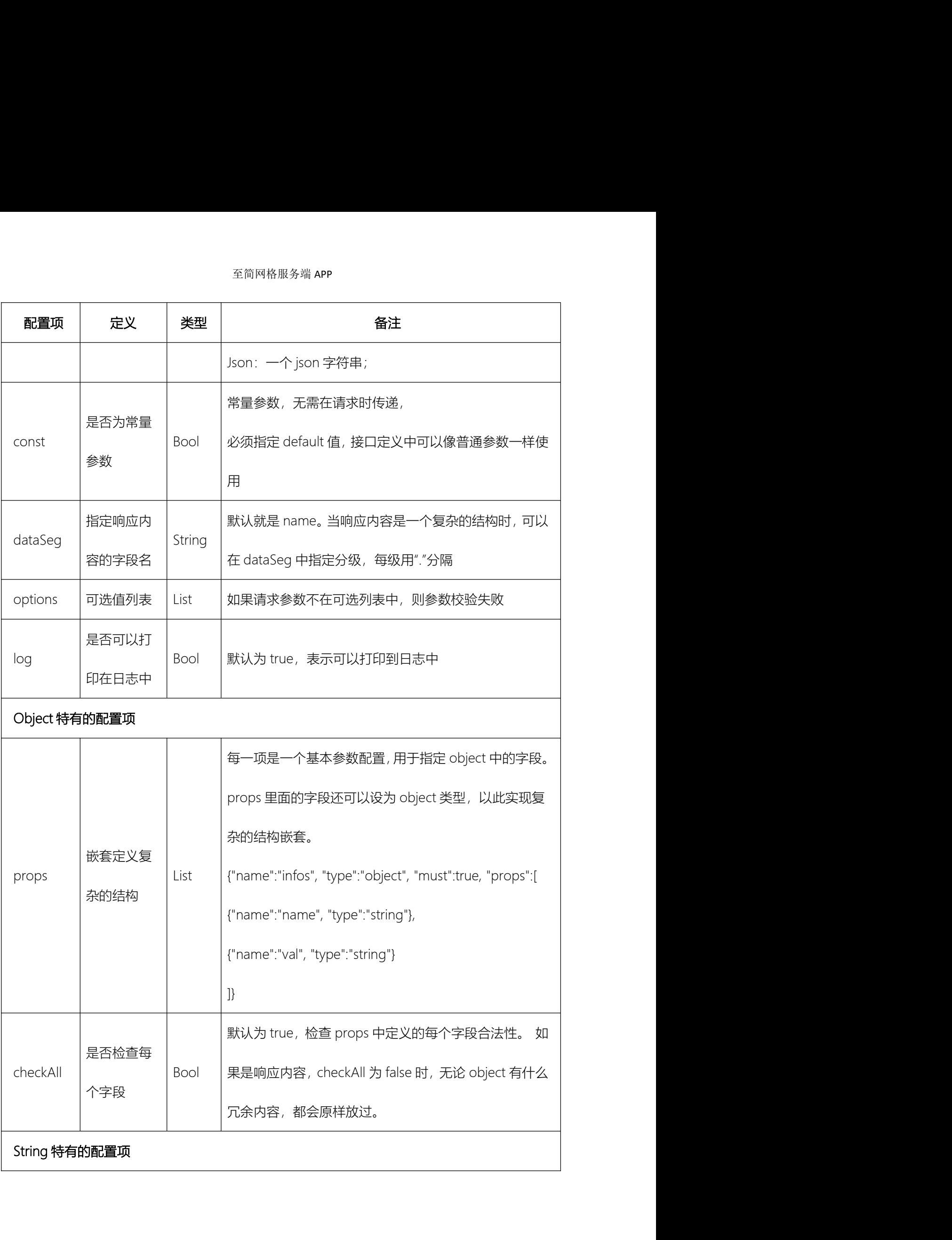

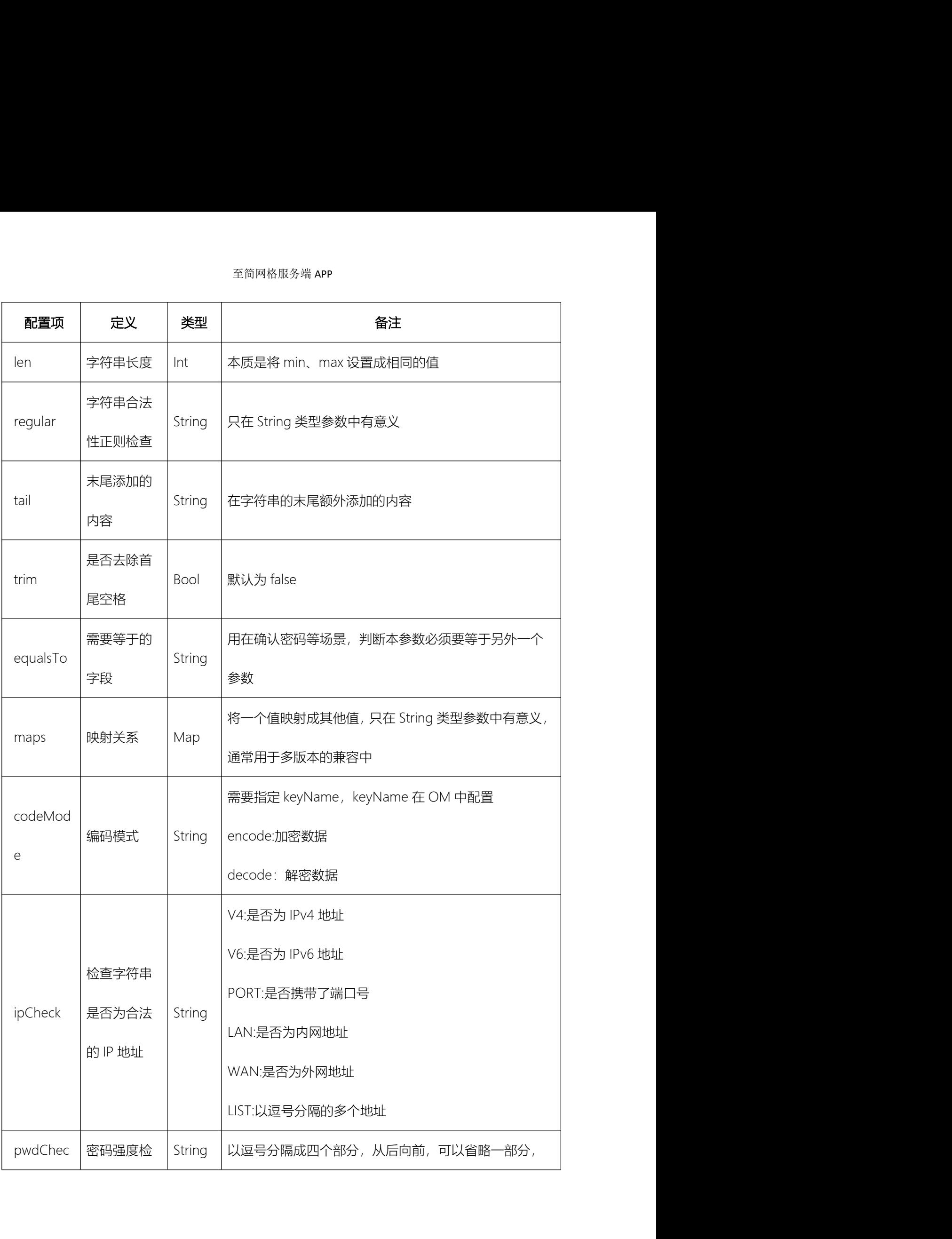

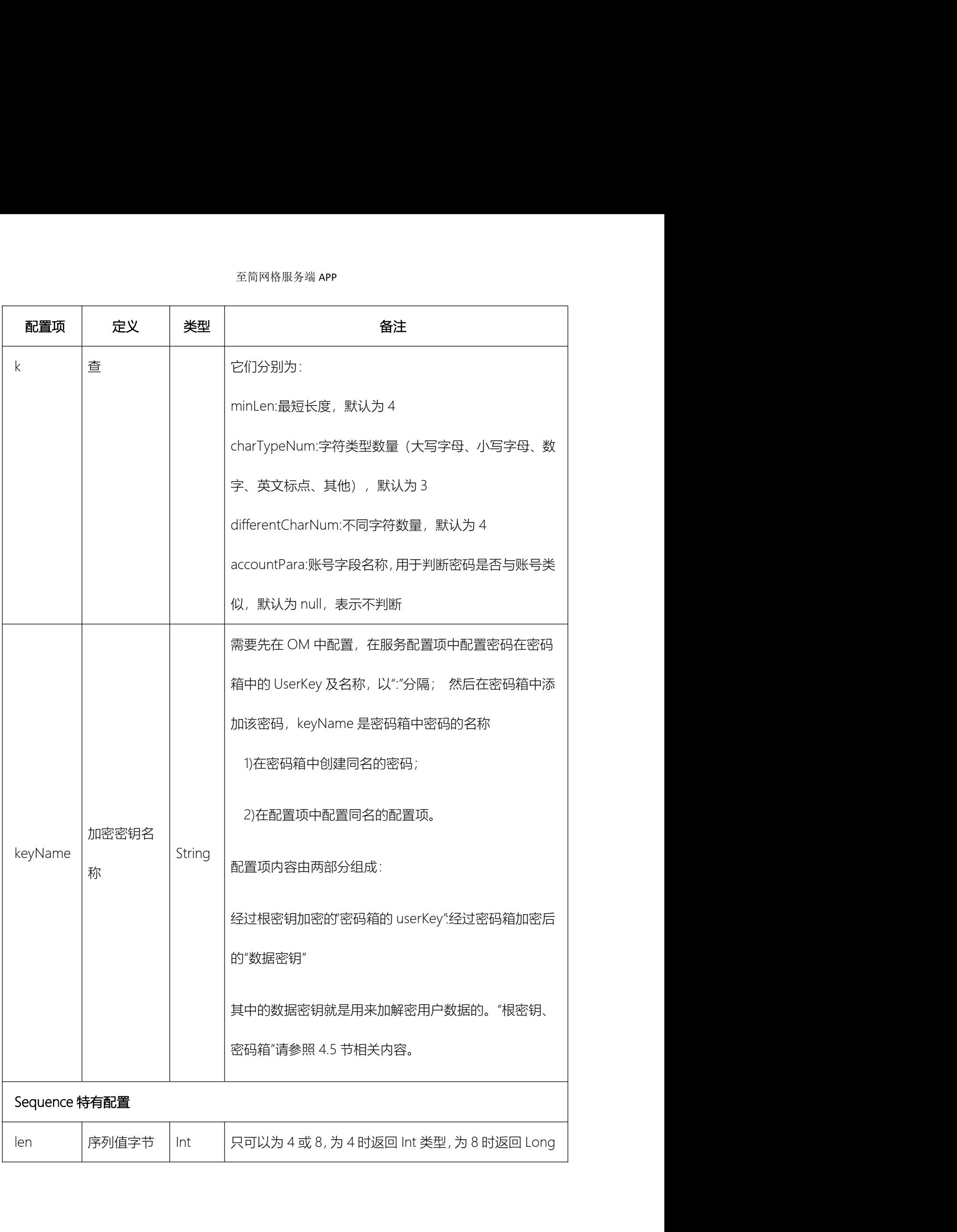

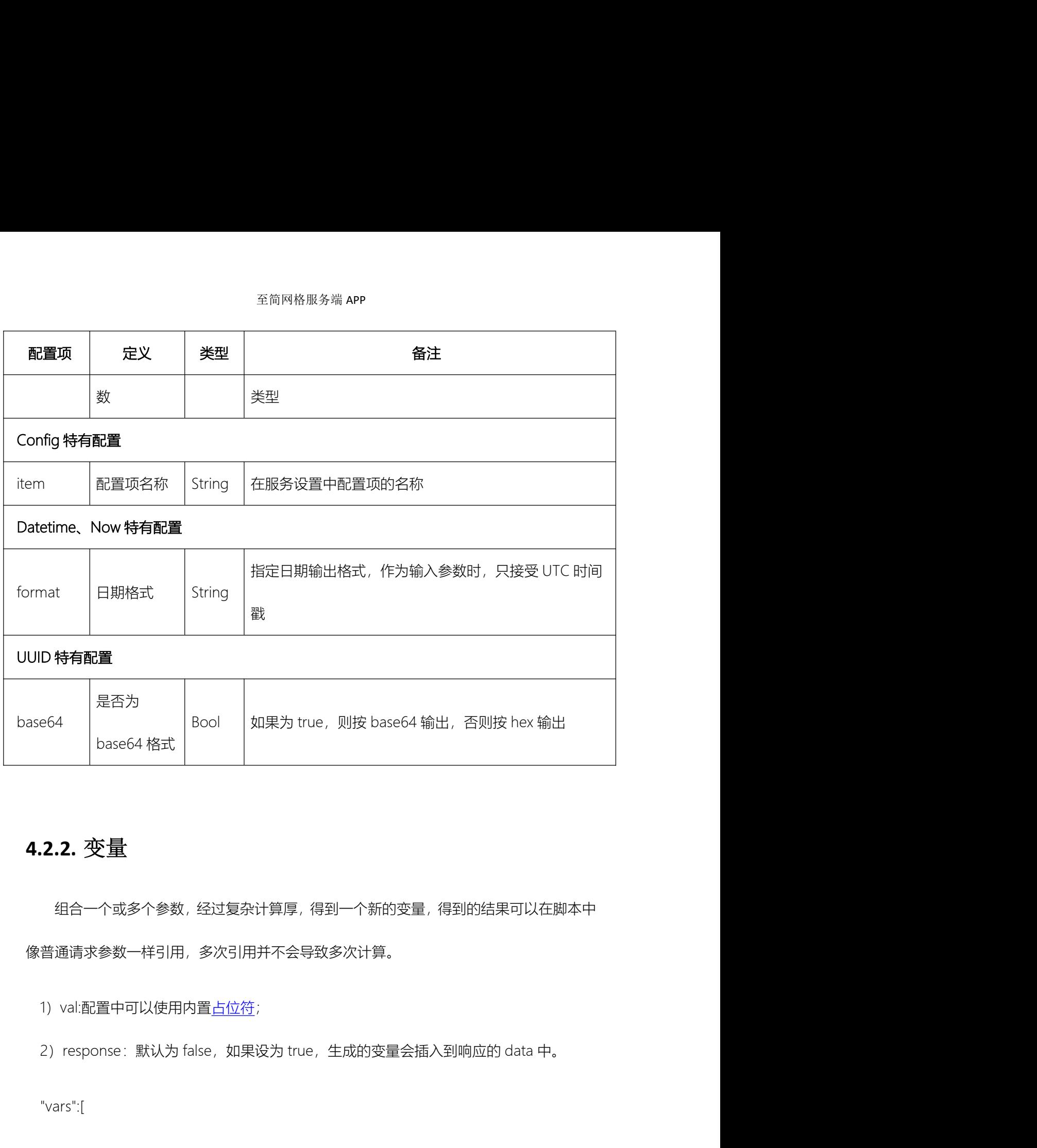

## 4.2.2. 变量

组合一个或多个参数,经过复杂计算厚,得到一个新的变量,得到的结果可以在脚本中 像普通请求参数一样引用,多次引用并不会导致多次计算。 **.2.变量**<br>组合一个或多个参数,经过复杂计算厚,得到一个新的变量,得到的结果可以在脚本中<br>通请求参数一样引用,多次引用并不会导致多次计算。<br>response : 默认为 false,如果设为 true,生成的变量会插入到响应的 data 中。<br>ars":[<br>{"name":"flowid", "response":true, "val":"@{SEQUENCE|'flow',i}", "comment":"流程 id"}

1) val:配置中可以使用内置占位符;

"vars":[

]

## 4.3.处理 process

- **处理 process**<br>- 个接口 process 中, 可以包括多个子处理, 常用的处理类型有 js. java. rdb. treedb.<br>ch. localrdb. localtreedb. localsearch. call. static. dataexists.<br> search、localrdb、localtreedb、 localsearch、call、static、dataexists。

**。处理 processs**<br>一个接口 process 中,可以包括多个子处理,常用的处理类型有 js. java. rdb. treedb.<br>ch. localrdb. localtreedb. localsearch. call. static. dataexists。<br>也可以自定义类型,实现 IProcessor 接口,或继承自已有的实现类,再通过<br>ractProcessor.register 注册到至简网格中; 配置接口时,将处 **4.3. 处理 process e**<br>——个接口 process 中,可以包括多个子处理,常用的处理类型有 js. java. rdb. treedb.<br>search., localrdb., localtreedb., localsearch., call., static., dataexists。<br>也可以自定义类型,实现 IProcessor 接口,或继承自已有的实现类,再通过<br>AbstractProcessor.registe <sup>全简网格服务端 APP<br>——个接口 process 中,可以包括多个子处理,常用的处理类型有 js. java, rdb, treedb,<br>search, localrdb, localtreedb, localsearch, call, static, dataexists,<br>也可以自定义类型,实现 iProcessor 接口,或继承自已有的实现类,再通过<br>AbstractProcessor.register 注册到至简网格中, 配</sup> <sup>全简网格服务端 APP<br>——个接口 process 中,可以包括多个子处理,常用的处理类型有 js. java. rdb. treedb.<br>search. localrdb. localtreedb. localsearch. call. static. dataexists。<br>他可以自定义类型,实现 iProcessor 接口,或继承自已有的实现类,再通过<br>AbstractProcessor.register 注册到至简网格中; 配</sup> **,处理 process**<br>一个接口 process 中,可以包括多个子处理,常用的处理类型有 js. java. rdb. treedb.<br>ch. localrdb. localtreedb. localsearch. call. static. dataexists。<br>也可以自定义类型,实现 Processor 接口,或继承自己有的实现类,再通过<br>ractProcessor.register 注册到至简网格中; 配置接口时,将处理的 一个接口 process 中,可以包括多个子处理,常用的处理类型有 js、java、rdb、treedb、<br>ch、localrdb、localtreedb、 localsearch、call、static、dataexists。<br>也可以自定义类型,实现 iProcessor 接口,或继承自己有的实现类,再通过<br>ractProcessor.register 注册到至简网格中; 配置接口时,将处理的 type 设置成注册的<br>后,就可以使用。 localrdb、localtreedb、localsearch、call、static、dataexists。<br>以自定义类型,实现 IProcessor 接口,或继承自己有的实现类,再通过<br>Processor register 注册到至简网格中; 配置接口时,将处理的 lype 设置成注册的<br>就可以使用。 或者不注册,直接将 handler 设置成对应的类即可。 相应的 class<br>包成 jar,放在服务根目录下的 libs 文件夹中即 ractProcessor.register 注册到至简网格中, 配置接口时,将处理的 type 设置成注册的<br>后,就可以使用。 或者不注册,直接将 handler 设置成对应的类即可。 相应的 class<br>要打包成 jar,放在服务根目录下的 libs 文件夹中即可,这属于 <u>高阶开发</u>,在此不赘述。<br>除 static 处理外,其他处理类型都有四个公共配置 :<br>1) cache : 表示是否缓存历史结果,只能指定一个占位符,比如@{HA

- 分钟; 就可以使用。 或者不注册,直接将 handler 设置成对应的类即可。 相应的 class<br>包成 jar , 放在服务根目录下的 libs 文件夹中即可 , 这属于 <u>高阶开发</u> , 在此不赘述。<br>atic 处理外,其他处理类型都有四个公共配置 :<br>cache : 表示是否缓存历史结果 , 只能指定一个占位符 , 比如@(HASH|cid,service) ,<br>此内容作为缓存的 key 值 , 读取缓存时 , 也用相同的 key , 缓存
- 错误码; 除 static 处理外,其他处理类型都有四个公共配置:<br>3) cache : 表示是否缓存历史结果,只能指定一个占位符 , 比如@{HASH|cid,service} ,<br> 此内容作为缓存的 key 值 , 读取缓存时 , 也用相同的 key , 缓存有效期默认为 10<br><br>3) ignores : 可以忽略的错误码列表 , 如果发生的错误在这个列表中 , 就忽略它 , 返<br>回 OK , 否则结束当前处理以及后继的其他处理 , 返回错 此内容作为缓存的 key 值,读取缓存时,也用相同的 key,缓存有效期默认为 10<br>分钟;<br>3) tignores:可以忽略的错误码列表,如果发生的错误在这个列表中,就忽略它,返<br>回 OK,否则结束当前处理以及后继的其他处理,返回错误码;[-1]表示忽略所有<br>错误码;<br><br>3) to when:一段 js 脚本,要求返回值是 boolean 型,确定当前 process 是否执行,<br>配置中只能使用请求参数、变量、请求头或上一步的响应参数 分钟;<br>ignores : 可以忽略的错误码列表,如果发生的错误在这个列表中,就忽略它,返<br>回 OK,否则结束当前处理以及后继的其他处理,返回错误码;[-1]表示忽略所有<br>错误码;<br>when : 一段 js 脚本,要求返回值是 boolean 型,确定当前 process 是否执行,<br>配置中只能使用请求参数、变量、请求头或上一步的响应参数 ;<br>convert : 将 start-end (包括 start、end) 范围内的错误码全部转换 ignores : 可以忽略的错误码列表,如果发生的错误在这个列表中,就忽略它,返回 OK,否则结束当前处理以及后继的其他处理,返回错误码;[-1]表示忽略所有<br><br>目误码;<br>错误码;<br>NHE : 一段 js 脚本,要求返回值是 boolean 型,确定当前 process 是否执行,<br>NHE : 一段 js 脚本,要求返回值是 boolean 型,确定当前 process 是否执行,<br>convert : 将 start-end (包括 s
- 配置中只能使用请求参数、变量、请求头或上一步的响应参数;
- 

至简网格服务端 APP<br>**4.3.1. RDB**<br>RDB 是使用最多的处理类型,调用 webdb/api/rdb/request 实现数据库读写 至<sup>简网格服务端</sup> APP<br>**.1.RDB**<br>RDB 是使用最多的处理类型,调用 webdb/api/rdb/request 实现数据库读写。<br>{ 至简网格服务端 **APP<br>RDB**<br>是使用最多的处理类型,调用 webdb/api/rdb/request 实现数据库读写。<br>"name" : "sys",<br>"type" : "rdb",<br>"db":"companydb", 至简网格服务端 APP<br>是使用最多的处理类型,调用 webdb/api/rdb/request 实现数据库读写。<br>"name" : "sys",<br>"type" : "rdb",<br>"db":"companydb",<br>"ab":"companydb",<br>"sharding":"@{cid}",

{

"db":"companydb",

"sharding":"@{cid}",

**RDB**<br>是使用最多的处理类型,调用 webdb/api/rdb/request 实现数据库读写。<br>"name" : "sys",<br>"type" : "rdb",<br>"db";"companydb",<br>"sqls" : ["replace into config(cid,service,k,v) values(@{cid}, '@{service}', '@{k}',<br>"sqls" : ["replace into config(cid, '@{v}')"] "name" : "sys",<br>"type" : "rdb",<br>"db":"companydb",<br>"sharding":"@{cid}",<br>"sqls" : ["replace into config(cid,service,k,v) values(@{cid}, '@{service}', '@{k}',<br>"@{v})"]<br>"}<br>b: 指定需要操作的数据库;<br>2) sharding: 指定分片计算方法, 可以引用请求参数、变量、请求头

- }
- 
- "type" : "rdb",<br>"sharding":"@{cid}",<br>"sqls" : ["replace into config(cid,service,k,v) values(@{cid}, '@{service}', '@{k}',<br>"@{v}')"]<br>{}<br>b: 指定需要操作的数据库;<br>2) sharding: 指定分片计算方法, 可以引用请求参数、变量、请求头或者上一步的返<br>回结果, 也可以使用 token 中的数据或请求头 "db":"companydb",<br>"sharding":"@{cid}",<br>"sqls" : ["replace into config(cid,service,k,v) values(@{cid}, '@{service}', '@{k}',<br>"@{v})"]<br>db: 指定需要操作的数据库;<br><br>回结果, 也可以使用 token 中的数据或请求头中的数据,但是最终结果要转换为<br>一个无符号整型数,更多详情在 <u>数据分片</u>中;<br>-----一个无符号整型数,更多详情在数据分片中; "sqls" : ["replace into config(cid,service,k,v) values(@{cid}, "@{service}', '@{k}',<br>"@{v}')"]<br>}<br>3) sharding: 指定分片计算方法,可以引用请求参数、变量、请求头或者上一步的返<br><br>回结果, 也可以使用 token 中的数据或请求头中的数据,但是最终结果要转换为<br>一个无符号整型数,更多详情在 <u>数据分片</u>中;<br>3) sqls: 可以只有 erwy) :<br>db : 指定需要操作的数据库 ;<br>sharding : 指定分片计算方法,可以引用请求参数、变量、请求头或者上一步的返<br>回结果, 也可以使用 token 中的数据或请求头中的数据,但是最终结果要转换为<br><br>- 수无符号整型数,更多详情在 <u>数据分片</u>中 ;<br>sqls : 可以只有一个 sql , 也可以有多个 ;<br>A. 《多个 sql 是顺序执行的 ;<br>B. 《下一个 sql 可以使用上一个 sql 的查询结果,通过<u>占</u> db:指定需要操作的数据库;<br>sharding:指定分片计算方法,可以引用请求参数、变量、请求头或者上一步的返<br>回结果, 也可以使用 token 中的数据或请求头中的数据,但是最终结果要转换为<br><br>sqls:可以只有一个 sql ,也可以有多个;<br>A. 《多个 sql 是顺序执行的;<br>B. 《下一个 sql 可以使用上一个 sql 的查询结果,通过占位符@[!xxx]引用;<br>C. 《每个 sql 的配置可以是一个字符串,也可以是一个 map sharding:指定分片计算方法,可以引用请求参数、变量、请求头或者上一步的返<br>回结果, 也可以使用 token 中的数据或请求头中的数据,但是最终结果要转换为<br>一个无符号整型数,更多详情在 <u>数据分片</u>中;<br>sqls:可以只有一个 sql,也可以有多个;<br>A. 多个 sql 是顺序执行的;<br>B. 下一个 sql 可以使用上一个 sql 的查询结果,通过<u>占位符</u>@[!xxx]引用;<br>C. 每个 sql 的配置可以是一个字符串,也 写成一个字符串,查询操作写成 map,因为需要对返回结果进行定义;
- -
	-
	-
- 至简网格服务端 APP<br>D. 多个写 sql 是放在一个事务中执行的,如果一个发生了错误,则所有操作都会<br>回滚。 回滚。 しゅうしゅう しゅうしゅう しゅうしゅう しゅうしゅう しゅうしょく 4) any:多个 sql 的情况,如果 any 为 true,则,任意一个执行成功就返回结果,否 则将所有 sql 的执行结果都汇总后再返回。
- 

## 4.3.1.1. 普通 SQL

<sup>全售网格服务端 APP<br>D. 多个写 sql 是放在一个事务中执行的,如果一个发生了错误,则所有操作都会<br>回滚。<br><br>则将所有 sql 的执行结果都汇总后再返回。<br><br>**.1.1. 普通 SQL**<br>SQL 操作是最常见的接口操作。增删改比较简单,只有成功失败的返回; 而查询类 SQL,<br>要设置结果集的返回格式,所以每个 sql 还有 name、multi、metas、merge 配置。</sup> 因为要设置结果集的返回格式,所以每个 sql 还有 name、multi、metas、merge 配置。 操作是最常见的接口操作。增删改比较简单,只有成功失败的返回; 而查询类 SQL,<br>置结果集的返回格式,所以每个 sql 还有 name、multi、metas、merge 配置。<br>"name":"vips",<br>"multi":true,<br>"metas":"each",<br>"sql":"select id,name,mobile,update\_time from vips<br>order by update\_time desc LIMIT @{n 果集的返回格式,所以每个 sql 还有 name、multi、metas、merge 配置。<br>ne":"vips",<br>ne":"vips",<br>"select id,name,mobile,update\_time from vips<br>order by update\_time desc LIMIT @{num} OFFSET @{offset}",<br>nment":"返回字段与 search 保持一致"

{

"name":"vips",

"multi":true,

"metas":"each",

"multi":true,<br>"metas":"each",<br>"sql":"select id,name,mobile,update\_time from vips<br>order by update\_time desc LIMIT @{num} OFFSET @{offset}",<br>"comment":"返回字段与 search 保持一致"

}

"multi":true,<br>"sql":"select id,name,mobile,update\_time from vips<br>order by update\_time desc LIMIT @{num} OFFSET @{offset}",<br>"comment":"返回字段与 search 保持一致"<br>}<br>}<br>) name: 执行结果的名称,在 merge 为 true 时,无意义,只用于日志中打印;<br>2) multi: 返回结果是否为 "metas":"each",<br>"sql":"select id,name,mobile,update\_time from vips<br>order by update\_time desc LIMIT @{num} OFFSET @{offset}",<br>"comment":"返回字段与 search 保持一致"<br>}<br>}<br>ame: 执行结果的名称,在 merge 为 true 时,无意义,只用于日志中<br><br>z) multi: 返回结果是否为多行;

- 
- <sup>至简网格服务端</sup> APP<br>3) metas: 返回结果中每一行是否携带字段名信息;<br>A. each:返回的每行记录中,每个字段都带有列名,如,{mobile:189...};
	- 全简网格服务端 **APP**<br>Metas: 返回结果中每一行是否携带字段名信息;<br>A. each: 返回的每行记录中, 每个字段都带有列名, 如, {mobile:189…};<br>B. none: 每行记录都是一个数组, 如, 返回[1,"hello",4], 这样可以减少响应体 室简网格服务端 APP<br>metas: 返回结果中每一行是否携带字段名信息;<br>A. each: 返回的每行记录中,每个字段都带有列名,如, {mobile:189...};<br>B. none: 每行记录都是一个数组,如, 返回[1,"hello",4], 这样可以减少响应体<br>大小; 大小;
	- 至阿阿格服务端 APP<br>Metas: 返回结果中每一行是否携带字段名信息;<br>A. each: 返回的每行记录中,每个字段都带有列名,如,(mobile:189...);<br>B. none: 每行记录都是一个数组, 如,返回[1,"hello",4], 这样可以减少响应体<br>大小;<br>C. oneCol: 如果结果集有多行, 且只有一列, 可以指定 oneCol, 返回一个数组,<br>如, ids:[1,2,3,4...], 这样可以减少响应内 如,ids:[1,2,3,4...],这样可以减少响应内容;
- metas: 返回结果中每一行是否携带字段名信息;<br>A. each: 返回的每行记录中,每个字段都带有列名,如, (mobile:189...);<br>B. none: 每行记录都是一个数组,如, 返回[1;"hello",4], 这样可以减少响应体<br>大小;<br>C. oneCol: 如果结果集有多行, 且只有一列, 可以指定 oneCol, 返回一个数组,<br>如, ids:[1,2,3,4...], 这样可以减少响应内容;<br>D. 列信息字段名: s. 这回的每行记录中,每个字段都带有列名,如,{mobile:189...};<br>each:返回的每行记录中,每个字段都带有列名,如,{mobile:189...};<br>none:每行记录都是一个数组,如,返回[1,"hello",4],这样可以减少响应体<br><br><br>yu,ids:[1,2,3,4...],这样可以减少响应内容;<br>列信息字段名:数据记录按数组返回,但是在最后添加一行各列的列名,如,<br>cols:["name","age",...] 它, 既可以减少返回内容的体积, 又可以方便标识每一列。 8. mone: 每行记录都是一个数组,如,返回[1;"hello",4],这样可以减少响应体<br>大小;<br><br>C. oneCol: 如果结果集有多行,且只有一列,可以指定 oneCol,返回一个数组,<br>如,ids:[1,2,3,4...],这样可以减少响应内容;<br><br>D. 列信息字段名: 数据记录按数组返回,但是在最后添加一行各列的列名,如,<br>cols:["name","age",...],这里的 cols 就是用 metas 指定的, 解析时 A. false: 如果结果集有多行,且只有一列,可以指定 oneCol,返回一个数组,<br>如,ids:[1,2,3,4...],这样可以减少响应内容,<br>D. 列信息字段名:数据记录按数组返回,但是在最后添加一行各列的列名,如,<br>cols:["name","age",...],这里的 cols 就是用 metas 指定的, 解析时可以利用<br><br>incrge:是否将结果直接存在 HandleResult.data 中,当 multi 为 fal xii,i35.[56.34…],这年9以减少响应内备,<br>D. 列信息字段名:数据记录按数组返回,但是在最后添加一行各列的列名,如,<br>cols:["name","age",...],这里的 cols 就是用 metas 指定的, 解析时可以利用<br>它,既可以减少返回内容的体积,又可以方便标识每一列。<br>merge:是否将结果直接存在 HandleResult.data 中,当 multi 为 false 时才有效;<br>A. false:响应形如
- - 列名称;
	-

### 【注意】

- 它,既可以减少返回内容的体积,又可以方便标识每一列。<br>4) merge:是否将结果直接存在 HandleResult.data 中,当 multi 为 false 时才有效;<br>A. false:响应形如 data.hame\*.mobile:189…,其中的 name 就是 sql 配置中的<br>列名称;<br>8. true:响应形如 data.mobile:189…,省去了中间一层。<br>意】<br>U. gatate\_time 字段是系统在建表语句中插入 以使用; A. false: 响应形如 data.'name'.mobile:189..., 其中的 name 就是 sql 配置中的<br>列名称;<br>B. true: 响应形如 data.mobile:189..., 省去了中间一层。<br>意】<br>ipdate\_time 字段是系统在建表语句中插入的字段,用于辅助数据复制,查询时可<br>以使用;<br>2) 简单增删改,系统自动添加 update\_time 及对应的当前时间戳;<br>3) 复杂 sql,比如批量插入,系统需 列名称;<br>8. true: 响应形如 data.mobile:189..., 省去了中间一层。<br>意】<br>1) update\_time 字段是系统在建表语句中插入的字段,用于辅助数据复制,查询时可<br>以使用;<br>2) 简单增删改,系统自动添加 update\_time 及对应的当前时间戳;<br>3) 复杂 sql,比如批量插入,系统需要将它们变成多行简单的 sql,逐行添加<br>update\_time。
- 
- update\_time。

## 4.3.1.2. 带 JS 的 SQL

<sup>至简网格服务端 APP<br><br>如果 SQL 比较复杂,需要一些简单的逻辑来拼装,则可以用"js:"开头,后面跟一段复杂<br>脚本生成 SQL,比如实现一个批量插入数据的处理:<br>js:var sqls=['insert into tb(a,b,c,d) values']</sup> <sup>经简网格服务端 APP<br>**4.3.1.2. 带 JS 的 SQL**<br>如果 SQL 比较复杂,需要一些简单的逻辑来拼装,则可以用"js:"开头,后面跟一段复杂<br>的 js 脚本生成 SQL,比如实现一个批量插入数据的处理 :<br>js:var sqls=['insert into tb(a,b,c,d) values']<br>var vv=@{signers};</sup> <sup>至简网格服务端 APP<br>**1.2. 带 JS 的 SQL**<br>如果 SQL 比较复杂,需要一些简单的逻辑来拼装,则可以用"js:"开头,后面跟一段复杂<br>脚本生成 SQL,比如实现一个批量插入数据的处理:<br>js:var sqls=['insert into tb(a,b,c,d) values']<br>var w=@(signers);<br>for(var i in w){</sup> <sup>至简网格服务端</sup> APP<br>**.1.2. 带 JS 的 SQL**<br>如果 SQL 比较复杂,需要一些简单的逻辑来拼装,则可以用"js:"开头,后面!<br>脚本生成 SQL,比如实现一个批量插入数据的处理 :<br>js:var sqls=['insert into tb(a,b,c,d) values']<br>var w=@{signers};<br>for(var i in w){<br>if(i>0){sqls.push(','),} <sup>至简网格服务端 APP<br>**1.2. 带 JS 的 SQL**<br>如果 SQL 比较复杂,需要一些简单的逻辑来拼装,则可以用"js:"开头,后面跟一段复<br>脚本生成 SQL,比如实现一个批量插入数据的处理 :<br>js:var sqls=['insert into tb(a,b,c,d) values']<br>var vv=@{signers};<br>for(var i in vv){<br>if(i>0){sqls,push(",(@{a},'@{b}'</sup>

if(i>0){sqls.push(',');}

sqls.push("(@{a},'@{b}',");

sqls.push(vv[i]);

sqls.push(",@{ABSHASH|c,d})")

}

DB.sql(sqls.join(''));

jsvar sqls=['insert into tb(a,b,c,d) values']<br>var w=@{signers};<br>for(var i in w){<br>|f(i>0){sqls,push(','0),}<br>|sqls,push('(@(a),'@(b)',');<br>|sqls,push(',@(ABSHASH|c,d)')')<br>|}<br>|}<br>|BB.sq((sqls,join(''));<br>|使用 js 拼装 sql 时,所有占位符都可 var w=@{sgners};<br>for(var i in w){<br>if(>0){sqls,push(',');}<br>sqls,push(''@(a),'@(b)','');<br>sqls,push('',@(ABSHASH|c,d))')<br>}<br>}<br>DB.sql(sqls,join(''));<br>使用 js 拼装 sql 时,所有占位符都可以用,占位符解析时全将字符串中的单引号"'"变为<br>两个单引号"'"。也可以使用服务端内置的 js 函数(请参 sqls.push("<sub>\</sub>@{ABSHASH|c,d})")<br>sqls.push("<sub>\</sub>@{ABSHASH|c,d})")<br>}<br>DB.sql(sqls.join("));<br>使用 js 拼装 sql 时,所有占位符都可以用,占位符解析时会将字符串中的单引<br>两个单引号"""。也可以使用服务端内置的 js 函数(请参考 4.3.5)。<br>**4.3.2. TreeRDB** sqls.push(",@{ABSHASH|c,d})")<br>}<br>DB.sql(sqls.join("));<br>使用 js 拼装 sql 时,所有占位符都可以用,占位符解析时会将字符串中的单引号<br><br><br><br><sup>3</sup> = <sup>3</sup><br>**3 = TreeRDB**<br>TreeDB 是记录树状关系数据的数据库,比如 :

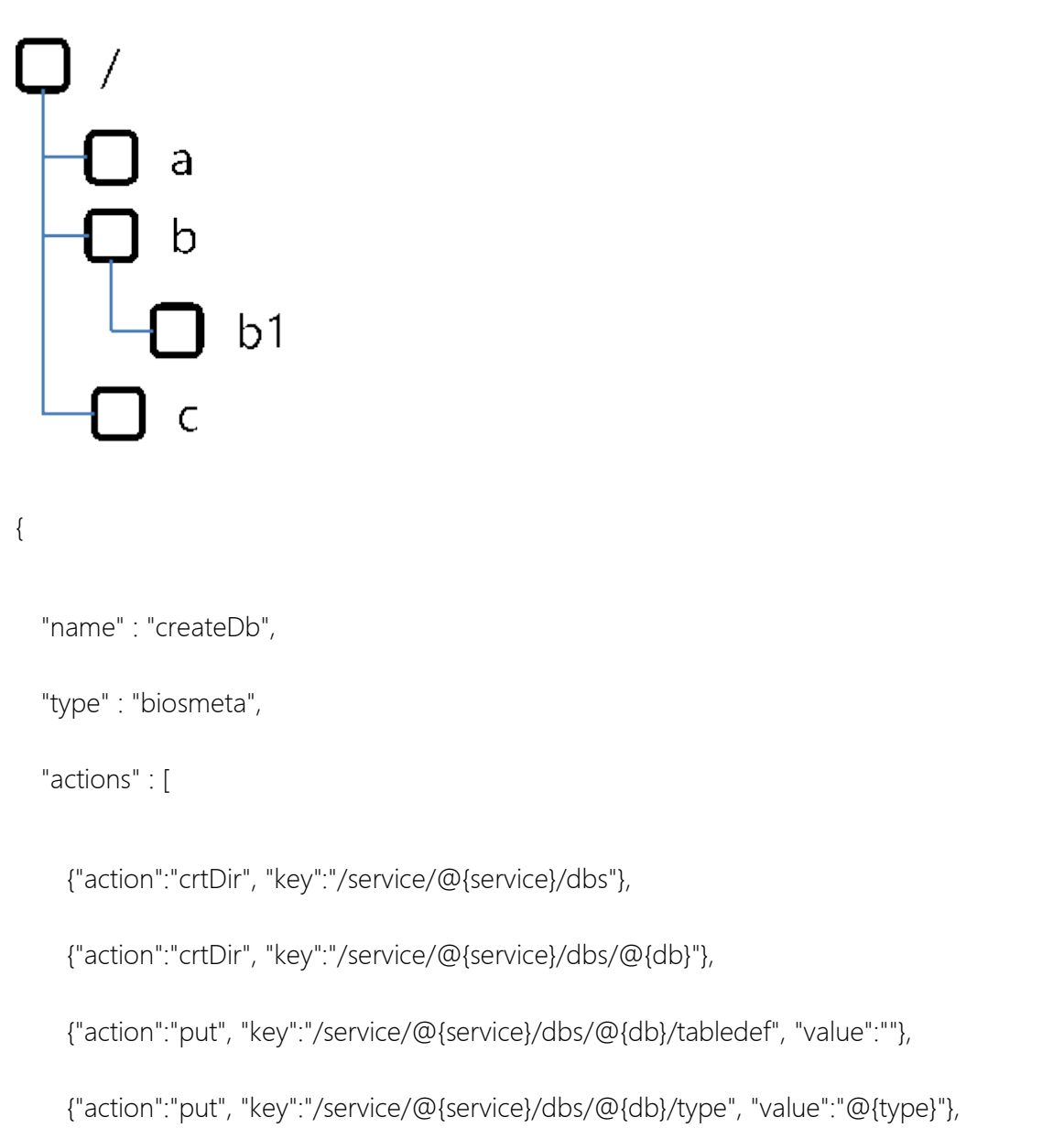

## {

ame" : "createDb",<br>"pe" : "biosmeta",<br>"tions" : [<br>"action":"crtDir", "key":"/service/@{service}/dbs/@{db}"),<br>"action":"put", "key":"/service/@{service}/dbs/@{db}/tabledef", "value":""},<br>{"action":"put", "key":"/service/@{s ame" : "createDb",<br>pe" : "biosmeta",<br>"{"action":"crtDir", "key":"/service/@{service}/dbs"},<br>{"action":"crtDir", "key":"/service/@{service}/dbs/@{db}"),<br>{"action":"put", "key":"/service/@{service}/dbs/@{db}/tabledef", "valu ame" : "createDb",<br>pe" : "biosmeta",<br>{"action":"crtDir", "key":"/service/@{service}/dbs"},<br>{"action":"crtDir", "key":"/service/@{service}/dbs/@{db}"},<br>{"action":"put", "key":"/service/@{service}/dbs/@{db}/tabledef", "value ("action":"crtDir", "key":"/service/@{service}/dbs"},<br>
("action":"crtDir", "key":"/service/@{service}/dbs/@{db}"},<br>
{"action":"put", "key":"/service/@{service}/dbs/@{db}/tabledef", "value":"},<br>
{"action":"put", "key":"/s {"action":"crtDir", "key":"/service/@{service}/dbs/@{db}"},<br>{"action":"put", "key":"/service/@{service}/dbs/@{db}/tabledef", "value":""},<br>{"action":"put", "key":"/service/@{service}/dbs/@{db}/type", "value":"@{type}"},<br>{" ["action":"put", "key":"/service/@{service}/dbs/@{db}/tabledef", "value":""},<br>{"action":"put", "key":"/service/@{service}/dbs/@{db}/type", "value":"@{type}"},<br>{"action":"get", "key":"/service/@{service}/dbs/@{db}/type"}<br>}

- ]<br>[*state of the state of the state* of the state of the state of the state of the state of the state of the state of
- }

- 
- 

至简网格服务端 APP<br>4) 一个 dir 下可以有多条 K-V 键值对。

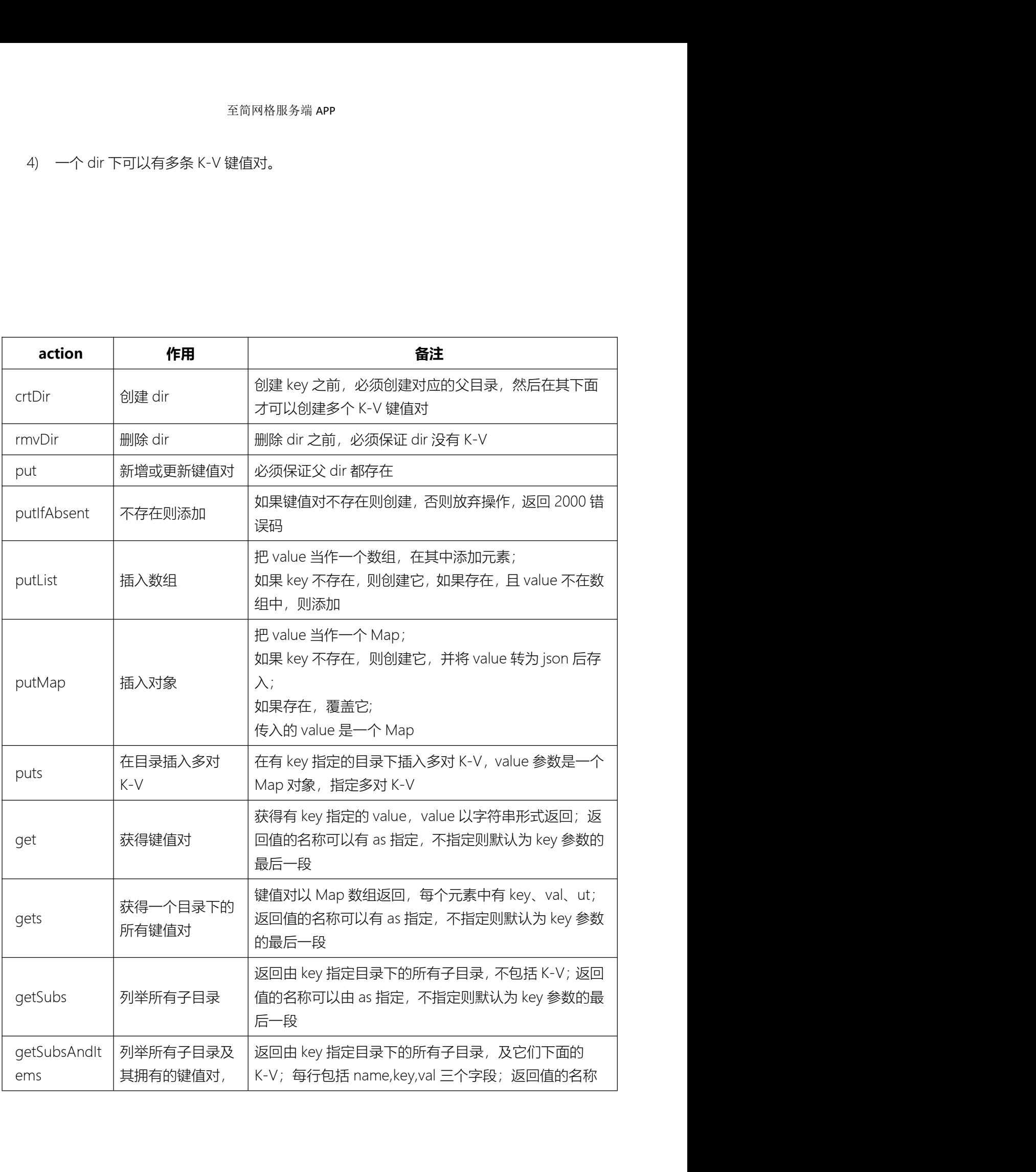

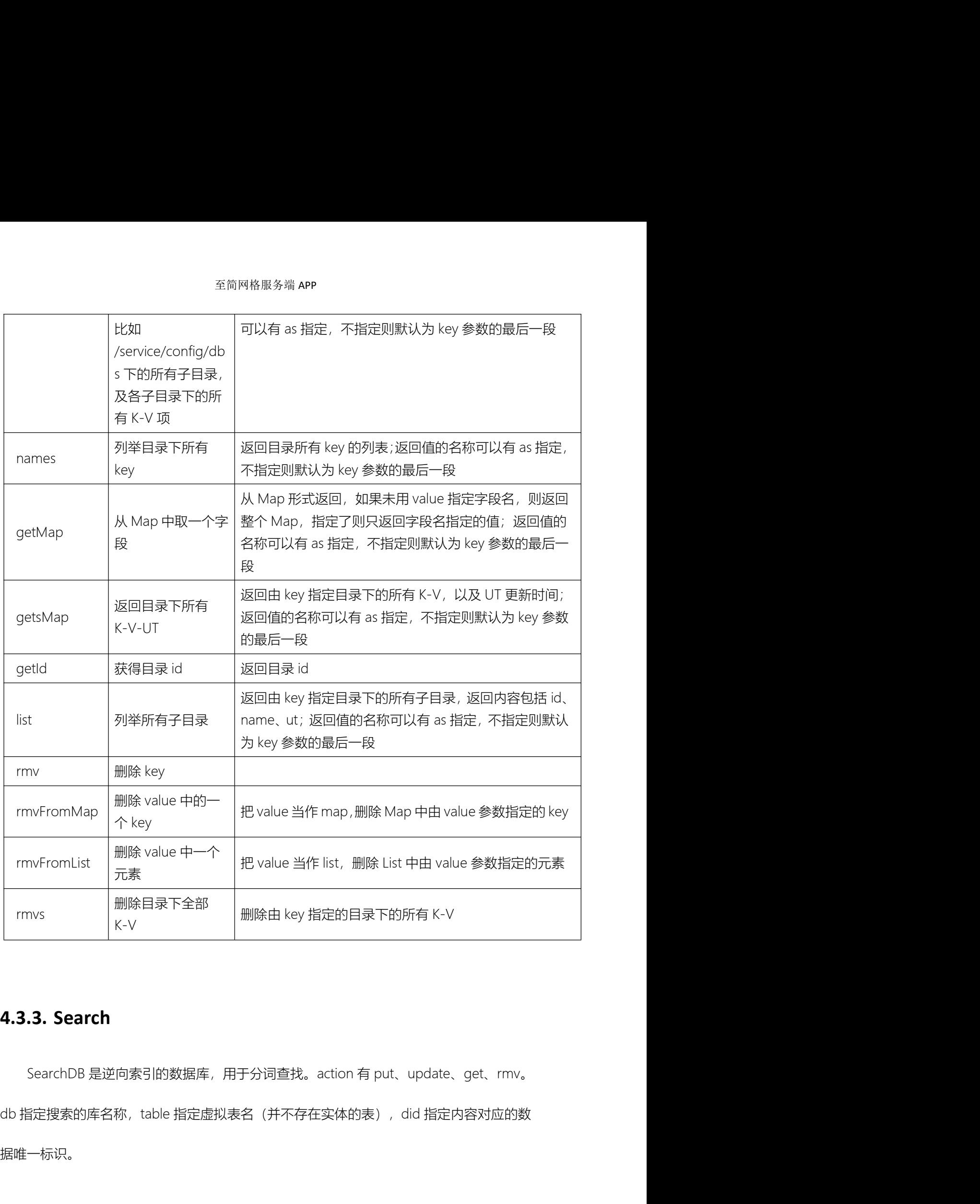

据唯一标识。

<sup>至简网格服务端 APP<br>**4.3.3.1. Put**<br>添加搜索内容,title 指定标题,summary 指定摘要内容,content 指定具体内容</sup> <sup>至简网格服务端 APP<br>3.1. Put<br>添加搜索内容,title 指定标题,summary 指定摘要内容,content 指定具体内容;<br>{</sup> 至<sup>简网格服务端 APP<br>**.1. Put**<br>加搜索内容,title 指定标题,summary 指定摘要内容,content 指定具体内容;<br>"name" : "createSearch",<br>"type" : "search",<br>"type" : "search",<br>"db": "crm",</sup> <sup>至简网格服务端 APP<br>**.1. Put**<br>加搜索内容,title 指定标题,summary 指定摘要内容,content 指定具体内容;<br>"name" : "createSearch",<br>"type" : "search",<br>"db": "crm",<br>"action" : "put",</sup> <sup>至简网格服务端 APP<br><br>加搜索内容,title 指定标题,summary 指定摘要内容,content 指定具体内容<br>"name" : "createSearch",<br>"type" : "search",<br>"db": "crm",<br>"action" : "put",<br>"action" : "put",</sup> **.1. Put**<br>加搜索内容,title 指定标题,summary 指定摘要内容,content 指定具体内容;<br>"name" : "createSearch",<br>"type" : "search",<br>"db": "crm",<br>"action" : "put",<br>"table":\*customer",<br>"did" : "@{custd}", 加搜索内容,title 指定标题,summary 指定摘要内容,content 指定具体内容<br>"name" : "createSearch",<br>"type" : "search",<br>"db": "crm",<br>"action" : "put",<br>"tabe":"customer",<br>"title" : "@{custId}",<br>"title" : "@{name}",<br>"summary" : "@{address}",

{

"table":"customer",

"name" : "createSearch",<br>"type" : "search",<br>"db": "crm",<br>"action" : "put",<br>"table":"customer",<br>"table":"customer",<br>"title" : "@{name}",<br>"title" : "@{name}",<br>"summary" : "@{address}",<br>"content" : "@{CLEAN|comment} @{busines "<br>"type" : "search",<br>"db": "crm",<br>"adion" : "put",<br>"tabe":"customer",<br>"did" : "@{custid}",<br>"title" : "@{name}",<br>"summary" : "@{address}",<br>"summary" : "@{address}",<br>"content" : "@{CLEAN|comment} @{business} @{taxid}" "name" : "createSearch",<br>"type" : "search",<br>"db": "cm",<br>"ation" : "put",<br>"tile" : "@{custId}",<br>"tile" : "@{name}",<br>"summary" : "@{dddress}",<br>"content" : "@{CLEAN|comment} @{business} @{taxid}"<br>"content" : "@{CLEAN|comment}

}

"action" : "put",<br>"table":"customer",<br>"did" : "@{custid}",<br>"title" : "@{address}",<br>"content" : "@{CLEAN|comment} @{business} @{taxid}"<br>}<br>}<br>httle、summary、content 并无本质区别,只是对照一篇文章的结构逻辑上分成标题、<br>, 内容三部分。 每个部分在入库时都会经过分词处理,变成一个一个独 "table":"customer",<br>"did" : "@{custid}",<br>"tile" : "@{name}",<br>"summary" : "@{dddress}",<br>"content" : "@{CLEAN|comment} @{business} @{taxid}"<br>)<br>}<br>jitle、summary、content 并无本质区别,只是对照一篇文章的结构逻辑上分成标题、<br><br>解要、内容三部分。 每个部分在入库时都会经过分词处理,变 "title" : "@{name}",<br>"summary" : "@{CLEAN|comment} @{business} @{taxid}"<br>"content" : "@{CLEAN|comment} @{business} @{taxid}"<br>}<br>}<br>摘要、内容三部分。 每个部分在入库时都会经过分词处理,变成一个一个独立的词语<br>库中,也可以在输入时就人为加空格,以提供分词的准去率。<br>**4.3.3.2. Update**<br><br>更新搜索内 "sunninary . w<sub>(doorless)</sup>,<br>"content" : "@{CLEAN|comment} @{business} @{taxid}"<br>}}<br>title、summary、content 并无本质区别,只是对照一篇文章的结构逻辑上分成标题、<br>、内容三部分。 每个部分在入库时都会经过分词处理,变成一个一个独立的词语存入<br>, 也可以在输入时就人为加空格,以提供分词的准去率。<br>**3.2. Update**<br>更新授素内容,如</sub>

库中,也可以在输入时就人为加空格,以提供分词的准去率。

summary、content,如果某项未传,则此项不更新

至简网格服务端 APP<br>4.3.3.3. Fmv<br>删除内容,只需传 did 参数; 3.3. rmv<br>删除内容,只需传 did 参数;<br><br>3.4. get

<sup>至简网格服务端 APP<br>**4.3.3.3. rmv**<br>删除内容,只需传 did 参数;<br><br>**4.3.3.4. get**<br>搜索,get 后面可以增加传回的最大结果集行数,content 指定要搜索的内容,可</sup> <sup>全简网格服务端 APP<br>删除内容,只需传 did 参数;<br><br><br>搜索,get 后面可以增加传回的最大结果集行数,content 指定要搜索的内容,可以用<br>分隔成多个词。</sup> 空格分隔成多个词。 **.3. rmv**<br>除内容,只需传 did 参数;<br>**.4. get**<br>索<sub>,get</sub> 后面可以增加传回的最大结果集行数,content 指定要搜索的内容,可以<br>隔成多个词。<br>"name":"docs",<br>"type":"search",<br>"type":"search", "type" : "search", 除内容,只需传 did 参数;<br><br>**.4. get**<br>索,get 后面可以增加传回的最大结果集行数,content 指定要搜索的内容,i<br>隔成多个词。<br>"name":"docs",<br>"type":"search",<br>"db": "user",<br>"db": "user",<br>"action" : "get @{limit}", 索,get 后面可以增加传回的最大结果集行数,content 指定要搜索的内容,可以用<br>隔成多个词。<br>"hame":"docs",<br>"type":"search",<br>"db": "user",<br>"action" : "get @{limit}",<br>"action" : "get @{limit}",<br>"action" : "get @{limit}", 索,get 后面可以增加传回的最大结果集行数,content 指定要搜索的内容,可以用<br>隔成多个词。<br>"mame":"docs",<br>"type" : "search",<br>"db": "user",<br>"action" : "get @{limit}",<br>"action" : "@{s}"<br>"content" : "@{s}"<br>"content" : "@{s}"

{

"table":"user",

}

{<br>"type" : "search",<br>"db": "user",<br>"able":"user",<br>"action" : "get @(limit)",<br>"content ": "@(s)"<br>}<br>}<br>content 即为要查找的内容,查找前会经过分词处理,也可以人为在词之间添加空格,<br>#升分词的准确率。 以提升分词的准确率。 "db": "user",<br>"table":"user",<br>"action" : "get @{limit}",<br>"content" : "@{s}"<br>}<br>content 即为要查找的内容,查找前会经过分词处理,也可以人为在词之间。<br><br>以提升分词的准确率。<br>**4.3.4. LocalxxxDB** 每种 db 都对应有本地版本,localrdb、localtreedb、localsearch。

本地版的各类数据处理的数据都是只在服务实例本地可用,数据不会在不同实例间复制, "content" : "@'{s}"<br>}<br>content 即为要查找的内容,查找前会经过分词处理,也可以人为在词之间添加空格,<br>以提升分词的准确率。<br>**4.3.4. LocalxxxDB**<br>每种 db 都对应有本地版本,localrdb、localtreedb、localsearch。<br>本地版的各类数据处理的数据都是只在服务实例本地可用,数据不会在不同实例间复制,<br>没有两份拷贝,也不会往云端备份,比如地址库,包括了 localrdb、l 一个服务实例中使用。
$\Xi$ 简网格服务端<br>APP<br>如果基本的数据库操作无法满足处理逻辑定义,可以使用 java、js 进行开发,<br>的字节码不同于 java、安卓上 java 逻辑开发很麻烦,所以木系统只支持 IS 脚木 <sup>至简网格服务端</sup> APP<br><br>如果基本的数据库操作无法满足处理逻辑定义,可以使用 java、js 进行开发,因为安卓<br>节码不同于 java,安卓上 java 逻辑开发很麻烦,所以本系统只支持 JS 脚本。 脚本中<br>使用参数,通过@{xxx}引用,前面 processor 返回的结果可以通过@{!xxx}引用。  $\bf 4.3.5.~\bf \bar jS$ <br>如果基本的数据库操作无法满足处理逻辑定义,可以使用 java、js 进行开发,因为安卓<br>的字节码不同于 java,安卓上 java 逻辑开发很麻烦,所以本系统只支持 JS 脚本。 脚本中<br>可以使用参数,通过@{xxx}引用,前面 processor 返回的结果可以通过@{!xxx}引用。  $\bf 4.3.5.~js$ <br>如果基本的数据库操作无法满足处理逻辑定义,可以使用 java、js 进行开发,因为安卓<br>的字节码不同于 java,安卓上 java 逻辑开发很麻烦,所以本系统只支持 JS 脚本。 脚本中<br>可以使用参数,通过@{xxx}引用,前面 processor 返回的结果可以通过@{!xxx}引用。<br>{ <sup>至简网格服务端 APP<br><br>果基本的数据库操作无法满足处理逻辑定义,可以使用 java、js 进行开发,因为安<br>码不同于 java,安卓上 java 逻辑开发很麻烦,所以本系统只支持 JS 脚本。 脚本<br>用参数,通过@{xxx}引用,前面 processor 返回的结果可以通过@{!xxx}引用。<br>"name" : "judgeExists",<br>"type" : "js",<br>"script" : "</sup> 、**js**<br>果基本的数据库操作无法满足处理逻辑定义,可以使用 java、js 进行开发,因为:<br>码不同于 java,安卓上 java 逻辑开发很麻烦,所以本系统只支持 JS 脚本。 脚本<br>用参数,通过@{xxx}引用,前面 processor 返回的结果可以通过@{!xxx}引用。<br>"name" : "judgeExists",<br>"type" : "js",<br>"script" : " **i. js**<br>果基本的数据库操作无法满足处理逻辑定义,可以使用 java、js 进行开发,因为<del>3</del><br>码不同于 java,安卓上 java 逻辑开发很麻烦,所以本系统只支持 JS 脚本。 脚本<br>用参数,通过@{xxx}引用,前面 processor 返回的结果可以通过@{!xxx}引用。<br>"name" : "judgeExists",<br>"type" : "js",<br>"script" : "<br>"script" : " 基本的数据库操作无法满足处理逻辑定义,可以使用 java、js 进行开发,因为安卓<br>不同于 java,安卓上 java 逻辑开发很麻烦,所以本系统只支持 JS 脚本。 脚本中<br>参数,通过@{xxx}引用,前面 processor 返回的结果可以通过@{!xxx}引用。<br><br>me":"judgeExists",<br>pe":"js",<br>if(@{!vipNum}>0) {<br>Mesh.error(RetCode.EXISTS,'vip alread "Mell" Java, 호우도 Java 호텔가서(KMA), 게이스추정도, X사고 D-1004~, 1004~1004~)<br>参数, 通过@{xxx}引用, 前面 processor 返回的结果可以通过@{!xxx}引用。<br>ame\* : "judgeExists",<br>"pe\* : "js",<br>iript\* : "<br>Mesh.error(RetCode.EXISTS,'vip already exists');<br><br>desh.erro

```
{
```
ame" : "judgeExists",<br>pe" : "js",<br>iript" : "<br>if(@{!vipNum}>0) {<br>Mesh.error(RetCode.EXISTS, 'vip already exists');<br>} else {<br>Mesh.success({});<br>}

Mesh.success({});

}

" "The contract of the contract of the contract of the contract of the contract of the contract of the contract of the contract of the contract of the contract of the contract of the contract of the contract of the contrac

```
}
```
JS 扩展能力

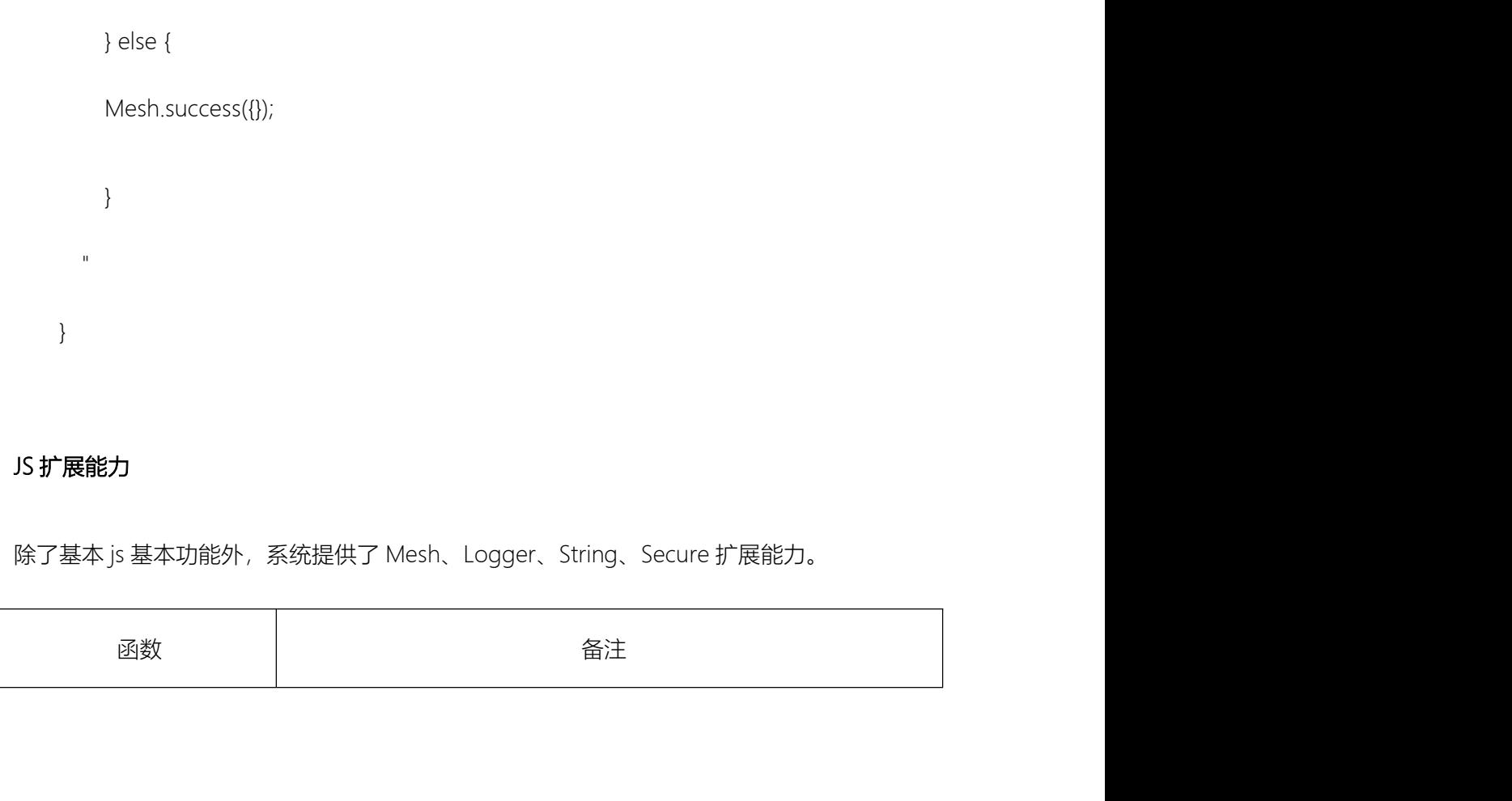

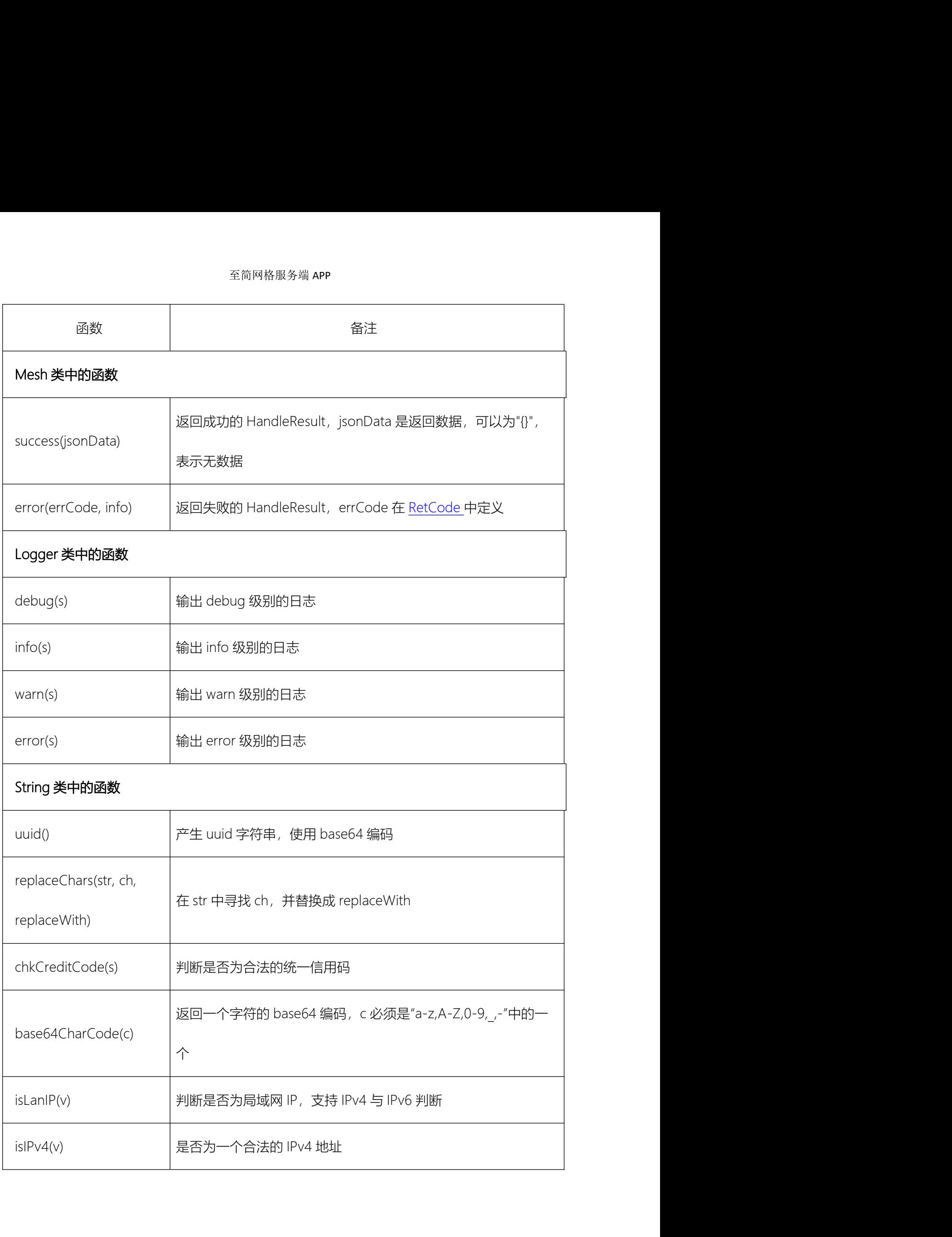

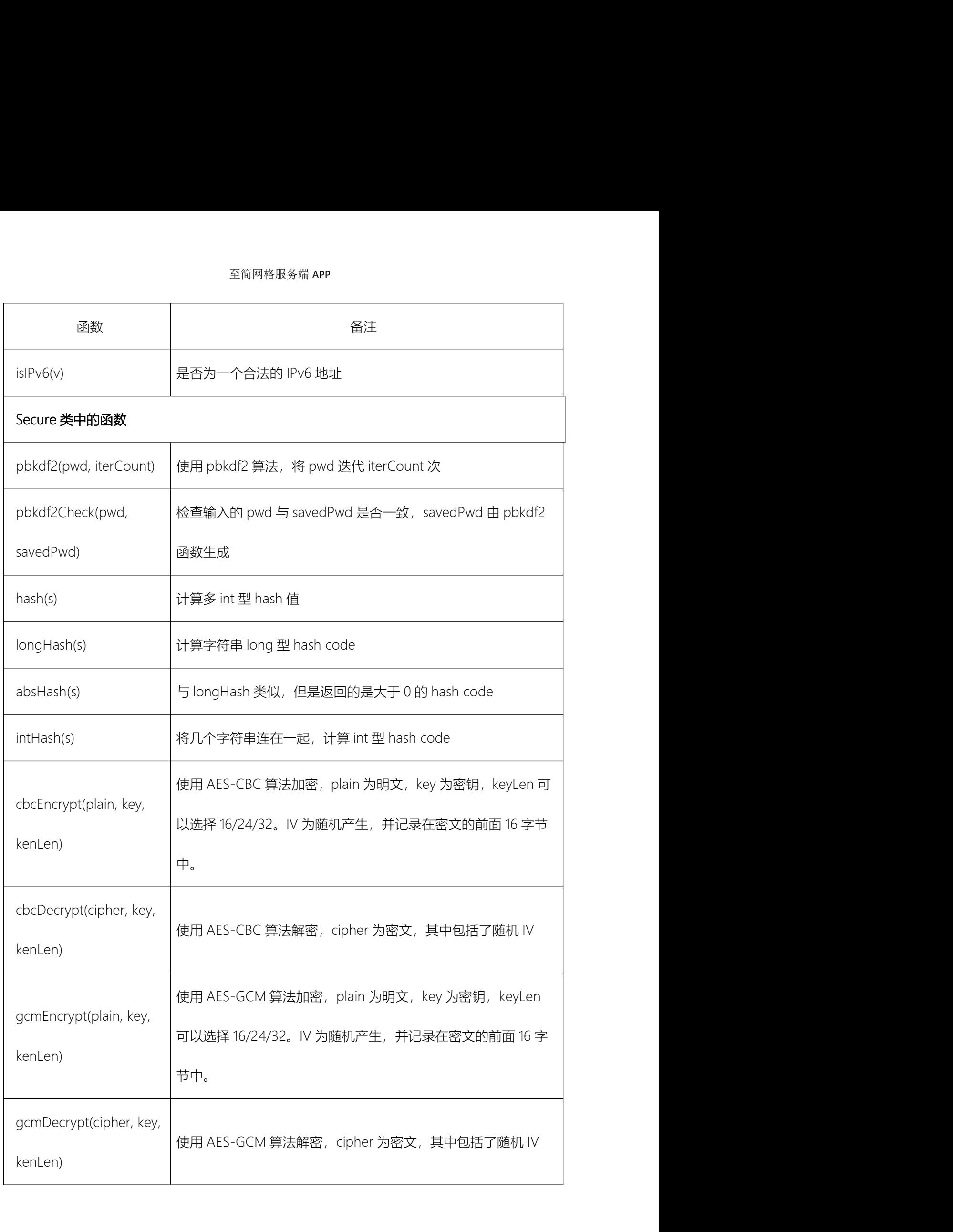

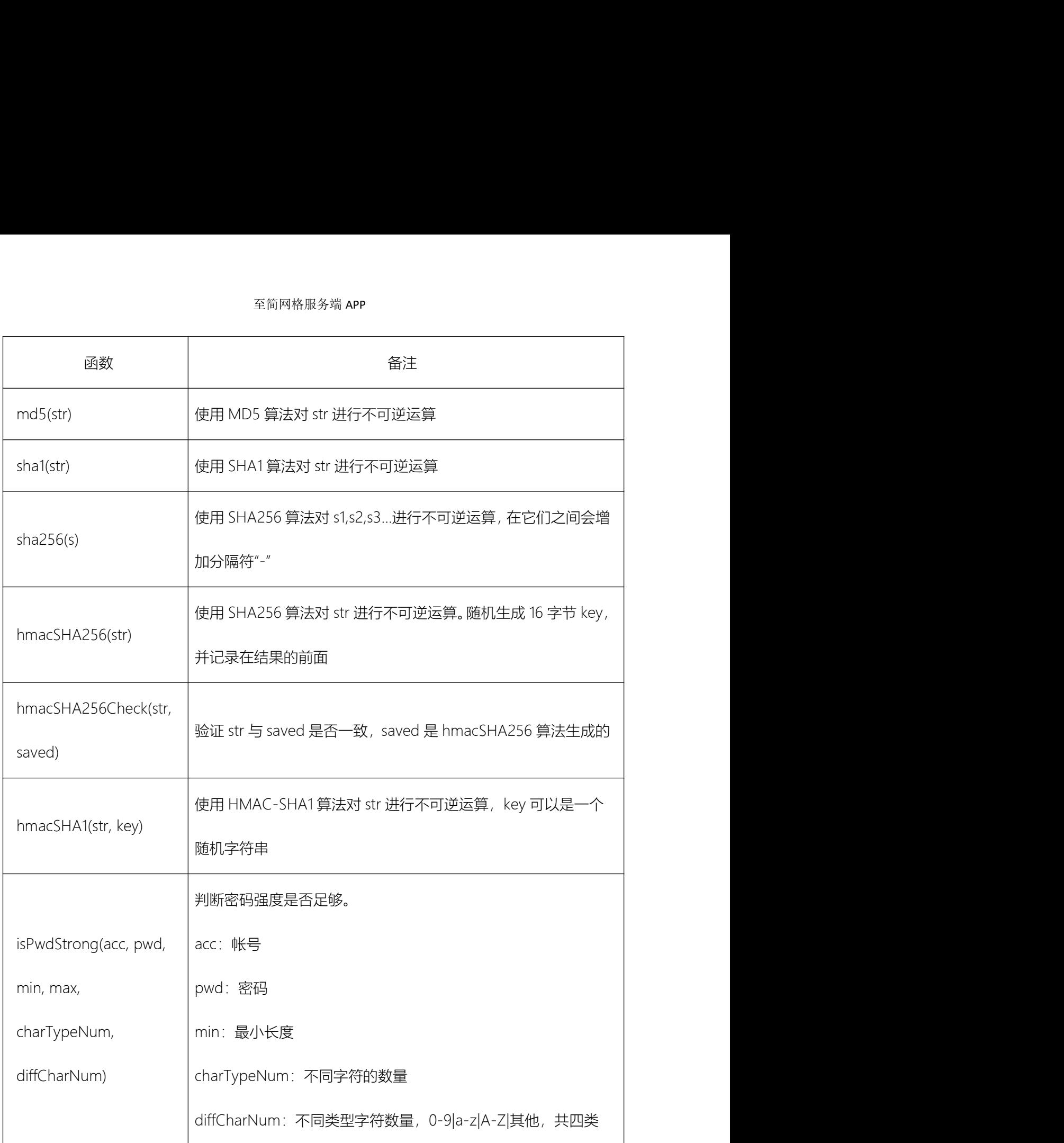

<sup>至简网格服务端 APP<br>4.3.6. call<br>用于在一个接口中,调用其他接口,可以并发几个调用。call 只能调用同一个<br>#分区中的服务</sup> 至简网格服务端 APP<br>**.6.Call**<br>用于在一个接口中,调用其他接口,可以并发几个调用。call 只能调用同一个分区或公<br>区中的服务。 共分区中的服务。 <sup>至简网格服务端 APP<br>1) service: 指定需要调用的服务;<br>因中的服务。<br>2) service: 指定需要调用的服务;<br>2) url: 指定 url, 其中不必包括"/api";</sup> <sup>全管网格服务端 APP<br>用于在一个接口中,调用其他接口,可以并发几个调用。call 只能调用同一个分区或公<br>区中的服务。<br>1) service:指定需要调用的服务;<br>2) url:指定 url,其中不必包括"/api";<br>3) method:指定调用的方法,只支持 POST 与 GET 两种;</sup> 3) method: 指定调用其他接口,可以并发几个调用。call 只能调用同一个分区或公<br><br><br>3) service: 指定需要调用的服务;<br>1) service: 指定需要调用的服务;<br>2) url: 指定 url, 其中不必包括 '/api';<br>3) method: 指定调用的方法, 只支持 POST 与 GET 两种;<br>4) parameters: 指定调用的方法, 只支持 POST 与 GET 两种;<br><br><br><br><br><br><br><br><br><br><br><br><br><br><br>

- 
- 
- 
- **.6. call**<br>用于在一个接口中,调用其他接口,可以并发几个调用。call 只能调用同一个分区或公<br>区中的服务。<br>2) url:指定 url,其中不必包括"/api";<br>3) method:指定调用的方法,只支持 POST 与 GET 两种;<br>4) parameters:指定请求参数,可以引用参数或上一步的返回结果,比如 GET 方法,<br> 写成 a=1&b=2...; POST 方法,只能用 json 格式,比如: {a:,b: 在一个接口中,调用其他接口,可以并发几个调用。call 只能调用同一个分区或公<br>的服务。<br>service:指定需要调用的服务;<br>url:指定 url,其中不必包括"/api";<br>method:指定调用的方法,只支持 POST 与 GET 两种;<br>parameters:指定请求参数,可以引用参数或上一步的返回结果,比如 GET 方法,<br>与成 a=1&b=2…; POST 方法,只能用 json 格式,比如: {a:1,b:"x"...};<br> 可以直接写出, 也可以放在字符串中, 比如:: "{a:1,b:"x"...}"; 1) service: 指定需要调用的服务;<br>2) url: 指定 url, 其中不必包括"/api";<br>3) method: 指定调用的方法, 只支持 POST 与 GET 两种;<br>4) parameters: 指定请求参数, 可以引用参数或上一步的返回结果, 比如 GET 方法,<br>写成 a=1&b=2...; POST 方法, 只能用 json 格式, 比如: {a;,b:"x"...}, 此 json 串<br>可以直接写出, 也可以放在 2) url: 指定 url, 其中不必包括"/api";<br>3) method: 指定调用的方法, 只支持 POST 与 GET 两种;<br>4) parameters: 指定请求参数, 可以引用参数或上一步的返回结果, 比如 GET 方法,<br>写成 a=1&b=2...; POST 方法, 只能用 json 格式, 比如: {a1,b:"x"...}, 此 json 串<br>可以直接写出, 也可以放在字符串中, 比如: : "{a1,b:"x". parameters : 指定请求参数,可以引用参数或上一步的返回结果,比如 GET 方<br>写成 a=1&b=2... ; POST 方法,只能用 json 格式,比如 : {a:1,b:"x"...}, 此 json<br>可以直接写出,也可以放在字符串中,比如 : : "{a:1,b:"x"...}";<br>tokenSign : 表示使用的 token 类型,可以选择 OMKEY、OAUTH、APPKEY 三<br>trans : 表示请求是否将参数 parameters : 有足肩丞参数,可以51用参数或工一步的返回结末,比如 GET 7;<br>写成 a=1&b=2...; POST 方法,只能用 json 格式,比如: {a:1,b:"x"...},此 jsor<br>可以直接写出,也可以放在字符串中,比如: : "{a:1,b:"x"...}";<br>tokenSign : 表示使用的 token 类型,可以选择 OMKEY、OAUTH、APPKEY 三<br>trans : 表示请求是否将参数全部
- 
- 

{

"service":"bios",

"method":"POST",

"url":"/acl/set",

"tokenSign":"OM",

"trans":true

}

<sup>至简网格服务端</sup> APP<br>如果一个处理中需要发起多个请求,可以在 calls 中指定多个调用。此时,如果 any 设<br>ue(默认为 false),则只要一个请求成功,则最终结果为成功,其他请求的响应都丢<br>如果为 false,则只要有一个响应失败,则返回失败,所有响应都成功的情况下,会将 <sup>至简网格服务端 **APP**<br>如果一个处理中需要发起多个请求,可以在 calls 中指定多个调用。此时,如果 any 设<br>为 true(默认为 false),则只要一个请求成功,则最终结果为成功,其他请求的响应都丢<br>弃,如果为 false,则只要有一个响应失败,则返回失败,所有响应都成功的情况下,会将<br>多个响应合并在一起返回。</sup> <sup>至简网格服务端 APP<br>如果一个处理中需要发起多个请求,可以在 calls 中指定多个调用。此时,如果 any 设<br>为 true(默认为 false),则只要一个请求成功,则最终结果为成功,其他请求的响应都去<br>弃;如果为 false,则只要有一个响应失败,则返回失败,所有响应都成功的情况下,会将<br>多个响应合并在一起返回。</sup> 多个响应合并在一起返回。 <sup>全简网格服务端 APP<br>如果一个处理中需要发起多个请求,可以在 calls 中指定多个调用。此时,如果 a<br>ue(默认为 false),则只要一个请求成功,则最终结果为成功,其他请求的响应<br>如果为 false,则只要有一个响应失败,则返回失败,所有响应都成功的情况下,<br>响应合并在一起返回。<br>"name":"dbs&partInfo",<br>"type":"call",<br>"any":false,</sup> }<br>如果一个处理中需要发起多个请求,可以在 calls 中指定多个调用。此时,如果<br>ue(默认为 false),则只要一个请求成功,则最终结果为成功,其他请求的响!<br>如果为 false,则只要有一个响应失败,则返回失败,所有响应都成功的情况下,<br>响应合并在一起返回。<br>"name":"dbs&partInfo",<br>"type":"call",<br>"any":false, ue(默认为 false),则只要一个请求成功,则最终结果为成功,其他请求的响」<br>如果为 false,则只要有一个响应失败,则返回失败,所有响应都成功的情况下,<br>响应合并在一起返回。<br>"name":"dbs&partInfo",<br>"type":"call",<br>"type":"call",<br>"any":false,

{

"any":false,

{

"service":"bios",

"method":"GET",

"url":"/db/serviceDbsDetail",

"tokenSign":"OM",

"parameters":"service=@{service}"

```
},
{
"service":"bios",
```
"method":"GET",

```
"url":"/company/partInfo",
              "tokenSign":"OM",
              "parameters":"id=@{cid}"
            }
      \overline{\phantom{a}}}
un : /company/parumlo ,<br>"tokenSign":"OM",<br>"parameters":"id=@{cid}"<br>}<br>}<br>4.3.7. static<br>始终返回静态内容,只有一个 data 配置项,定义一个静态的 json 串。
"parameters":"id=@{cid}"<br>}<br>}<br>4.3.7. static<br>始终返回静态内容,只有一个 data 配置项<sub>,</sub>定义一个静态的 json 串。<br>{
      ]<br>返回静态内容,只有一个 data 配置项,定义一个静态的 json 串。<br>"name" : "segs",<br>"type" : "static",<br>"data": {"segs":["name","taxid","address","business","creator","createAt"]}
      .7. static<br>返回静态内容,只有一个 data 配置项,定义一个静态的 json 串。<br>"name" : "segs",<br>"type" : "static",<br>"data": {"segs":["name","taxid","address","business","creator","createAt"]}
```
{

**.7. static**<br>返回静态内容,只有一个 data 配置项,定义一个静态的 json 串。<br>"name" : "segs",<br>"type" : "static",<br>"data": {"segs":["name","taxid","address","business","creator","createAt"]}

}

{<br>"name" : "segs",<br>"data": {"segs":["name","taxid","address","business","creator","createAt"]}<br>}<br>**4.3.8. var**<br>定义一个或多个参数,在下一步可以当作普通参数使用,比如@{varName}。 定义一个或多个参数,在下一步可以当作普通参数使用,比如@{varName}。

{

```
"name":"get_user_id",
    至简网格服务端 APP<br>"name":"get_user_id",<br>"type" : "var",<br>"toResp" : true,
    至简网格服务端 APP<br>"name":"get_user_id",<br>"type" : "var",<br>"toResp" : true,<br>"vars":{
    "vars":{
         "uid":"@{SEQUENCE|'userid',i}"
    }
}
"toResp" : true,<br>"vars":(<br>"tid":"@{SEQUENCE|'userid',i)"<br>}<br>9. 组合处理<br>一个接口可能由多个 processor 组合而成, 比如用户注册接口, 首先校验验证码, 然后<br>用户是否已经存在, 最后才是将用户名、密码录入数据库, 每个 processor 可以是基本<br>据库操作, 也开始调用其他服务的接口。
```
### 4.3.9. 组合处理

判断用户是否已经存在,最后才是将用户名、密码录入数据库。每个 processor 可以是基本 的数据库操作,也开始调用其他服务的接口。 )<br>19. 组合处理<br>一个接口可能由多个 processor 组合而成,比如用户注册接口,首先校验验证码,然后<br>用户是否已经存在,最后才是将用户名、密码录入数据库。每个 processor 可以是基本<br>据库操作,也开始调用其他服务的接口。<br>多个 processor 是逐个执行的,后面的 processor 可以使用前面 processor 的返回结果,<br>@{!xxx}引用,与请求参数唯一不同的地方是在名称前加一个感叹号。<br>\*\*\*\*\*\*\*\* **.9. 组合处理**<br>一个接口可能由多个 processor 组合而成,比如用户注册接口,首先校验验证码,然后<br>用户是否已经存在,最后才是将用户名、密码录入数据库。每个 processor 可以是基本<br>据库操作,也开始调用其他服务的接口。<br><br><br><br>今个 processor 是逐个执行的,后面的 processor 可以使用前面 processor 的返回结果,<br>当前存在一个限制,如果多个 processor 都是数据库写操作,比如有 A、 **4.3.9. 组合处理**<br>——个接口可能由多个 processor 组合而成,比如用户注册接口,首先校验验证码,然后<br>判断用户是否已经存在,最后才是将用户名、密码录入数据库,每个 processor 可以是基本<br>的数据库操作,也开始调用其他服务的接口。<br><br>通过@{!xxx}引用,与请求参数唯一不同的地方是在名称前加一个感叹号。<br><br>担保与操作,当A成功,B失败,则C不会执行,但是A写入的内容不会回滚。这一点,<br>据库写操作,当A成功,B

通过@{!xxx}引用,与请求参数唯一不同的地方是在名称前加一个感叹号。

在接口设计时必须给以特别关注。 的数据库操作,也开始调用其他服务的接口。<br>多个 processor 是逐个执行的,后面的 processor 可以使用前面 processor 的返回 :<br>通过@(!xxx)引用,与请求参数唯一不同的地方是在名称前加一个感叹号。<br>当前存在一个限制,如果多个 processor 都是数据库写操作,比如有 A、B、C 三<br>据库写操作,当 A 成功,B 失败,则 C 不会执行,但是 A 写入的内容不会回滚。这一<br>在接口设计时必须给以特别关注。<br>

下面是创建用户的例子,首先判断是否存在,如果存在,则在第一步就返回错误码了;

四个步骤中,任何一个步骤出错,都会直接退出,并返回错误码。比如第三步创建用户 数据成功后,但是创建搜索数据失败,则创建用户失败,但是用户数据并不会回退。 <sup>至简网格服务端</sup> APP<br>四个步骤中,任何一个步骤出错,都会直接退出,并返回错误码。比如第三步<sup>6</sup><br>据成功后,但是创建搜索数据失败,则创建用户失败,但是用户数据并不会回退<br>"name": "add",<br>"method":"POST",<br>"property" : "private", <sup>至简网格服务端 APP</sup><br>四个步骤中,任何一个步骤出错,都会直接退出,并返回错误码。比如第三步创建<br>据成功后,但是创建搜索数据失败,则创建用户失败,但是用户数据并不会回退。<br>"name": "add",<br>"method":"POST",<br>"property" : "private",<br>"feature" : "user",<br>"feature" : "user", <sup>至简网格服务端 APP<br>四个步骤中,任何一个步骤出错,都会直接退出,并返回错误码。比如第三步创<br>据成功后,但是创建搜索数据失败,则创建用户失败,但是用户数据并不会回退。<br>"name": "add",<br>"method":"POST",<br>"property" : "private",<br>"feature" : "user",<br>"aclChecker" : "RBAC",<br>"tokenChecker" : "USER",</sup>  $$\mathfrak{L}\mathfrak{N}\mathfrak{N}\mathfrak{N}$\mathfrak{N}$\mathbb{R}$\mathbb{R}$\$ 

{

```
"method":"POST",
```

```
"tokenChecker":"USER",
```

```
"comment":"添加新用户",
```

```
据成功后,但是创建搜索数据失败,则创建用户失败,但是用户数据并不会回退。<br>"name": "add",<br>"method":"POST",<br>"method":"POST",<br>"feature" : "user",<br>"adChecker":"USER",<br>"tokenChecker":"USER",<br>"request": [<br>"name":"account", "type":"string", "must":true, "regular": 
         ne": "add",<br>perty" : "private",<br>"ure" : "user",<br>enChecker":"USER",<br>enChecker":"USER",<br>"must": ["taccount", "type":"string", "must":true, "regular": "^[a-zA-Z0-9_]{1,40}$"},<br>{"name":"password", "type":"string", "must":true
         net": "add",<br>hod":"POST",<br>ure" : "user",<br>"hecker": "RBAC",<br>"ment":"海加新用户",<br>"test": [<br>"name":"account", "type":"string", "must":true, "regular": "^[a-zA-ZO-9_]{1,40)$"},<br>{"name":"password", "type":"string", "must":true, "m
         thod":"POST",<br>perty" : "private",<br>"name":"nickAC",<br>"name":"nickAC",<br>"ment":"添加新用户",<br>"tame":"account", "type":"string", "must":true, "regular": "^[a-zA-ZO-9_]{1,40)$"},<br>{"name":"password", "type":"string", "must":true, "mi
"aclChecker" : "RBAC",<br>"tokenChecker":"USER",<br>"comment":"添加新用户",<br>"request": [<br>{"name":"account", "type":"string", "must":true, "regular": "^[a-zA-Z0-9_]{1,40<br>{"name":"password", "type":"string", "must":true, "min":1, "max
                   nt":"添加新用户",<br>". [<br>"ne":"account", "type":"string", "must":true, "regular": "^[a-zA-Z0-9_]{1,40}$"},<br>me":"password", "type":"string", "must":true, "min":1, "max":40),<br>ne":"nickName", "type":"string", "must":true, "min":1, 
                   me":"password", "type":"string", "must":true, "min":1, "max":40),<br>ne":"nickName", "type":"string", "must":true, "min":1, "max":40, "comment":"呃<br>": [<br>"hame" : "judge_whether_user_exists",<br>"type":"dataexists",<br>"db":"user",<br>
```

```
称"}
           " : [<br>"name" : "judge_whether_user_exists",<br>"type":"dataexists",<br>"db":"user",<br>"expect" : false, //如果存在,则返回 EXISTS,否则返回 OK<br>"numSeg":"rowNum",<br>"sqls" : [{<br>"name":"countUser",
```
### ],

{

"type":"dataexists",

"db":"user",

"numSeg":"rowNum",

"name":"countUser",

```
至简网格服务端 APP<br>"metas" : "each",<br>"merge":true,<br>"multi":false,
                "merge":true,
                "multi":false,
                 "metas" : "each",<br>"merge":true,<br>"multi":false,<br>"sql":"select count(*) rowNum from user where account='@{account}'"
        }]
},
{
        至简网格服务端 APP<br>"merge":true,<br>"multi":false,<br>"sql":"select count(*) rowNum from user where account="@{account}"<br>}}<br>"name":"get_user_id","type" : "var","toResp" : true,<br>"vars":{"uid":"@{SEQUENCE|'userid",i}"
       "vars":{"uid":"@{SEQUENCE|'userid',i}"
}
},
{
        "sql":"select count(*) rowNum from user where account="@{account}"<br>}]<br>"name":"get_user_id","type" : "var","toResp" : true,<br>"vars":{"uid":"@{SEQUENCE|'userid',i}"<br>"name" : "register",<br>"type" : "rdb",<br>"db":"user",
        }<br>"name":"get_user_id","type" : "var","toResp" : true,<br>"vars":{"uid":"@{SEQUENCE|'userid',}}"<br>"name" : "register",<br>"type" : "rdb",<br>"db":"user",<br>"asqls" : [
       "db":"user",
        "name":"get_user_id","type" : "var","toResp" : true,<br>"vars":{"uid":"@{SEQUENCE|'userid',i}"<br>"name" : "register",<br>"type" : "rdb",<br>"db":"user",<br>"sqls" : [<br>"insert into user(id,account,nickName,pwd)<br>values(@{uid},'@{account}'
                 ne":"get_user_id","type" : "var","toResp" : true,<br>":"("uid":"@{SEQUENCE|'userid',i)"<br>"e" : "register",<br>" : "acer",<br>" : ["insert into user(id,account,nickName,pwd)<br>values(@{uid},'@{account}','@{nickName}','@{PBKDF|6,passwor
                values(@{uid},'@{account}','@{nickName}','@{PBKDF|6,password}')"
        ]<br>[state of the state of the state of the state of the state of the state of the state of the state of the state of
},
{
        "name" : "register",<br>"type" : "rdb",<br>"db":"user",<br>"sqls" : [<br>"insert into user(id,account,nickName,pwd)<br>values(@{uid},'@{account}','@{nickName}','@{PBKDF|6,password}')"<br>]<br>"name" : "create_search",<br>"type" : "search",<br>"db":"
        "type" : "rdb",<br>"sqls" : [<br>"sqls" : [<br>"insert into user(id,account,rickName,pwd)<br>values(@{uid},'@{account}','@(nickName}','@{PBKDF|6,password}')"<br>]<br>"name" : "create_search",<br>"type" : "search",<br>"db":"user",<br>"action" : "put"
       "db":"user",
        "sqls" : [<br>|-<br>| "insert into user(id,account,nickName,pwd)<br>|-<br>| values(@{uid},'@{account}','@{nickName}','@{PBKDF|6,password}')"<br>|<br>|<br>| "name" : "create_search",<br>"type" : "search",<br>"db":"user",<br>| "action" : "put",
        "table":"user",
```

```
至简网格服务端 APP<br>"did" : "@{uid}",<br>"title":"@{account}",<br>"summary":"@{nickName}"
              "title":"@{account}",
              "summary":"@{nickName}"
        }
  \left.\right],
  "response":[
        全简网格服务端 APP<br>"did" : "@{uid}",<br>"title":"@{account}",<br>"summary":"@(nickName}"<br>}<br>}<br>ponse":[<br>{"name":"uid", "type":"int", "comment":"用户 id"}
  ]<br>[state of the state of the state of the state of the state of the state of the state of the state of the state of
}
```
## 4.4.响应 response

## 4.4.1. 响应格式定义

esponse":[<br>| "||mame":"uid", "type":"int", "comment":"用户 id"}<br>|<br>|<br>|<br>| 如果对 response 没有做特殊转换,可以不用定义。比如,当需要对响应的字段做格式<br>| 转换、解密等情况时 , 必须定义。responose 可以是一个 json 对象也可以是一个 json<br>| 其中字段定义与 request 中的字段定义形式相同。 ("name":"uid", "type":"int", "comment":"用户 id")<br>
]<br> **4.4.1. 响应格式定义**<br>
如果对 response 没有做特殊转换,可以不用定义。比如,当需要对响应的字段做格式<br><br>检查、转换、解密等情况时,必须定义,responose 可以是一个 json 对象也可以是一个 json<br><br>数组,其中字段定义与 request 中的字段定义形式相同。<br> 1<br>1.4.1. 响应 response<br>4.4.1. 响应格式定义<br>如果对 response 没有做特殊转换,可以不用定义。比如,当需要对响应的字段做格式<br>检查、转换、解密等情况时,必须定义。responose 可以是一个 json 对象也可以是一个 json<br>数组,其中字段定义与 request 中的字段定义形式相同。<br>比如,下面这段是会员中的/vip/get 接口的响应格式定义,因为 mobile 字段需要解密, **. 1. 响应格式定义**<br>1. 响应格式定义<br>如果对 response 没有做特殊转换,可以不用定义。比如,当需要对响应的字段做格式<br>、转换、解密等情况时,必须定义。responose 可以是一个 json 对象也可以是一个 json<br>, 其中字段定义与 request 中的字段定义形式相同。<br>比如,下面这段是会员中的/vip/get 接口的响应格式定义,因为 mobile 字段需要解密,<br>需要定义 response 的格式。 **4.4. 响应 response**<br><br><br>如果对 response 没有做特殊转换,可以不用定义。比如,当需要对响应的字段做格式<br>检查、转换、解密等情况时,必须定义。response 可以是一个 json 对象也可以是一个 json<br><br>数组,其中字段定义与 request 中的字段定义形式相同。<br><br>比如,下面这段是会员中的/vip/get 接口的响应格式定义,因为 mobile 字段需要解密,<br><br>所以需要定义 response 的格式。 \*\*\*\*<br>**.1. 响应格式定义**<br>如果对 response 没有做特殊转换,可以不用定义。比如,当需要对响应的字段做格<br>、转换、解密等情况时,必须定义。responose 可以是一个 json 对象也可以是一个 json<br>,其中字段定义与 request 中的字段定义形式相同。<br>比如,下面这段是会员中的/vip/get 接口的响应格式定义,因为 mobile 字段需要解<br>需要定义 response 的格式。<br>"response": [<br> . 中向应格式定义<br>果对 response 没有做特殊转换,可以不用定义。比如,当需要对响应的字段做格式<br>转换、解密等情况时,必须定义。responose 可以是一个 json 对象也可以是一个 json<br>其中字段定义与 request 中的字段定义形式相同。<br>如,下面这段是会员中的/vip/get 接口的响应格式定义,因为 mobile 字段需要解密,<br>要定义 response 的格式。<br>esponse": [<br>"name":"crea 果对 response 没有做特殊转换,可以不用定义。比如,当需要对响应的字段做格式<br>转换、解密等情况时,必须定义。responose 可以是一个 json 对象也可以是一个 json<br>其中字段定义与 request 中的字段定义形式相同。<br>如,下面这段是会员中的/vip/get 接口的响应格式定义,因为 mobile 字段需要解密,<br>要定义 response 的格式。<br>response": [<br>"name":"creator", "ty 转换、解密等情况时,必须定义。responose 可以是一个 json 对象也可以是一个 json<br>其中字段定义与 request 中的字段定义形式相同。<br>如,下面这段是会员中的/vip/get 接口的响应格式定义,因为 mobile 字段需要解密,<br>要定义 response 的格式。<br>ssponse": [<br>"name":"createAt", "type":"string", "comment":"建档时间"},<br>{"name":"c

其中字段定义与 request 中的字段定义形式相同。<br>如,下面这段是会员中的/vip/get 接口的响应格式定义,因为 mobile 字段需要解密,<br>要定义 response 的格式。<br>"<br>"("name":"creator", "type":"string",<br>"name":"createAt", "type":"long", "comment":"vIP 称呼"),<br>{"name":"name", "type":"string",

<sup>至简网格服务端 APP<br>{"name":"sex", "type":"string"},<br>{"name":"mobile", "type":"string", "codeMode":"decode", "keyName":"vipKey"},<br>{"name":"<u>ext</u>", "type":"<u>ison</u>", "comment":"扩展信息,解析为 <u>json</u>"}</sup> 至简网格服务端 APP<br>{"name":"sex", "type":"string"},<br>{"name":"mobile", "type":"string", "codeMode":"decode", "keyName":"vipKey"},<br>{"name":"<u>ext</u>", "type":"<u>json</u>", "comment":"扩展信息*,*解析为 <u>json</u>"}

]<br>[*state of the state of the state* of the state of the state of the state of the state of the state of the state of

{"name":"ext", "type":"json", "comment":"扩展信息,解析为 json"} "name":"sex", "type":"string"),<br>{"name":"ext", "type":"string", "codeMode":"decode", "keyName":"vipKey"},<br>{"name":"<u>ext</u>", "type":"<u>ison</u>", "comment":"扩展信息,解析为 <u>ison</u>"}<br>)<br>响应内容的解析是需要占用 CPU 的,如果不是特别需要,可以不用定义。考虑到有些<br>?希望自动生成文档 <sup>("</sup>name":"sex", "type":"string"),<br>("name":"exx", "type":"string", "codeMode":"decode", "keyName":"vipKey"),<br>("name":"<u>ext</u>", "type":"<u>ison</u>", "comment":"扩展信息,解析为 <u>ison</u>")<br>]<br><br>服务希望自动生成文档,那么就需要定义 response 的字段,但是,可以设置在运行时不解  $\begin{split} \hat{\pi}_1^{\text{min}}(\hat{\pi}_2^{\text{min}},\hat{\pi}_3^{\text{min}}(\hat{\pi}_4^{\text{min}}),\hat{\pi}_5^{\text{min}}(\hat{\pi}_5^{\text{min}}(\hat{\pi}_6^{\text{min}}),\hat{\pi}_7^{\text{min}}(\hat{\pi}_7^{\text{min}}(\hat{\pi}_7^{\text{min}}(\hat{\pi}_7^{\text{min}}(\hat{\pi}_7^{\text{min}}(\hat{\pi}_7^{\text{min}}(\hat{\pi}_7^{\text{min}}(\hat{\pi}_7^{\text{min}}(\hat{\pi}_7^{\text{min}}(\hat{\pi}_7^{\text{min}}(\hat{\pi}_7^{\$ :et : sat / syet : sat.gy ,"<br>ne":"mobile", "type":"string", "codeMode":"decode", "keyName":"vipKey"),<br>me":"<u>ext",</u> "type":"<u>ison</u>", "comment":"扩展信息,解析为 <u>ison"}</u><br><br>容的解析是需要占用 CPU 的,如果不是特别需要,可以不用定义。考虑到有些<br>动生成文档,那么就需要定义 respons {"name":"ver", "type":"int", "comment":"版本"}, 解析是需要占用 CPU 的,如果不是特别需要,可以不用定义。考虑到有些<br>成文档,那么就需要定义 response 的字段,但是,可以设置在运行时不解<br>将 response 定义成一个 json 对象,例如:<br>"e":{<br>ck":false, //默认为 true,即,只要定义了 response,就默认解析<br>ments":[<br>("name":"serviceId", "type":"int", "comment":"服务 id"},<br>(" {"name":"digest", "type":"string", "comment":"版本校验码"}, {"name":"updateAt", "type":"string", "comment":"更新时间"},

"response":{

"segments":[

e":{<br>""{<br>"ck":false, //默认为 true,即,只要定义了 response,就默认解析<br>ments":[<br>"name":"ver", "type":"int", "comment":"版本"},<br>("name":"digest", "type":"string", "comment":"版秀 id"},<br>("name":"digest", "type":"string", "comment":"更新的点"}<br>("na

]<br>[*state of the state of the state* of the state of the state of the state of the state of the state of the state of

}

如果中间处理过程产生了响应内容,但是又不希望它们返回,可以定义一个空的 response。

"response":[]

# 4.4.2. 响应内容

<sup>至简网格服务端</sup> APP<br>**.2.响应内容**<br>所有响应的顶层结构都是一样的,包括返回码 code、信息 info,如果是查询类的请求,<br>括数据 data 字段,每个查询类接口的 data 都不相同。data 中存放的内容就是在<br>onse 中定义的。  $\bf4.4.2.$  响  $\dot{\mathbf{M}}$  容<br>所有响应的顶层结构都是一样的,包括返回码 code、信息 info,如果是查询类的请求,<br>会包括数据 data 字段,每个查询类接口的 data 都不相同。data 中存放的内容就是在<br>response 中定义的。<br><br>{  $\frac{1}{2}$ <br>4.4.2. 响应内容<br>所有响应的顶层结构都是一样的,包括返回码 code、信息 info,如果是查询类的请求,<br>会包括数据 data 字段,每个查询类接口的 data 都不相同。data 中存放的内容就是在<br>response 中定义的。<br>{<br>code:0,

```
{
      code:0,
      info:"Success",
      data:{
         a:1,
         b:"xxx",
        c:{…},
        d:[…]
       }
    }
    1) 如果定义了返回格式,在返回前,只返回定义了的字段内容,并且检查其合法性,
         其他内容都会丢弃;
    a:1,<br>b:"xxx",<br>c:(...},<br>d:[..]<br>}<br>}<br>如果无 response 定义, 则不会做任何过滤, 处理中返回什么内容, 全部返回;<br>如果无 response 定义, 则不会做任何过滤, 处理中返回什么内容, 全部返回;<br><br>3) 如果是一个长度为 0 的 response , 则会丢弃所有内容, 如: "response":[]。
    3) 如果是一个长度为 0 的 response,则会丢弃所有内容,如:"response":[]。
    )<br>1) 如果定义了返回格式,在返回前,只返回定义了的字段内容,并且检查其合法性,<br>其他内容都会丢弃;<br>2) 如果无 response 定义,则不会做任何过滤,处理中返回什么内容,全部返回;<br>3) 如果是一个长度为 0 的 response,则会丢弃所有内容,如:"response":[]。<br><br>9. 返回 四码<br>响应体中的 code 为返回码,如果无错误则为 OK(0) , 返回码在 js 脚本中用 RetCode.xx<br>直接引用,c
1)  如果定义了返回格式,在返回前,只返回定义了的字段内容,并且检查其合法性,<br>  其他内容都会表弃;<br>  2)  如果无 response 定义,则不会做任何过滤,处理中返回什么内容,全部返回;<br><br>3)  如果是一个长度为 0 的 response,则会表弃所有内容,如: "response":[]。<br><br><br>4.4.3.返 回 码<br>  响应体中的 code 为返回码,如果无错误则为 OK(0),返回码在 js 脚本中用 RetCod
```
- 
- 

### 4.4.3. 返回码

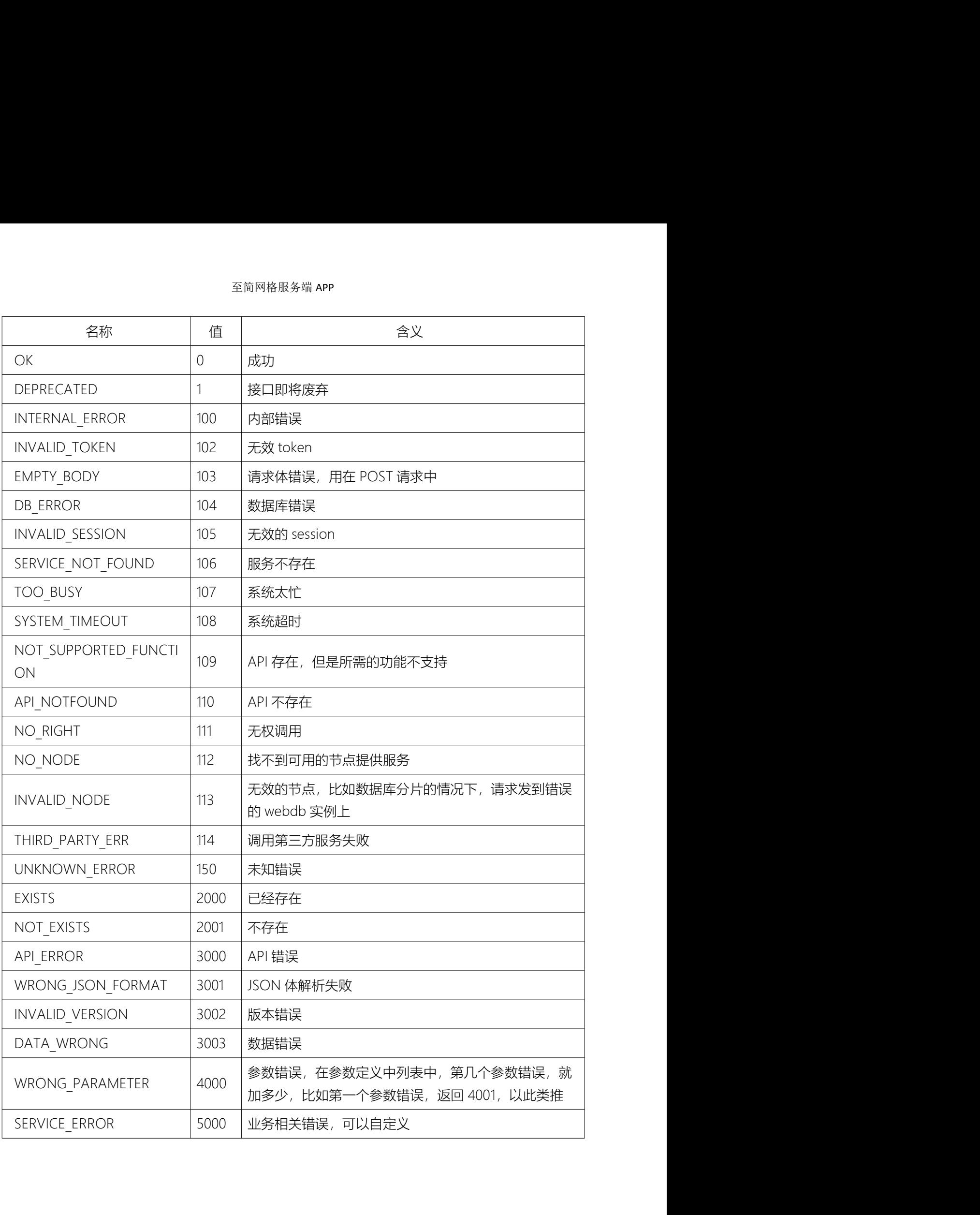

# 5. 占位符

在 sql、js 脚本,以及一些配置项中(比如 searchdb、 treedb 的 action、 title、 when 中), 可以引用请求参数、变量、响应参数、系统参数、请求头。

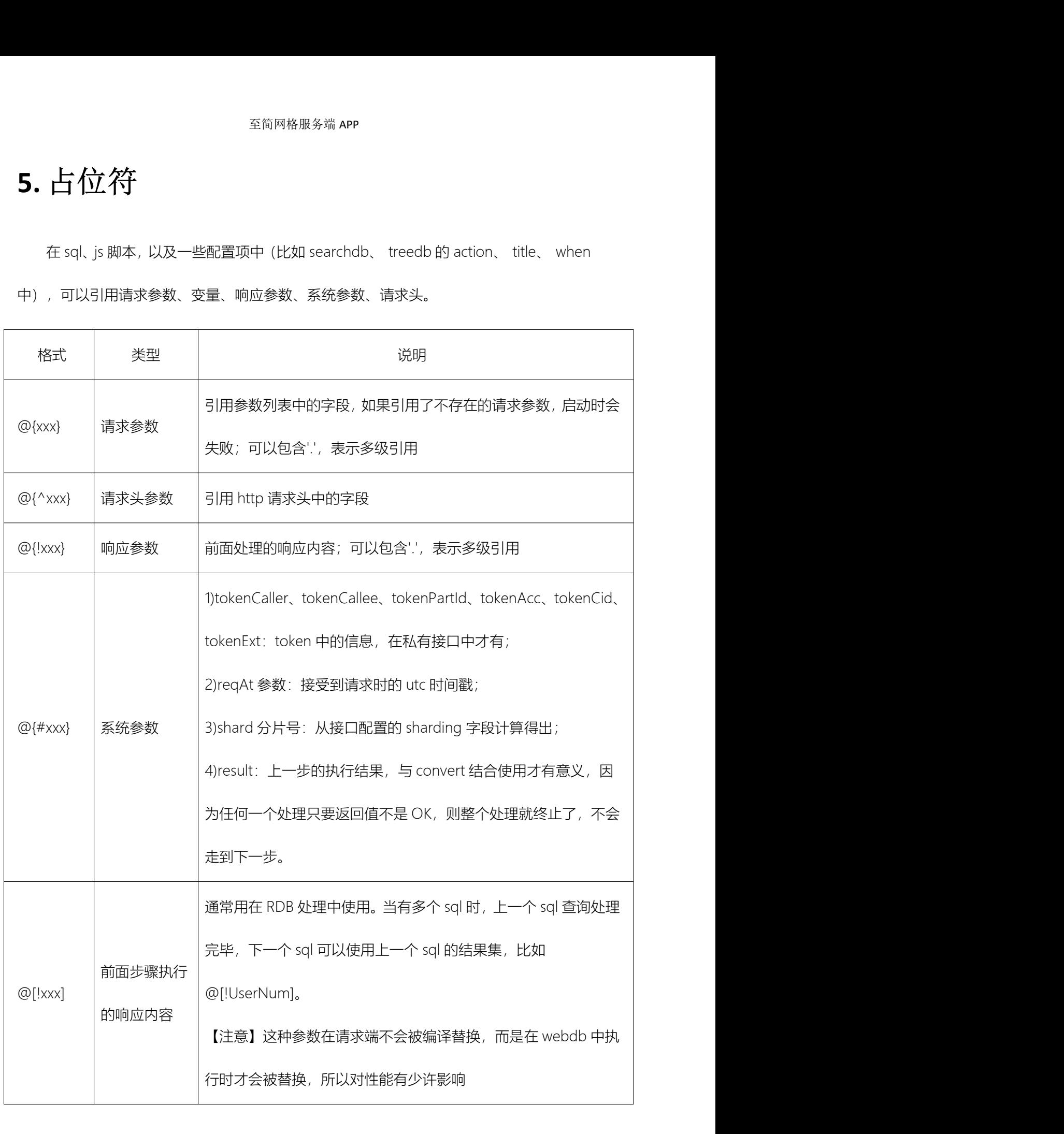

单纯的变量不能够满足某些特定的功能,比如要对字段加解密,这时需要用到一些函数, 使用时,将函数名放在参数前面,并用"|"分隔,参数可以是请求参数、响应参数,也可以是 系统参数、请求头,比如:

@{HASH|#token...,para,!resp,1,'xxx'}

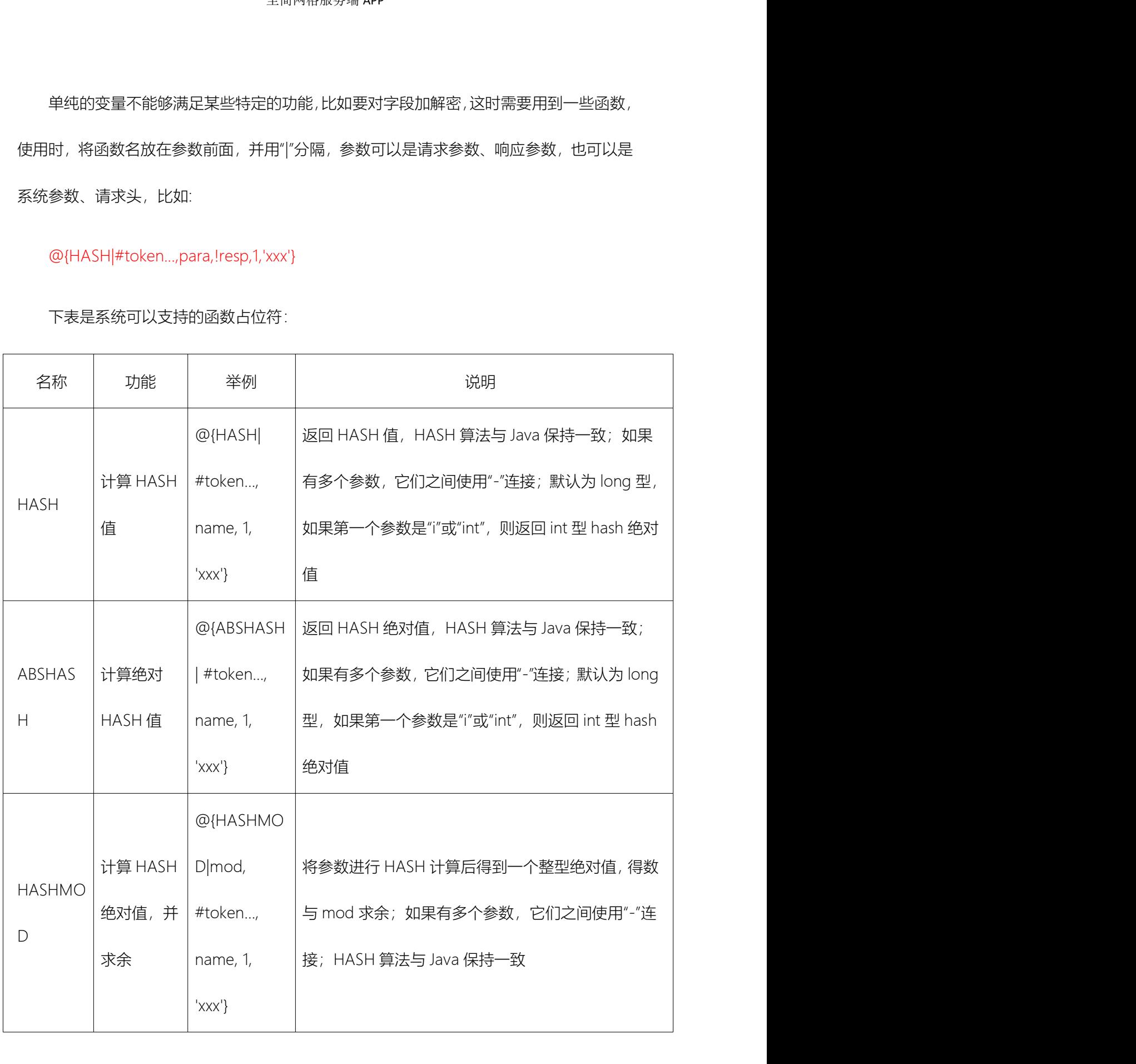

下表是系统可以支持的函数占位符:

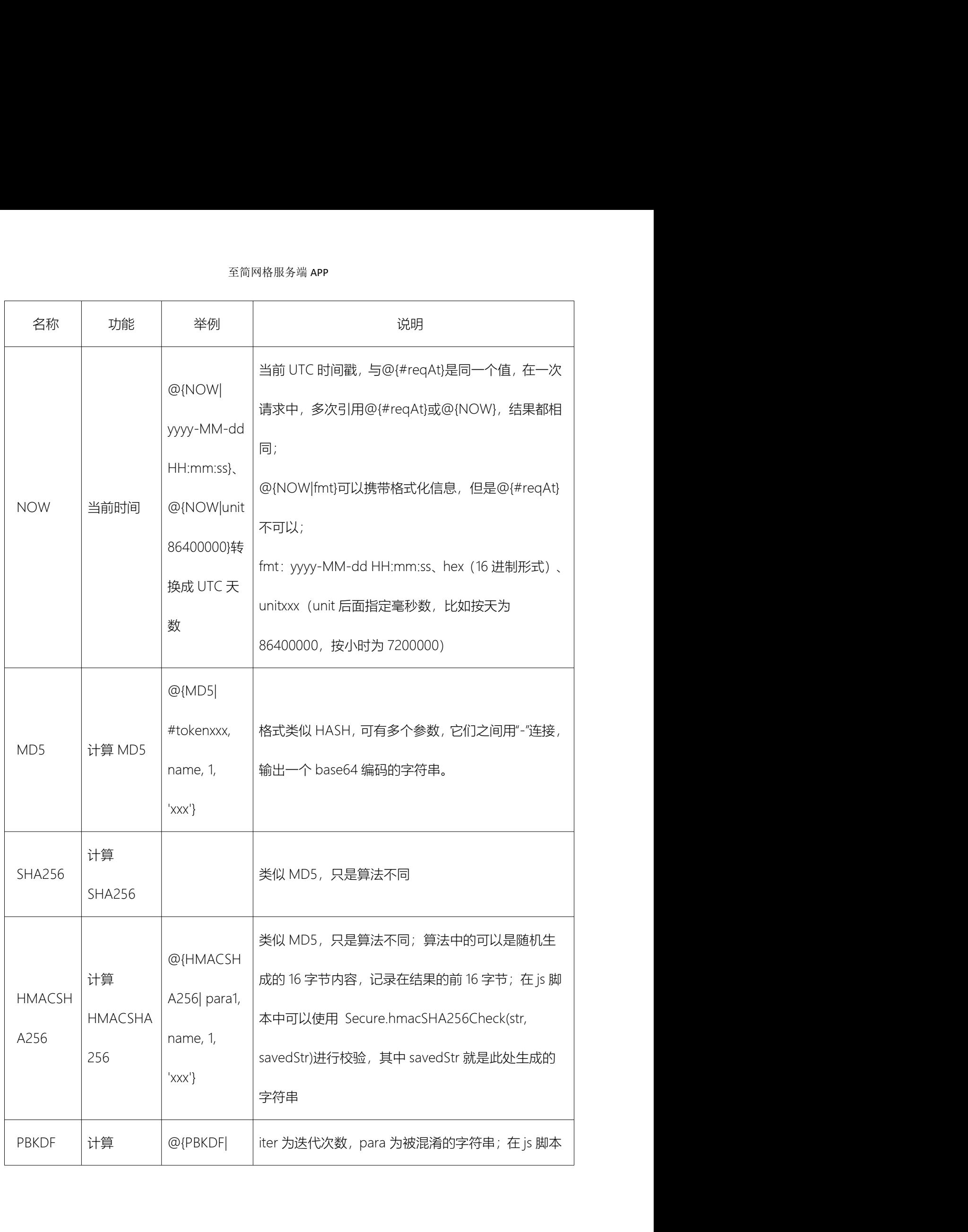

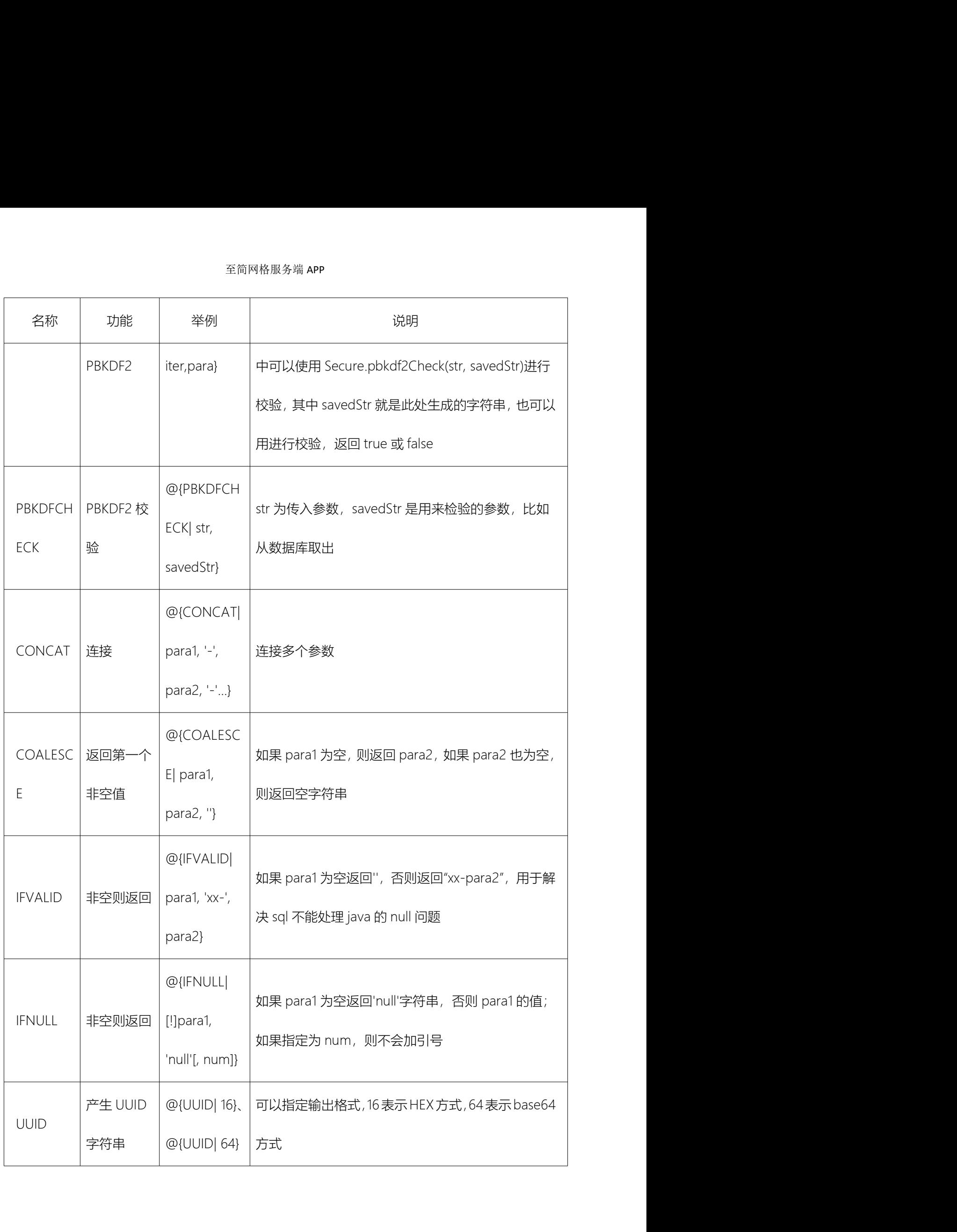

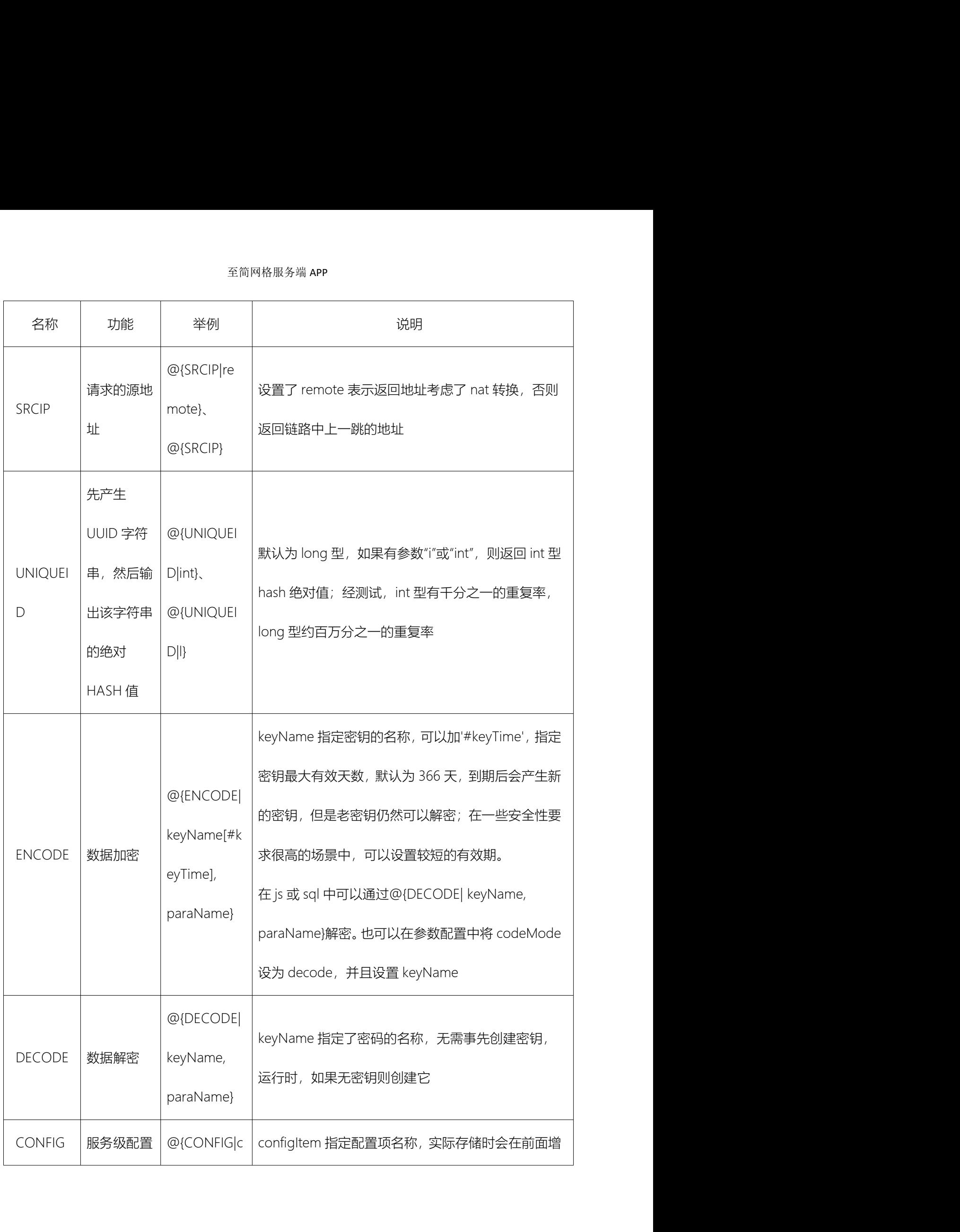

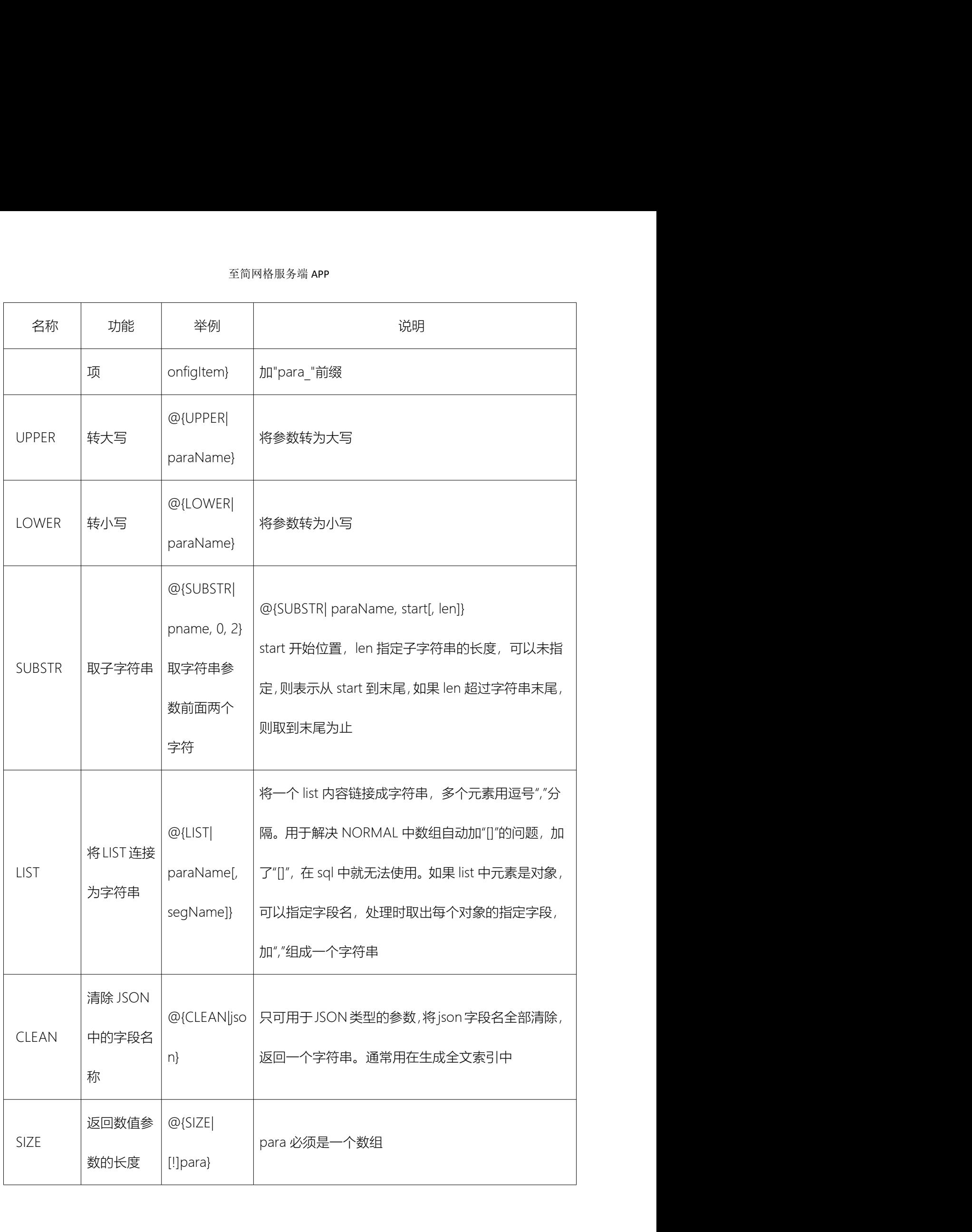

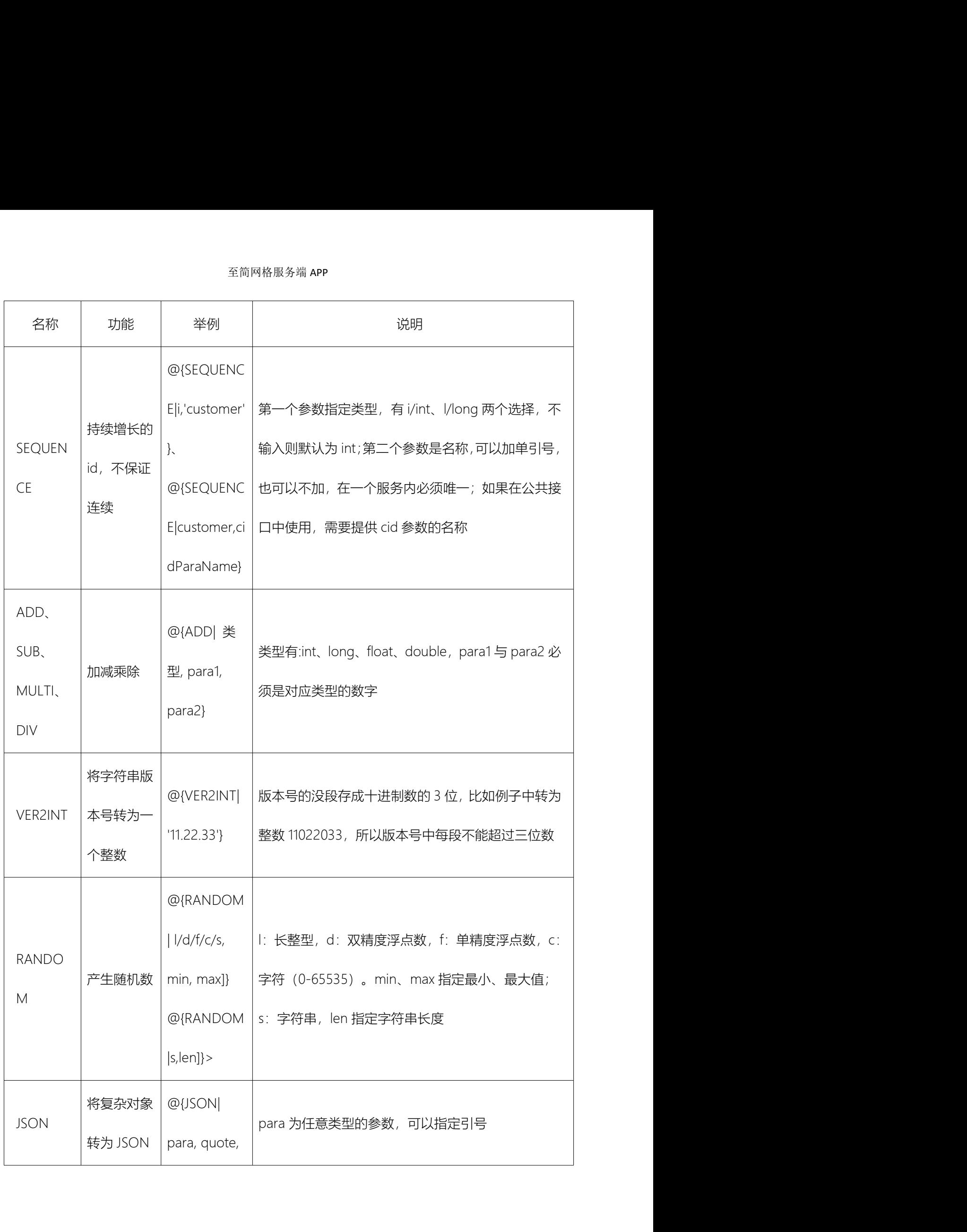

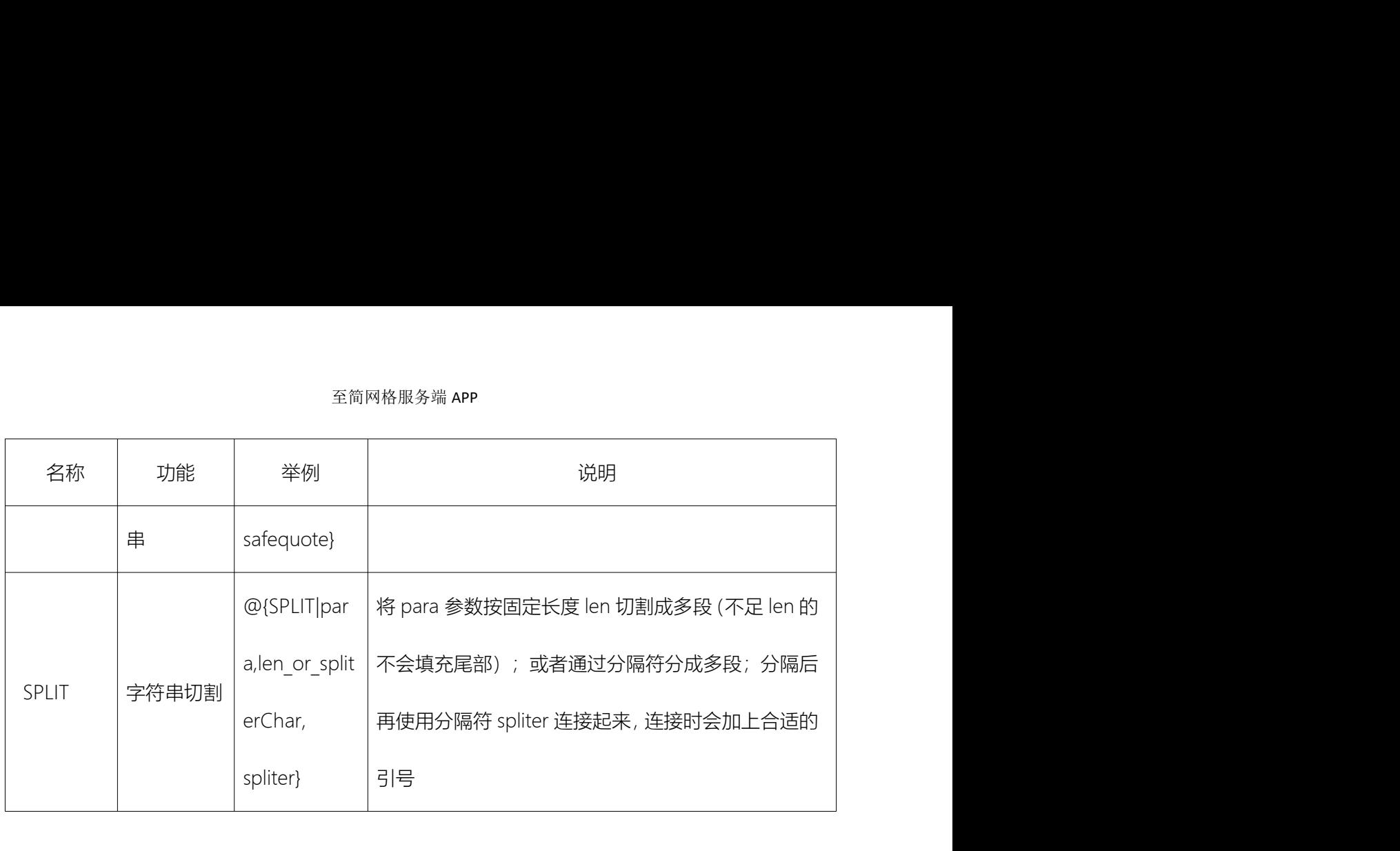

# 6. 认证&鉴权

# 6.1.服务间认证&鉴权

服务间调用如果不加限制,会导致滥用却难以定位的问题。认证后,可以清晰地知道请 求方是谁,并能做相应的限制,比如流控、鉴权等。 当接口定义的 property 中有 private 属性,则在服务接口定义中可以指定 tokenChecker

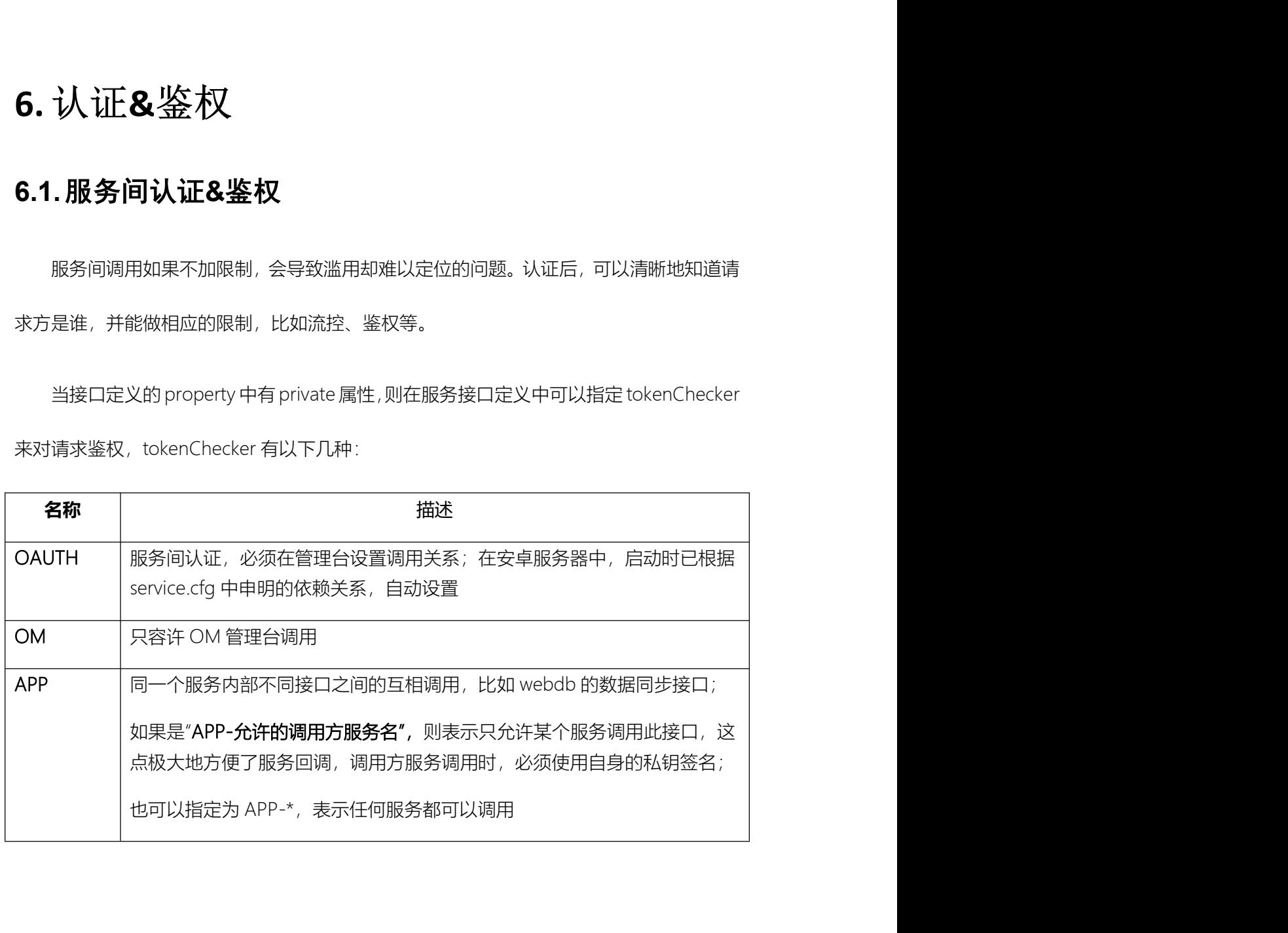

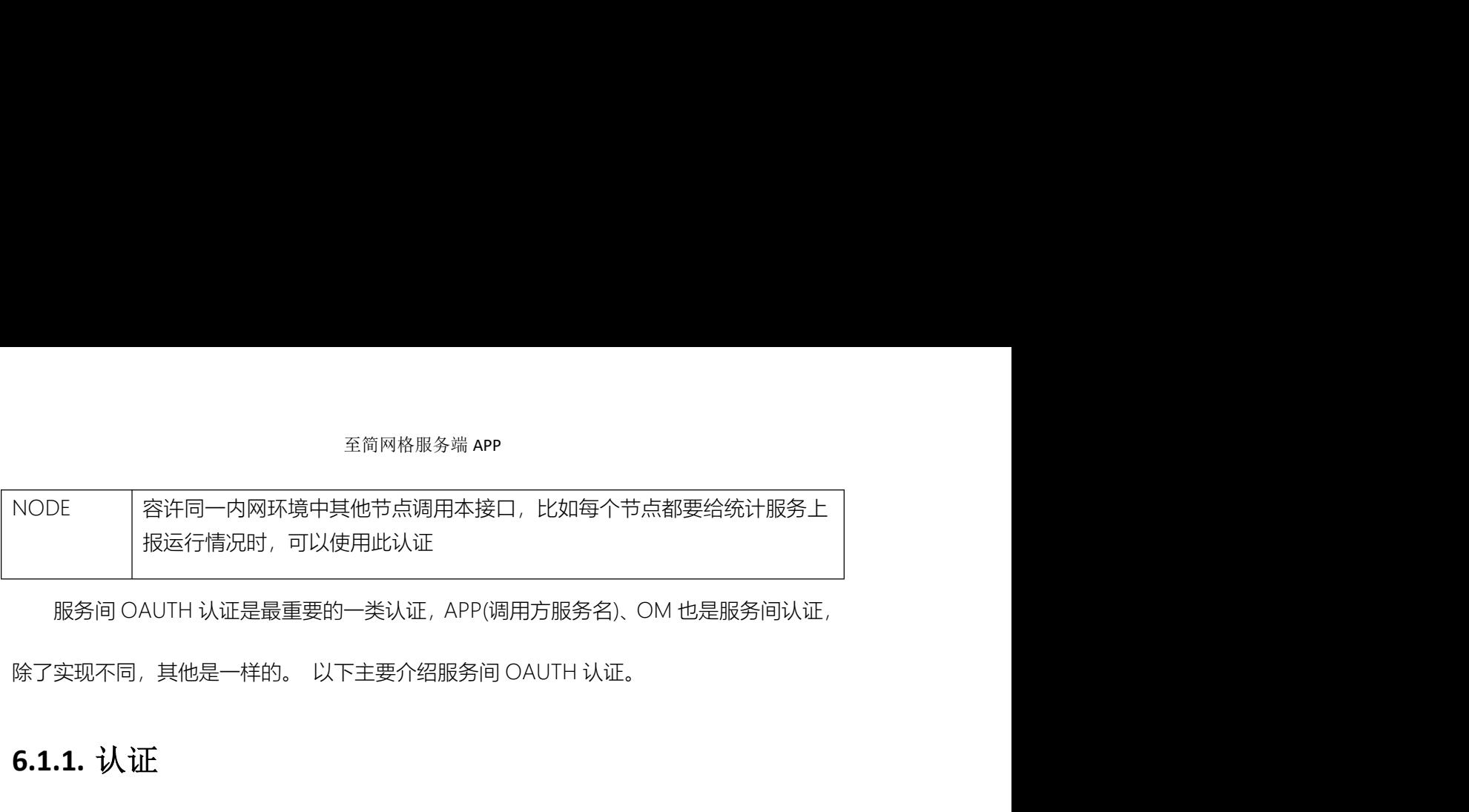

# 6.1.1. 认证

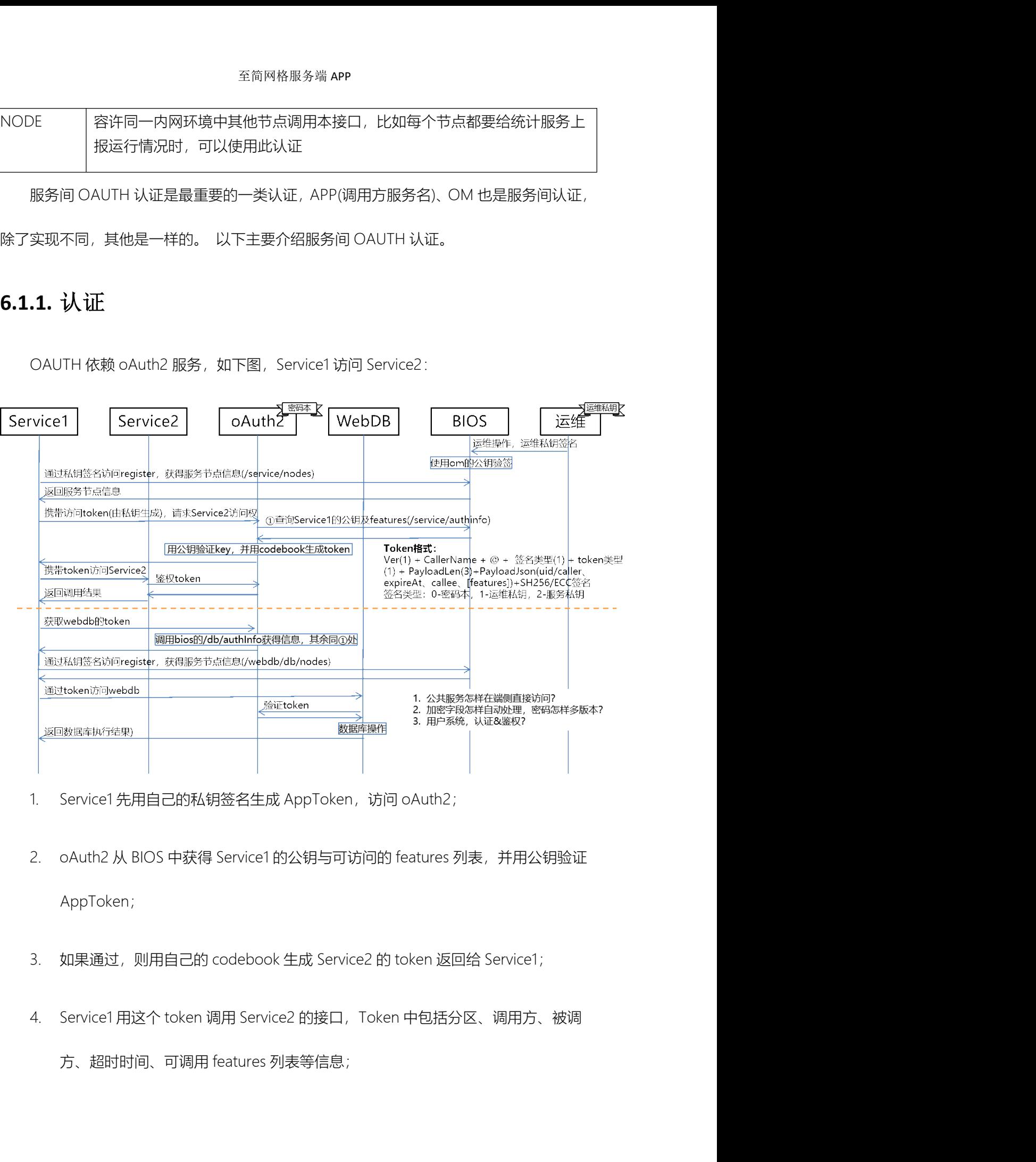

- 
- AppToken;
- 
- 

至简网格服务端 APP<br>5. Service2 接到请求后 , 向 oAuth2 验证 token 是否有效 , 通过后才会执行后继操作。<br>以上的 Service1 获取 token、oAuth2 获取公钥、Service2 验证 token,在服务中都会<br>有。不会的法术提高整束、追 aAuth 过现 以上的 Service1 获取 token、oAuth2 获取公钥、Service2 验证 token,在服务中都会 <sup>至简网格服务端</sup> APP<br>5. Service2 接到请求后 , 向 oAuth2 验证 token 是否有效 , 通过后才会执行后继操作。<br>以上的 Service1 获取 token、oAuth2 获取公钥、Service2 验证 token,在服务中都会<br>做缓存,不会每次请求都完整走一遍 oAuth 过程。<br>oAuth2 服务使用的密码本,在安卓服务器中,第一次启动时生成,每个实例都不相同,

<sup>至简网格服务端 APP<br>5. Service2 接到请求后 ,向 oAuth2 验证 token 是否有效 , 通过后才会执行后继操作。<br>以上的 Service1 获取 token、oAuth2 获取公钥、Service2 验证 token , 在服务中都会<br>存,不会每次请求都完整走一遍 oAuth 过程。<br>OAuth2 服务使用的密码本 , 在安卓服务器中 , 第一次启动时生成 , 每个实例都不相同 ,<br>不同私有云服务器之</sup> 保证不同私有云服务器之间不能互访,以此来解决多家公司在同一个局域网的问题。

### 6.1.2. 鉴权

5. Service2 接到请求后, 向 oAuth2 验证 token 是否有效, 通过后才会执行后继操作。<br>以上的 Service1 获取 token、oAuth2 获取公钥、Service2 验证 token,在服务中都会<br>存,不会每次请求都完整走一遍 oAuth 过程。<br><br>Auth2 服务使用的密码本,在安卓服务器中,第一次启动时生成,每个实例都不相同,<br>不同私有云服务器之间不能互访,以此来解决多家公司在同一个局域网的问题。<br>2. 以上的 Service1 获取 token、oAuth2 获取公钥、Service2 验证 token,在服务中都会<br>做缓存,不会每次请求都完整走一遍 oAuth 过程。<br><br><br>保证不同私有云服务器之间不能互访,以此来解决多家公司在同一个局域网的问题。<br><br>**6.1.2.鉴权**<br>在 token 中携带了 Service1 可以访问的 features,Service2 中通过判断接口的 feature<br>来判断 Service1 是否可以调用该 oAuth2 服务使用的密码本,在安卓服务器中,第一次启动时生成,每个实例都不相同,<br>不同私有云服务器之间不能互访,以此来解决多家公司在同一个局域网的问题。<br><br>2.鉴权<br><br><br>断 Service1 是否可以调用该接口。<br><br>数据库是一种特殊的服务,但是认证操作与普通服务类似,只是 token 中的 callee 字<br>交易:<br>考古的是 db 的名称,features 填写\*\*\*。 保证不同私有云服务器之间不能互访,以此来解决多家公司在同一个局域网的问题。<br><br>**6.1.2. 鉴:权**<br>苯也ken 中携带了 Service1可以访问的 features,Service2 中通过判断接口的 feature<br><br><br>**6.1.3. 数:据:库记 词:<br><br><br>段填写的是 db 的名称,features 填写"\*"。<br>因为业务只能访问自己的数据库,所以不做 C、R、U、D 的权限限制,也就是说,业<br><br><br><br><br><br><br><br><br><br><br><br><br><br><br><br><br><br>** 

## 6.1.3. 数据库访问

**.2. 鉴权**<br>在 token 中携带了 Service1 可以访问的 features,Service2 中通过判断接口的 feature<br>断 Service1 是否可以调用该接口。<br>数据库是一种特殊的服务,但是认证操作与普通服务类似,只是 token 中的 callee 字<br>写的是 db 的名称,features 填写"\*"。<br>因为业务只能访问自己的数据库,所以不做 C、R、U、D 的权限限制,也就是说,业<br>数据库具备所有权限,但是 在 token 中携带了 Service1 可以访问的 features,Service2 中通过判断接口的 feature<br>来判断 Service1 是否可以调用该接口。<br>**6.1.3.数据库访问**<br><br>股填写的是 db 的名称,features 填写\*\*\*。<br>因为业务只能访问自己的数据库,所以不做 C、R、U、D 的权限限制,也就是说,业<br>务对数据库具备所有权限,但是不建议数据库执行 DDL 类 SQL,DML 类 SQL 不建议单次<br> 做大批量操作。 .3. 数据库库访问<br>数据库是一种特殊的服务,但是认证操作与普通服务类似,只是 token 中的 callee 字<br>写的是 db 的名称,features 填写"\*"。<br>因为业务只能访问自己的数据库,所以不做 C、R、U、D 的权限限制,也就是说,业<br>数据库具备所有权限,但是不建议数据库执行 DDL 类 SQL,DML 类 SQL 不建议单次<br>批量操作。<br>可用于数据库升级等 OM 操作时。<br>可用于数据库升级等 OM 操作时。 **6.1.3. 数/据/库访/问**<br>"数据库是一种特殊的服务,但是认证操作与普通服务类似,只是 token 中的 callee 字<br>段填写的是 db 的名称,features 填写\*\*\*。<br>因为业务只能访问自己的数据库,所以不做 C、R、U、D 的权限限制,也就是说,业<br>务对数据库具备所有权限,但是不建议数据库执行 DDL 类 SQL,DML 类 SQL 不建议单次<br>做大批量操作。<br>"数据库有 OM 接口,可以指定数据库只读、可读写。只读

/webdb/api/om/setWritable?service=xxx&db=yyy&writable=trueORfalse

## 6.2.用户认证&鉴权

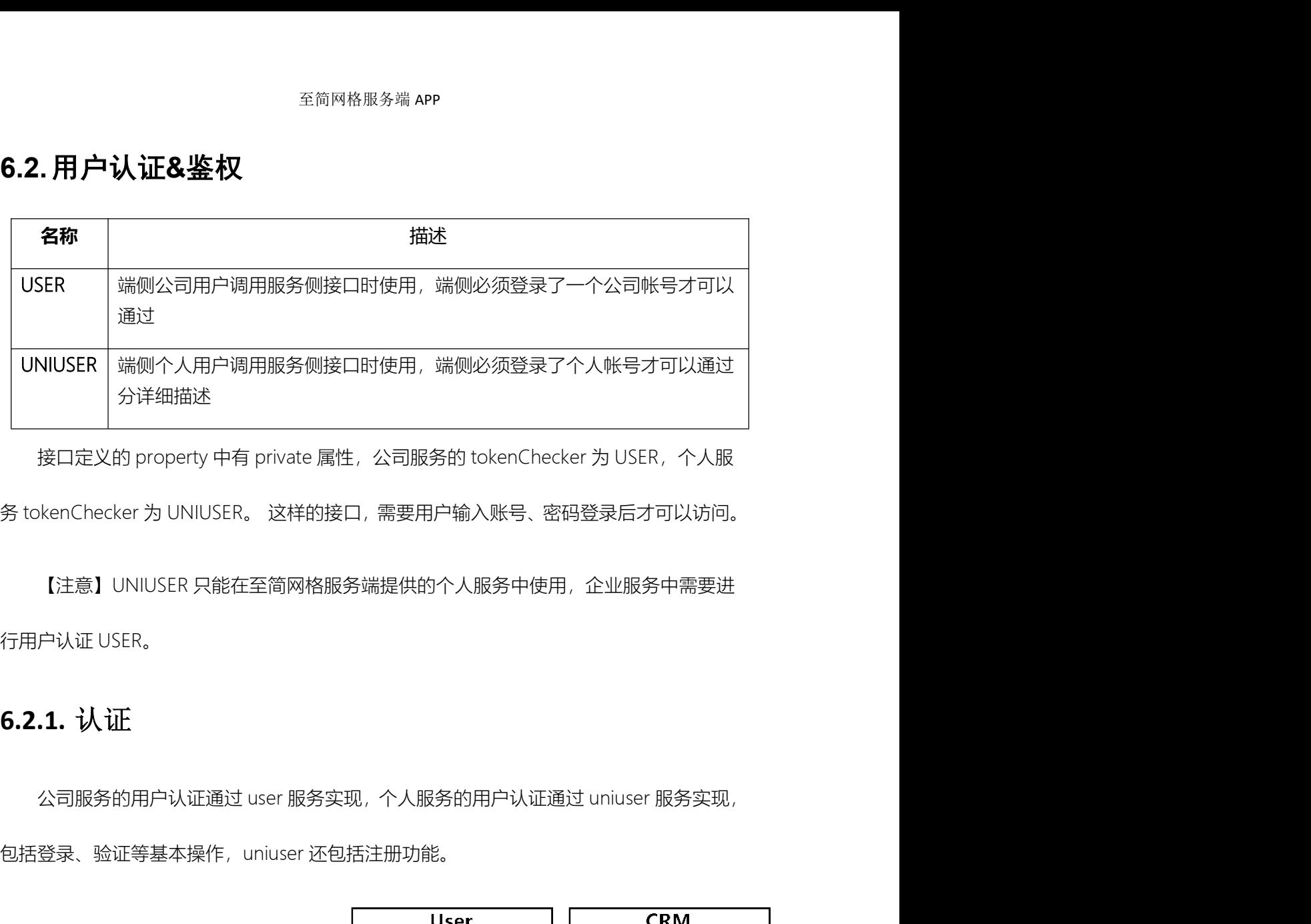

## 6.2.1. 认证

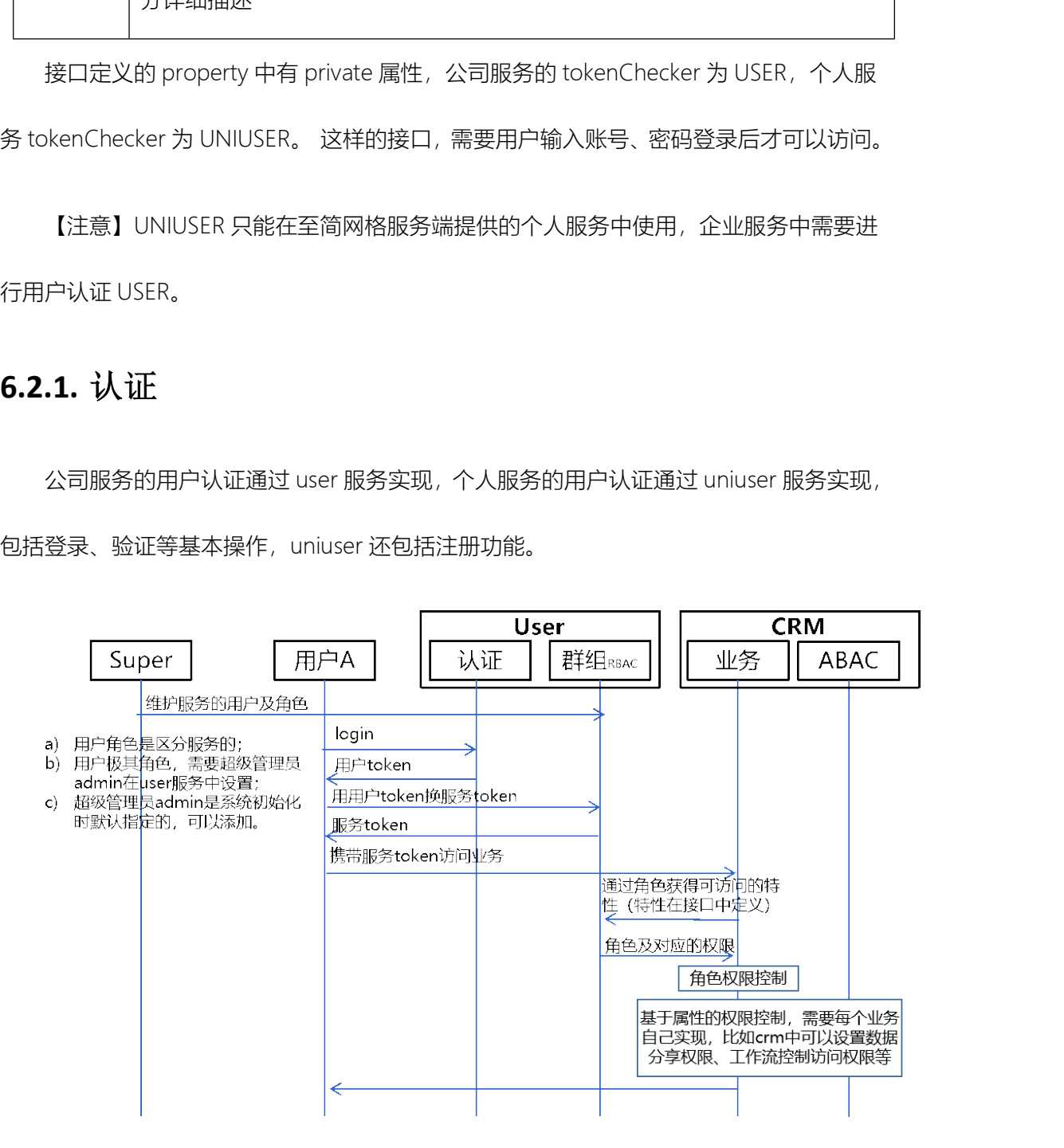

- <sup>至简网格服务端</sup> APP<br>上图示例展示 CRM 服务的用户认证鉴权过程:<br>1) 用户从端侧向 CRM 服务发起请求前,需要输入用户名、密码,获得用户 token ; <sup>至简网格服务端</sup> APP<br>上图示例展示 CRM 服务的用户认证鉴权过程:<br>1) 用户从端侧向 CRM 服务发起请求前,需要输入用户名、密码,获得用户 token;<br>2) 如果是访问 user 服务本身的接口,携带用户 token 即可访问; <sup>经简网格服务端</sup> APP<br>上图示例展示 CRM 服务的用户认证鉴权过程 :<br>1) 用户从端侧向 CRM 服务发起请求前,需要输入用户名、密码,获得用户 token ;<br>2) 如果是访问 user 服务本身的接口,携带用户 token 即可访问 ;<br>3) 如果访问 CRM 服务,则需要拿用户 token 向 user 服务换取服务 token ;
- 
- 
- 3) 如果访问 CRM 服务,则需要拿用户 token 向 user 服务换取服务 token; <sup>至拘网格服务端 APP<br>1) 用户从端侧向 CRM 服务发起请求前,需要输入用户名、密码,获得用户 token ;<br>2) 如果是访问 user 服务本身的接口,携带用户 token 即可访问 ;<br>3) 如果访问 CRM 服务,则需要拿用户 token 向 user 服务换取服务 token ;<br>4) 携带服务 token 请求 CRM 服务接口 , CRM 服务根据 token 中的用户信息 ,向 user<br>服务获得该用户的角色确定</sup> <sup>会简网格服务端 APP<br>示例展示 CRM 服务的用户认证鉴权过程:<br>用户从端侧向 CRM 服务发起请求前,需要输入用户名、密码,获得用户 token ;<br>如果是访问 user 服务本身的接口,携带用户 token 即可访问 ;<br><br>携带服务 token 请求 CRM 服务接口 , CRM 服务根据 token 中的用户信息 , 向 user<br>服务获得该用户的角色确定用户可以调用哪些 feature 的接口 ;<br><br>如果权限确认通过 , 才会</sup> 上图示例展示 CRM 服务的用户认证鉴权过程:<br>1) 用户从端侧向 CRM 服务发起请求前,需要输入用户名、密码,获得用户 token ;<br>2) 如果是访问 user 服务本身的接口,携带用户 token 即可访问 ;<br>3) 如果访问 CRM 服务,则需要拿用户 token 向 user 服务换取服务 token ;<br><br> 携带服务 token 请求 CRM 服务接口 , CRM 服务根据 token 中的用户信息 , 向 user
- 

### 6.2.2. 鉴权

2) 如果是访问 user 服务本身的接口,携带用户 token 即可访问;<br>3) 如果访问 CRM 服务,则需要拿用户 token 向 user 服务换取服务 token;<br>#<br>携带服务 token 请求 CRM 服务接口 , CRM 服务根据 token 中的用户信息 , 向 user<br><br>服务获得该用户的角色确定用户可以调用哪些 feature 的接口 ;<br><br>**2.鉴权**<br><br>**2.鉴权** 3) 如果访问 CRM 服务,则需要拿用户 token 向 user 服务换取服务 token ;<br>4) 携帯服务 token 请求 CRM 服务接口 , CRM 服务根据 token 中的用户信息 , 向 user<br>服务获得该用户的角色确定用户可以调用哪些 feature 的接口 ;<br>5) 如果权限确认通过 , 才会执行后继的业务逻辑。<br><br>**6.2.2. 鉴:权**<br>Based Access Control 基于属性的接入控制)。<br>Bas 4) 携带服务 token 请求 CRM 服务接口, CRM 服务根据 token 中的用户信息, 向<br>服务获得该用户的角色确定用户可以调用哪些 feature 的接口;<br>5) 如果权限确认通过,才会执行后继的业务逻辑。<br>**6.2.2. 鉴权**<br>鉴权分为 RBAC(Role Based Access Control 基于角色的接入控制)与 ABAC(Attrib<br>Based Access Control 基于属性的接入控制)。<br>**6.2.** 

服务获得该用户的角色确定用户可以调用哪些 feature 的接口;<br>5) 如果权限确认通过,才会执行后继的业务逻辑。<br>**2.鉴权**<br><br>鉴权分为 RBAC(Role Based Access Control 基于角色的接入控制)与 ABAC(Attribute<br>d Access Control 基于属性的接入控制)。<br><br>**2.1. RBAC**<br>在至简网格中,RBAC 在 user 服务中实现。在 user 服务中为服务添加用户时,需要指<br>提 定角色。角色是服务实现时定义的,在其中指定角色可以访问的接口范围,通过服务的/roles **6.2.2. 鉴权**<br>鉴权分为 RBAC(Role Based Access Control 基于角色的接入控制)与 ABAC(Attribute<br>Based Access Control 基于属性的接入控制)。<br>**6.2.2.1. RBAC**<br>在至简网格中,RBAC 在 user 服务中实现。在 user 服务中为服务添加用户时,需要指<br>定角色。角色是服务实现时定义的,在其中指定角色可以访问的接口范围,通过服务的/roles<br> 鉴权分为 RBAC(Role Based Access Control 基于角色的接入控制)与 ABAC(Attri<br>d Access Control 基于属性的接入控制)。<br><br>**2.1. RBAC**<br>在至简网格中,RBAC 在 user 服务中实现。在 user 服务中为服务添加用户时,<br><br>他。角色是服务实现时定义的, 在其中指定角色可以访问的接口范围, 通过服务的<br>提供给 user 服务。<br>"roles": {<br>"admi

"admin":{

"name":"企业主",

"rights":{

```
<sup>至简网格服务端 APP<br>//sku 是接口定义文件的名称(sku.cfg) , * 表示其中的所有特性的接口都可以调<br>用<br>"sku":"*",</sup>
           用 しゅうしょう しゅうしょう しゅうしょく しゅうしょく
           "sku":"*",
           <sup>至简网格服务端 APP<br>//sku 是接口定义文件的名称(sku.cfg) , * 表示其中的所有特性的接口都可以调<br>用<br>"sku":"*",<br>//如果接口定义中指定了 feature,就可以更加细致的授权<br>"report":"featureA,featureB...",<br>"report":"featureA,featureB...",</sup>
           "report":"featureA,featureB...",
           "proxy":"*"
         }
       },
       "sales":{
         "name":"销售",
         "rights":{
     "proxy":"*"<br>}<br>}<br>"sales":{<br>*name":"销售",<br>*name":"销售",<br>//这里没有 指定任何接口文件, 则, 只能访问没有设置 feature 的接口
         }
       }
       ... }
   "rights":{<br>//这里没有 指定任何接口文件,则,只能访问没有设置 feature 的接口<br>}<br>}<br>为了实现对角色功能更加细致的限制,在每个接口中都可以定义 feature,在角色定义<br>限制角色在某个接口定义文件中,只能执行特定的几类接口。详情请参照 接口定义
//这里没有 指定任何接口文件,则,只能访问没有设置 feature 的接口<br>|<br>|<br>|<br>|<br>|カ了实现对角色功能更加细致的限制,在每个接口中都可以定义 feature,在角色定义<br>|<br>| 限制角色在某个接口定义文件中,只能执行特定的几类接口。详情请参照 接口定义
```
室简网格服务端 APP<br>**6.2.2.2. ABAC**<br>ABAC 的权限控制更加精细化,与业务特征紧密相关,难以提供统一的实现,每个 <sup>至简网格服务端 APP<br>**2.2. ABAC**<br>ABAC 的权限控制更加精细化,与业务特征紧密相关,难以提供统一的实现,每个服务<br>自己实现。比如,CRM 中有独立的 powers 表,控制每个用户可以访问哪些数据,权<br>制达到行级别。比如,数据分享以及工作流赋权,都可以控制到单个客户、联系人、订</sup> <sup>经简网格服务端 APP<br>ABAC 的权限控制更加精细化,与业务特征紧密相关,难以提供统一的实现,每个服务<br>需要自己实现。比如,CRM 中有独立的 powers 表,控制每个用户可以访问哪些数据,权<br><br>限控制达到行级别。比如,数据分享以及工作流赋权,都可以控制到单个客户、联系人、订<br>单级别。</sup> 限控制达到行级别。比如,数据分享以及工作流赋权,都可以控制到单个客户、联系人、订 单级别。 ABAC 的权限控制更加精细化,与业务特征紧密相关,难以提供统一的实现,每个服务<br>自己实现。比如,CRM 中有独立的 powers 表,控制每个用户可以访问哪些数据,权<br>制达到行级别。比如,数据分享以及工作流赋权,都可以控制到单个客户、联系人、订<br>别。<br>**类数据库库定义**<br>全商网格支持三种数据库,分别是 RDB、SDB、TDB,其中 RDB 关系型数据库最为常

# 7. 数据库开发

### 7.1.数据库定义

用,分为本地与通用两种。 制达到行级别。比如,数据分享以及工作流赋权,都可以控制到单个客户、联系人、订<br>别。<br>2) <br>2) 据<br>1) 据**据 库定义**<br>全简网格支持三种数据库,分别是 RDB、SDB、TDB,其中 RDB 关系型数据库最为常<br>分为本地与通用两种。<br>1) 通用(在服务根目录的 database.cfg 文件中定义):由 webdb 服务统一管理, 所<br>以可以跨实例访问,支持数据跨实例同步与定期异地备份。

- 以可以跨实例访问,支持数据跨实例同步与定期异地备份。
- **数据库定义**<br>2) **数据库定义**<br>全简网格支持三种数据库,分别是 RDB、SDB、TDB,其中 RDB 关系型数据库最为常<br>分为本地与通用两种。<br>1) 通用(在服务根目录的 database.cfg 文件中定义):由 webdb 服务统一管理, 所<br>以可以跨实例访问,支持数据跨实例同步与定期异地备份。<br>2) 本地(在 database.loc.cfg 文件中定义):这类数据只存在于本服务目录, 数据<br>库实例存在数据库根目录 dbs 下 **!据 库 定 义**<br>网格支持三种数据库,分别是 RDB、SDB、TDB,其中 RDB 关系型数据库最为常<br>本地与通用两种。<br>通用(在服务根目录的 database.cfg 文件中定义): 由 webdb 服务统一管理, 所<br>以可以跨实例访问,支持数据跨实例同步与定期异地备份。<br>本地(在 database.loc.cfg 文件中定义): 这类数据只存在于本服务目录, 数据<br>库实例存在数据库根目录 dbs 下,比如 address 服务的数 存在本地的,服务接口实现时是直接操作的,所以它性能更好,但是它不会同步与 网格支持三种数据库,分别是 RDB、SDB、TDB,其中 RDB 关系型数据库最为常<br>本地与通用两种。<br>通用(在服务根目录的 database.cfg 文件中定义): 由 webdb 服务统一管理, 所<br>以可以跨实例访问,支持数据跨实例同步与定期异地备份。<br><br>本地(在 database.loc.cfg 文件中定义): 这类数据只存在于本服务目录, 数据<br>库实例存在数据库根目录 dbs 下,比如 address 服务的数据库就是这类。 因为 н, ллачивнимин,<br>1) 通用 (在服务根目录的 database.cfg 文件中定义) : 由 webdb 服务统<br>-<br>以可以跨实例访问,支持数据跨实例同步与定期异地备份。<br>2) 本地(在 database.loc.cfg 文件中定义): 这类数据只存在于本服务目3<br>库实例存在数据库根目录 dbs 下,比如 address 服务的数据库就是这类<br>存在本地的,服务接口实现时是直接操作的,所以它性能更好,但是它不<br>定期备份, 1) 通用 (在服务限目录的 database.crg 文件中定义) :田 webdb 服务统一管理, 所以可以跨实例访问,支持数据跨实例同步与定期异地备份。<br>2) 本地(在 database.loc.cfg 文件中定义):这类数据只存在于本服务目录, 数据<br>库实例存在数据库根目录 dbs 下,比如 address 服务的数据库就是这类。 因为是<br>存在本地的,服务接口实现时是直接操作的,所以它性能更好,但是它不会同步与<br>定期备份, 适合存 以可以跨实例词可,文持数据跨实例同步与定期异地备份。<br>2) 本地(在 database.loc.cfg 文件中定义):这类数据只存在于本服务目录, 数据<br>库实例存在数据库根目录 dbs 下,比如 address 服务的数据库就是这类。 因为是<br><br>存在本地的,服务接口实现时是直接操作的,所以它性能更好,但是它不会同步与<br>定期备份, 适合存放需要经常访问,但是极少变更的数据。<br><br><br><br><br><br><br><br><br><br><br><br>又要结构定义,只需要在其中申明即可,type

"name":"crm",

{

"type":"sdb"

}

<sup>至简网格服务端 APP<br>-<br>"name":"crm",<br>"type":"sdb"<br>-<br>**7.1.2. TDB 树状数据库**<br>实现树状关系数据的增删改查,使用方法请参照 "处理"部分的描述。不涉及<br>※ 回<sub>需要在其中中</sub>相即可 type 设为 tdb \_如下所示:</sup> <sup>全面网格服务端 APP<br>"hame":"crm",<br>"type":"sdb"<br>**2. TDB 树状数据库**<br>实现树状关系数据的增删改查, 使用方法请参照 "处理"部分的描述。不涉及表结构定<br>只需要在其中申明即可, type 设为 tdb, 如下所示:</sup> 义,只需要在其中申明即可,type 设为 tdb,如下所示: 实现树状关系数据的增删改查,使用方法请参照"处理"部分的描述。不涉及<br>义,只需要在其中申明即可,type 设为 tdb,如下所示:<br>{<br>"name":"crm",<br>"type":"tdb"<br>"type":"tdb"<br>}<br>**7.1.3. RDB 关系型数据库**<br>\$3. ROB 关**系型数据库**<br>\$3. ROB 关系型数据库

{ "name":"crm",

"type":"tdb"

}

只需要在其中申明即可,type 设为 tdb,如下所示:<br>{<br>"name":"crm",<br>"type":"tdb"<br>**3.RDB 关系型数据的模删改查**,使用方法请参照 "处理"部分的描述。涉及多个版本表结<br>实现关系型数据的增删改查, 使用方法请参照 "处理"部分的描述。涉及多个版本表结<br>级或定义 : 构升级或定义: "type":"tdb"<br>**RDB 关系型数据库**<br>关系型数据的増删改查,使用方法请参照"处理"部分的描述。涉及多个版本表结<br>定义:<br>"name":"crm",<br>"version":"0.2.0", //升级后的目标版本<br>"type":"rdb",//固定为 rdb<br>"versions":[] //每个版本对应 map 对象 **RDB 关系型数据库**<br>关系型数据的增删改查,使用方法请参照"处理"部分的描述。涉及多个版本表结<br>定义:<br>"name":"crm",<br>"version":"0.2.0", //升级后的目标版木<br>"type":"rdb",//固定为 rdb<br>"type":"rdb",//固定为 rdb<br>"versions":[] //每个版本对应 map 对象

{

"name":"crm",

"type":"rdb",//固定为 rdb

}

 $\Xi<sup>简网格服务端</sup> APP<br>Versions 中可以有多个 map 对象,在执行时会判断本地版本是否在 minVer(包括)、<br>Ve(包括)所指定的范围之中。如果包括,则执行其中 sqls 中每个数据库脚本。<br>등<sup>2</sup> <sup>pp</sup> + 특 2 모바음 -$ *총 P.* $P.P. 중요 P.P. <sup>동등 바술</sup> 중요 P.P. 변수$ 3<br>Yersions 中可以有多个 map 对象,在执行时会判断本地版本是否在 minVer(包括)、<br>MaxVe(包括)所指定的范围之中。如果包括,则执行其中 sqls 中每个数据库脚本。<br>每行脚本最好只指定一条 DDL 语句,多条 DDL 语句指定多个 SQL 执行。 3<br>Yersions 中可以有多个 map 对象,在执行时会判断本地版本是否在 minVer(包括)、<br>Ye(包括)所指定的范围之中。如果包括,则执行其中 sqls 中每个数据库脚本。<br>每行脚本最好只指定一条 DDL 语句,多条 DDL 语句指定多个 SQL 执行。<br>DDL 语句执行完毕 , 会将本地数据库版本号改为 toVer , 然后再继续后面 version 执行。 \*简M格服务端 APP<br>Versions 中可以有多个 map 对象,在执行时会判断本地版本是否在 minVer(包括)、<br>Ve(包括)所指定的范围之中。如果包括,则执行其中 sqls 中每个数据库脚本。<br>每行脚本最好只指定一条 DDL 语句,多条 DDL 语句指定多个 SQL 执行。<br>DDL 语句执行完毕, 会将本地数据库版本号改为 toVer, 然后再继续后面 version 执行。<br>{<br>"minVer":"0.0.0", //最*新* "minVer":"0.0.0", //最新

 $\{$ 

"maxVer":"0.1.0", "toVer":"0.2.0", "sqls":[]

}

### 7.2.数据分片

DDL 语句执行完毕, 会将本地数据库版本号改为 toVer, 然后再继续后面 version 执行。<br>(<br>"minVer":"0.0.0", //最新<br>"maxVer":"0.1.0",<br>"toVer":"0.1.0",<br>"sqls":[]<br>"sqls":[]<br>"sqlite:: <1 百万行记录, MySQL: <1 千万行记录) 不必分库, 大数据<br><br>线分库。 单个数据库太大会引起性能下降、维护困难。<br>^<= =< +++ = < 1<br>"maxver":"0.0.0", //最新<br>"tover":"0.2.0",<br>"tover":"0.2.0",<br>"sqls":[]<br>}<br>**7.2. 数据分片**<br>数据量较小时(Sqlite: <1百万行记录,MySQL: <1千万行记录)不必分库,大数据<br>最时建议分库。 单个数据库太大会引起性能下降、维护困难。<br>分库是针对某个服务的某个数据库的。分库需要计算每行数据的分片号,并将其分配到<br><br>TEMENEEも、 不管是的地公共显带电头

分库是针对某个服务的某个数据库的。分库需要计算每行数据的分片号,并将其分配到 不同的数据库中。 至简网格的分片号范围为大于或等于 0,小于或等于 32767,也就是最 大支持 32768 个分片。 )<br>. **数据<br>生效分库。 单个数据库太大会引起性能下降、维护困难。**<br>建议分库。 单个数据库太大会引起性能下降、维护困难。<br>分库是针对某个服务的某个数据库的。分库需要计算每行数据的分片号,并将其分配到<br>的数据库中。 至简网格的分片号范围为大于或等于 0,小于或等于 32767,也就是最<br>持 32768 个分片。<br>库,如果一个分片存放最大 1 百万行记录,最大可容纳约 327 亿行记录。<br>库,如果一个分片存放最大 1 百万行记录,最大可容 **7.2. 数据分片**<br>- 数据量较小时(Sqlite: <1百万行记录,MySQL: <1千万行记录)不必分库,大数据<br>- 当时建议分库。 单个数据库太大会引起性能下降、维护困难。<br>- 分库是针对某个服务的某个数据库的。分库需要计算每行数据的分片号,并将其分配到<br>- 不同的数据库中。 至简网格的分片号范围为大于或等于 0,小于或等于 32767,也就是最<br>大支持 32768 个分片。<br>- 多个分片可以放在一个库中 ,也可以一个分片单独 量时建议分库。 单个数据库太大会引起性能下降、维护困难。<br>分库是针对某个服务的某个数据库的。分库需要计算每行数据的分片号,并将其分配到<br>不同的数据库中。 至简网格的分片号范围为大于或等于 0,小于或等于 32767,也就是最<br>大支持 32768 个分片。<br>多个分片可以放在一个库中,也可以一个分片单独放在一个库中,即,最多可支持 32768<br>个分库,如果一个分片存放最大 1 百万行记录,最大可容纳约 327 亿行记录。<br>分片号可以用多个字段

分片号可以用多个字段共同计算得到,分片号计算结果只能是一个整型数,所以通常要

"sharding" : "@{ABSHASH | account, #tokenCaller, !custId, ^agent...}" <sup>至简网格服务端</sup> APP<br>"sharding" : "@{ABSHASH | account, #tokenCaller, !custId, ^agent...}"<br>其中的 account 是请求参数,或者接口中定义的变量;#tokenCaller 是 token 中的字<br>!custId 是前面的响应结果; ^agent 是请求头中的字段。 参数定义请参照占位符的介<br>数据库分片的实现原理,见下图所示: sharding" : "@{ABSHASH | account, #tokenCaller, !custId, ^agent...}"<br>其中的 account 是请求参数,或者接口中定义的变量;#tokenCaller 是 token 中的字<br>段;!custId 是前面的响应结果; ^agent 是请求头中的字段。 参数定义请参照占位符的介<br>绍。数据库分片的实现原理,见下图所示:<br> 绍。数据库分片的实现原理,见下图所示:

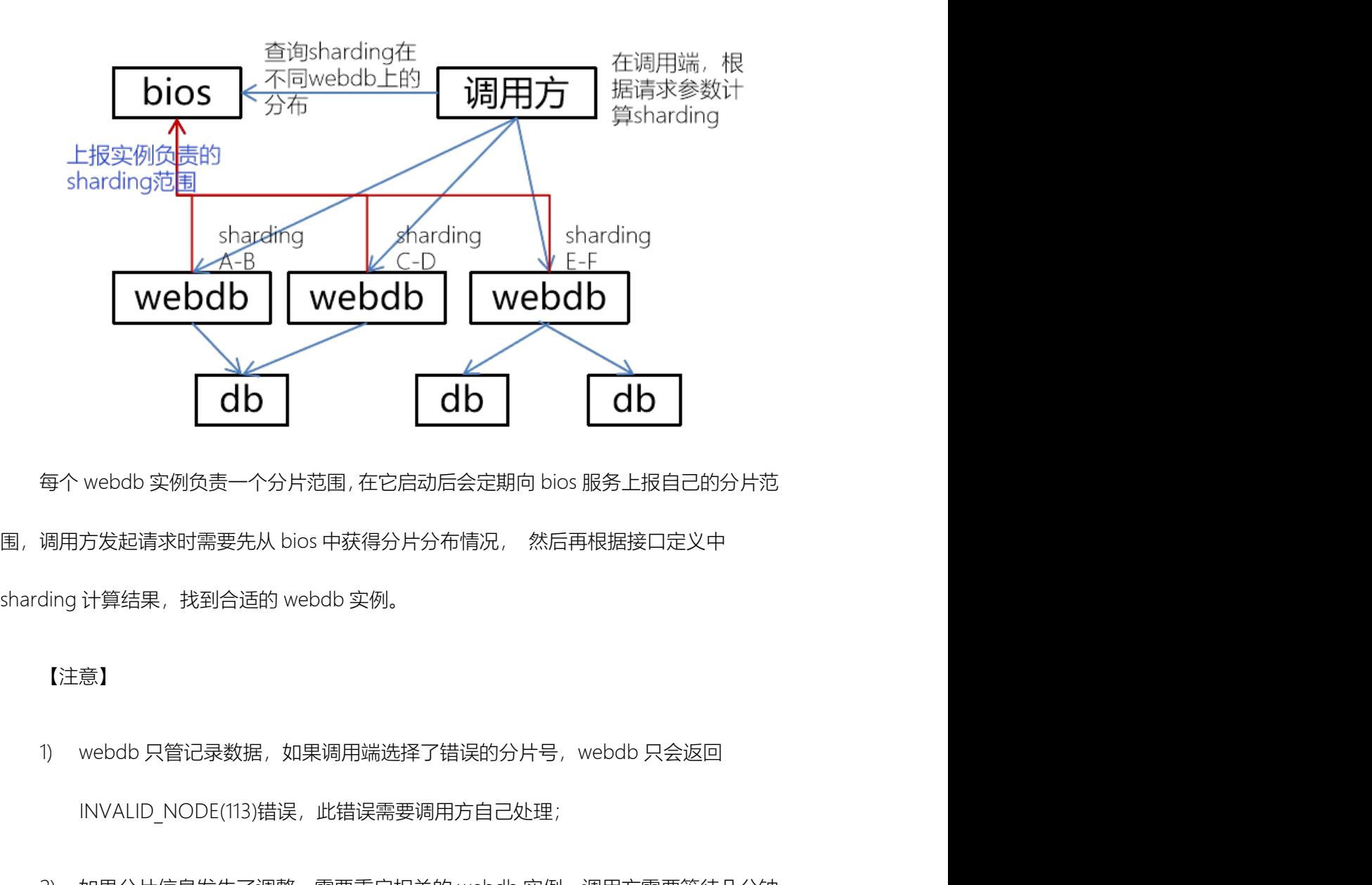

每个 webdb 实例负责一个分片范围, 在它启动后会定期向 bios 服务上报自己的分片范<br>调用方发起请求时需要先从 bios 中获得分片分布情况, 然后再根据接口定义中<br>ding 计算结果,找到合适的 webdb 实例。<br>ding 计算结果,找到合适的 webdb 实例。<br><br>1) webdb 只管记录数据,如果调用端选择了错误的分片号,webdb 只会返回<br>INVALID\_NODE(113)错误,此错误需要调用方自己处理;<br>2) 如

### 【注意】

- INVALID\_NODE(113)错误, 此错误需要调用方自己处理;
- 才会更新分片分布信息,如果需要及时调整,调用方也需重启; 3) treedb 不支持分片。
- 

# 8. 高阶开发

<sup>空简网格服务端</sup> APP<br>**有一个个开始<br>如果** sql 脚本、js 脚本已不能满足业务要求时,则需要做 java 开发。 比如系统内置的<br>, oauth、webdb 等服务, 都内置了 java 实现的逻辑。 这时需要用 java 实现 IProcessor<br>, 或者继承 RDBProcessor、 TreeDBProcessor 等类进行扩展。 在 process 中,指定 全<sup>商网格服务端 APP<br>**8.高阶开发**<br>如果 sql 脚本、js 脚本已不能满足业务要求时,则需要做 java 开发。 比如系统内置的<br>user、oauth、webdb 等服务, 都内置了 java 实现的逻辑。 这时需要用 java 实现 IProcessor<br>接口,或者继承 RDBProcessor、TreeDBProcessor 等类进行扩展。 在 process 中,指定<br>handler 为自定义的实现类,比如:</sup> 至向网格<sub>投券端 APP</sub><br>如果 sql 脚本、js 脚本已不能满足业务要求时,则需要做 java 开发。 比如系统内置的<br>user、oauth、webdb 等服务,都内置了 java 实现的逻辑。 这时需要用 java 实现 IProcessor<br>接口,或者继承 RDBProcessor、TreeDBProcessor 等类进行扩展。 在 process 中,指定<br>handler 为自定义的实现类,比如 : <sup>全简网格服务端 APP<br>如果 sql 脚本<sub>、</sub>js 脚本已不能满足业务要求时,则需要做 java 开发。 比如系统内置的<br>user、oauth、webdb 等服务,都内置了 java 实现的逻辑。 这时需要用 java 实现 IProcessor<br>接口,或者继承 RDBProcessor、TreeDBProcessor 等类进行扩展。 在 process 中,指定<br>handler 为自定义的实现类,比如:<br>{</sup> Sql 脚本、js 脚本已不能满足业务要求时,则需要做 java 开发。 比如系统内置的<br>uth、webdb 等服务,都内置了 java 实现的逻辑。 这时需要用 java 实现 Processo<br>者继承 RDBProcessor、 TreeDBProcessor 等类进行扩展。 在 process 中,指定<br>为自定义的实现类,比如:<br>"name" : "get\_token",<br>"type" : "java",<br>"type" : "jav **PJT ノI ノX**<br>sql 脚本、js 脚本已不能满足业务要求时,则需要做 java 开发。 比如系统内置i<br>uth、webdb 等服务 , 都内置了 java 实现的逻辑。 这时需要用 java 实现 IProcess<br>者继承 RDBProcessor、TreeDBProcessor 等类进行扩展。 在 process 中,指定<br>h自定义的实现类,比如:<br>"name" : "get\_token",<br>"type" : "java", sql 脚本、js 脚本已不能满足业务要求时,则需要做 java 开发。 比如系统内置的<br>xth、webdb 等服务,都内置了 java 实现的逻辑。 这时需要用 java 实现 IProcessor<br>者继承 RDBProcessor、TreeDBProcessor 等类进行扩展。 在 process 中,指定<br><br>为自定义的实现类,比如:<br>"hame":"get\_token",<br><br>//因为 type \*, "java",<br><br>mameler <sub>Ith、</sub>webdb 等服务, 都内置了java 实现的逻辑。这时需要用java 实现 IProce<br>者继承 RDBProcessor、TreeDBProcessor 等类进行扩展。 在 process 中,指<br><br>句自定义的实现类,比如:<br>"name" : "get\_token",<br>"type" : "java",<br>//因为 type 为 java,所以 SampleDBProcessor 必须继承自 AbstractProcess 者继承 RDBProcessor、TreeDBProcessor 等类进行扩展。 在 process 中,指定<br>h自定义的实现类,比如:<br>"hame" : "get\_token",<br>"type" : "java",<br>//因为 type 为 java , 所以 SampleDBProcessor 必须继承自 AbstractProcessor ,<br>或者 IProcessor<br>"handler" : "cn.net.zhijian.mesh.

{

anie" : "get\_token",<br>"pe" : "java",<br>因为 type 为 java , 所以 SampleDBProcessor 必须继承自 AbstractProcessor ,<br>者 !Processor<br>andler" : "cn.net.zhijian.mesh.builtin.xsv.SampleDBProcessor"<br>"name" : "get\_token",<br>"type" : "rdb", 因为 type 为 java,所以 SampleDBProcessor 必须继承自 AbstractProcessor,<br>者 IProcessor<br>andler" : "cn.net.zhijian.mesh.builtin.xsv.SampleDBProcessor"<br>"name" : "get\_token",<br>"type" : "rdb",<br>//因为 type 为 rdb,所以 SampleDBProcessor 必须继承自 RDB

}

{

者 IProcessor<br>andler" : "cn.net.zhijian.mesh.builtin.xsv.SampleDBProcessor"<br>"name" : "get\_token",<br>"type" : "rdb",<br>//图为 type 为 rdb,所以 SampleDBProcessor 必须继承自 RDBProcessor<br>//类似的情况,比如 treedb、search 必须分别继承自 TreeDBProcessor、 andler" : "cn.net.zhijian.mesh.builtin.xsv.SampleDBProcessor"<br>"name" : "get\_token",<br>"type" : "rdb",<br>//因为 type 为 rdb,所以 SampleDBProcessor 必须继承自 RDBProcessor<br>//类似的情况,比如 treedb、search 必须分别继承自 TreeDBProcessor、<br>chProcessor

**SearchProcessor** 

"handler" : "cn.net.zhijian.mesh.builtin.xsv.SampleDBProcessor"

}

<sup>。<br>"</sup>handler":"cn.net.zhijian.mesh.builtin.xsv.SampleDBProcessor"<br>}<br>至简网格中内置了加载第三方 jar 的能力,但是,因为安卓中需要对 jar 做转换后才能<br>,对研发人员有一定的要求, 所以暂时没有放开此能力。如果对此有强烈的需求,请<br>至简网格,有两种方法可以解决此问题: 加载,对研发人员有一定的要求, 所以暂时没有放开此能力。如果对此有强烈的需求,请 联系至简网格,有两种方法可以解决此问题: 1) 至简网格将功能内置到系统中; "handler" : "cn.net.zhijian.mesh.builtin.xsv.SampleDBProcessor"<br>}<br>2) 这两格中内置了加载第三方 jar 的能力,但是,因为安卓中需要对 jar 做转换后才能<br>,对研发人员有一定的要求, 所以智时没有放开此能力。如果对此有强烈的需求,请<br>至简网格,有两种方法可以解决此问题:<br><br>?) 英弃兼容性,只提供 java 版本,这是我们不愿意看到的。

- 
- 

# 9. 基础服务

### 9.1.公司帐号服务

维护一个企业内部的用户数据,包括对用户数据、群组数据的增删改查,以及用户授权。

### 9.1.1. 用户数据维护

**基础服务**<br><br>**法一个企业内部的用户数据,包括对用户数据、群组数据的增删改章, 以及用户授权。<br><br>3.1. 用户数据维护<br><br>8.统初始化时, 已经创建了超级用户 admin, 密码默认为"123456", 建议第一次使用<br>更改这个密码,并且记住它。** 时就更改这个密码,并且记住它。

**2公司 帐 号 服 务**<br>维护一个企业内部的用户数据,包括对用户数据、群组数据的增删改查,以及用户授权。<br><br>**1.用 户 数 据 维 护**<br>系统初始化时,已经创建了超级用户 admin,密码默认为\*123456°, 建议第一次使用<br>更改这个密码,并且记住它。<br>超级用户可以对用户数据进行增删改查,admin 可以初始化任何一个用户的密码(解<br>记密码的情况), admin 也可以添加其他的超级用户,但是 admin 不可以删除自己。 9.1.公司帐号服务<br>维护一个企业内部的用户数据,包括对用户数据、群组数据的增删改查, 以及用户授权。<br><br>9.1.1. 用户数据维护<br><br>时就更改这个密码, 并且记住它。<br>越级用户可以对用户数据进行增删改查, admin 可以初始化任何一个用户的密码(解<br><br>决忘记密码的情况), admin 也可以添加其他的超级用户, 但是 admin 不可以删除自己。<br><br><br><br>9.1.2. 群 <del>/用 /和 /相 /和 /</del>种 admin 可以对群组数据增删改查,调整结构;一个群组的管理员可以对下一层群组进

### 9.1.2. 群组数据维护

行增删改查。群组功能在当前系统中使用较少,业务可以自行决定怎样使用群组数据。

# 9.1.3. 用户授权

只实现按角色的授权(RBAC),管理员在为每个服务添加用户时,可以指定它在其中的 **9.1.2. 群作组数据维护**<br>admin 可以对群组数据增删改查,调整结构;一个群组的管理员可以对下一层群组进<br>行增删改查。群组功能在当前系统中使用较少,业务可以自行决定怎样使用群组数据。<br><br>**9.1.3. 用户 授权**<br><br>角色,根据角色决定用户可以执行哪些操作。<br><br>为了实现这点,需要服务在实现时,对接口做功能划分, 并在 角色定义中指定可执行

----- 11. 444-9447-149<br>admin 可以对群组数据增删改查,调整结构;一个群组的管理员可以对下一层群组进<br>删改查。群组功能在当前系统中使用较少,业务可以自行决定怎样使用群组数据。<br><br><br>,根据角色决定用户可以执行哪些操作。<br>为了实现这点,需要服务在实现时,对接口做功能划分, 并在 角色定义中指定可执行<br>为了实现这点,需要服务在实现时,对接口做功能划分, 并在 角色定义中指定可执行 的功能范围。

<sup>至简网格服务端</sup> APP<br>给用户授予某个业务系统中的角色时,还可以指定是否可以外网接入的权限。 此权限<br>通外网访问的情况下有效, 只有开通此权限的用户才可以在公网环境访问公司内网的服 在开通外网访问的情况下有效,只有开通此权限的用户才可以在公网环境访问公司内网的服 务。 <sup>至简网格服务端 APP<br>给用户授予某个业务系统中的角色时,还可以指定是否可以外网接入的权限。 此权限<br>通外网访问的情况下有效, 只有开通此权限的用户才可以在公网环境访问公司内网的服<br>用户在调用服务接口时,必须携带服务 token,此 token 会在用户系统中进行验证,通<br>才可以访问。</sup> 给用户授予某个业务系统中的角色时,还可以指定是否可以外网接入的权限。 此权限<br>通外网访问的情况下有效 , 只有开通此权限的用户才可以在公网环境访问公司内网的服<br>用户在调用服务接口时,必须携带服务 token , 此 token 会在用户系统中进行验证,通<br>才可以访问。<br><br>面向个人的用户系统 , 它包括"公司帐号服务" 的绝大部分功能。在端侧,可以同时登<br>人帐号与多个企业帐号。个人帐号服务与公司帐号服务的区别有 :<br>人帐号与多个企业帐号。个

过后才可以访问。

### 9.2.个人帐号服务

录个人帐号与多个企业帐号。个人帐号服务与公司帐号服务的区别有: 用户在调用服务接口时,必须携带服务 token,此 token 会在用户系统中进行验证,通<br>才可以访问。<br><br><br><br>人帐号与多个企业帐号。个人帐号服务与公司帐号服务的区别有:<br><br><br>(1) 不实现外网接入控制,因为本身就在外网;<br><br>(2) 一个端侧能有零个或一个个人帐号登录,但是可以有多个企业帐号登录; (2) 一个端侧能有零个或一个个人帐号登录,但是可以有多个企业帐号登录; **.. 个人 帐 号 服 务**<br>面向个人的用户系统,它包括"公司帐号服务" 的绝大部分功能。在端侧,可以同时登<br>人帐号与多个企业帐号。个人帐号服务与公司帐号服务的区别有:<br>(1) 不实现外网接入控制,因为本身就在外网;<br>(2) 一个端侧能有零个或一个个人帐号登录,但是可以有多个企业帐号登录;<br>(3) 帐号通过注册获得,而不是管理员添加;<br>(4) 只有面向个人用户的服务才可以使用个人帐号,比如密码箱、计算器、专注力等;<br> **.. 个人 帐 号 服务**<br>面向个人的用户系统,它包括"公司帐号服务"的绝大部分功能。在端侧,可以同时登<br>人帐号与多个企业帐号。个人帐号服务与公司帐号服务的区别有:<br>(1) 不实现外网接入控制,因为本身就在外网;<br>(2) 一个端侧能有零个或一个个人帐号登录,但是可以有多个企业帐号登录;<br>(3) 帐号通过注册获得,而不是管理员添加;<br>(4) 只有面向个人用户的服务才可以使用个人帐号,比如密码箱、计算器、专注力等;<br><br>就是面向个人的服务

- 
- 
- 
- 就是面向个人的服务。

### 9.3.序列 ID 服务

(2) 一个端侧能有零个或一个个人帐号登录,但是可以有多个企业帐号登录;<br>(3) 帐号通过注册获得,而不是管理员添加;<br>(4) 民有面向个人用户的服务才可以使用个人帐号,比如密码箱、计算器、专注力等,<br><br>就是面向个人的服务。<br>实现一个持续增长 (不保证连续) 的1D 服务,通过 SEQUENCE 占位符获得。<br>位符可以用在 sql、js 脚本中,也可以用在 <u>vars 的 val</u> 中, 或者 <u>var 处理</u>中。 3) - 1 300888899 1 38 - 1 1 2010 3438 , 122 - 122 - 122 - 132 - 232 ,<br>(3) 帐号通过注册获得,而不是管理员添加;<br>(4) 只有面向个人用户的服务才可以使用个人帐号,比如密码箱、计算器、专注力等,<br>就是面向个人的服务。<br><br>文现一个持续增长(不保证连续)的 ID 服务,通过 SEQUENCE 占位符获得。<br><br>此占位符可以用在 sql、js 脚本中,也可以用在 <u>var</u>

### 9.4.定时任务

至简网格服务端 APP<br><br>如果需要定期执行一个任务 , 比如定期备份等 , 可以在 service.cfg 中申明依赖 schedule<br>完成。 服务完成。

定时任务是通过定期调用服务提供的接口实现业务需要的功能。此接口不能占用太长时 조혜网格服务端 APP<br>刘果需要定期执行一个任务, 比如定期备份等, 可以在 service.cfg 中申明依赖 schedule<br>服务完成。<br>服务完成。<br>间,否则会堵塞定时任务执行。 如果此任务需要占用很长时间,建议在接口不能占用太长时<br>이, 否则会堵塞定时任务执行。 如果此任务需要占用很长时间,建议在接口中先返回<br>RetCode.EXECUTING(2),然后启动一个线程执行耗时的任务。 等任务完成后,再调用<br>schedule 的  $\pm 2$ **、定时 任务**<br>如果需要定期执行一个任务 ,比如定期备份等 , 可以在 service.cfg 中申明依赖 schedule<br>服务完成。<br>定时任务是通过定期调用服务提供的接口实现业务需要的功能。此接口不能占用太长时<br>间,否则会堵塞定时任务执行。 如果此任务需要占用很长时间,建议在接口中先返回<br>RetCode.EXECUTING(2) , 然后启动一个线程执行耗时的任务。 等任务完成后,再调用<br>schedule 的/cal schedule Asternet Machine Machine Schedule<br>如果需要定期执行一个任务,比如定期备份等,可以在 service.cfg 中申明依赖 schedule<br>服务完成。<br>定时任务是通过定期调用服务提供的接口实现业务需要的功能。此接口不能占用太长时间,否则会堵塞定时任务执行。 如果此任务需要占用很长时间,建议在接口中先返回<br>RetCode.EXECUTING(2),然后启动一个线程执行耗时的任务。 等任务完成 **9.4. 定时 任务**<br>如果需要定期执行一个任务, 比如定期备份等, 可以在 service.cfg 中申明依赖 schedule<br>服务完成。<br>同,否则会堵塞定时任务执行。 如果此任务需要占用很长时间,建议在接口中先返回<br>RetCode.EXECUTING(2),然后启动一个线程执行耗时的任务。 等任务完成后,再调用<br>schedule 的/callback 接口,传回 taskld、code、info 三个参数,异步告知执行结果。 在 如果需要定期执行一个任务 ,比如定期备份等 ,可以在 service cfg 中申明依赖 schedule<br>服务完成。<br><br>服务完成。<br>RetCode.EXECUTING(2) , 然后启动一个线程执行耗时的任务。 等任务完成后 , 再调用<br>RetCode.EXECUTING(2) , 然后启动一个线程执行耗时的任务。 等任务完成后 , 再调用<br>schedule 的/callback 接口 , 传回 taskld , code , info 完成。<br>定时任务是通过定期调用服务提供的接口实现业务需要的功能。此接口不能占用太长时<br><br>iOde.EXECUTING(2),然后启动一个线程执行耗时的任务。 等任务完成后,再调用<br>dule 的/callback 接口,传回 taskld、code、info 三个参数,异步告知执行结果。 在任<br>行期间,schedule 每分钟会检查服务是否已经返回了结果,如果返回 code 为<br>iode.OK(0), 则本轮定时任务结束,否则会在下一次重试 定时任务是通过定期调用服务提供的接口实现业务需要的功能。此接口不能占用太长时间,否则会堵塞定时任务执行。 如果此任务需要占用很长时间,建议在接口中先返回<br>RetCode.EXECUTING(2),然后启动一个线程执行托时的任务。 等任务完成后,再调用<br>schedule 的/callback 接口,传回 taskld、code、info 三个参数,异步告知执行结果。 在任<br>务执行期间,schedule 每分钟会检查服务是否已经返回了结果,如 会堵塞定时任务执行。 如果此任务需要占用很长时间,建议在接口中先返回<br>- EXECUTING(2),然后启动一个线程执行耗时的任务。 等任务完成后,再调用<br>- 的/callback 接口,传回 taskid、code、info 三个参数,异步告知执行结果。 在任<br><br><br><br><br><br><br>- GOK(0), 则本轮定时任务结束,否则会在下一次重试时间到达时,再次发起调用。<br><br><br>女务的初始化接口中调用 schedule 的/task/create 接

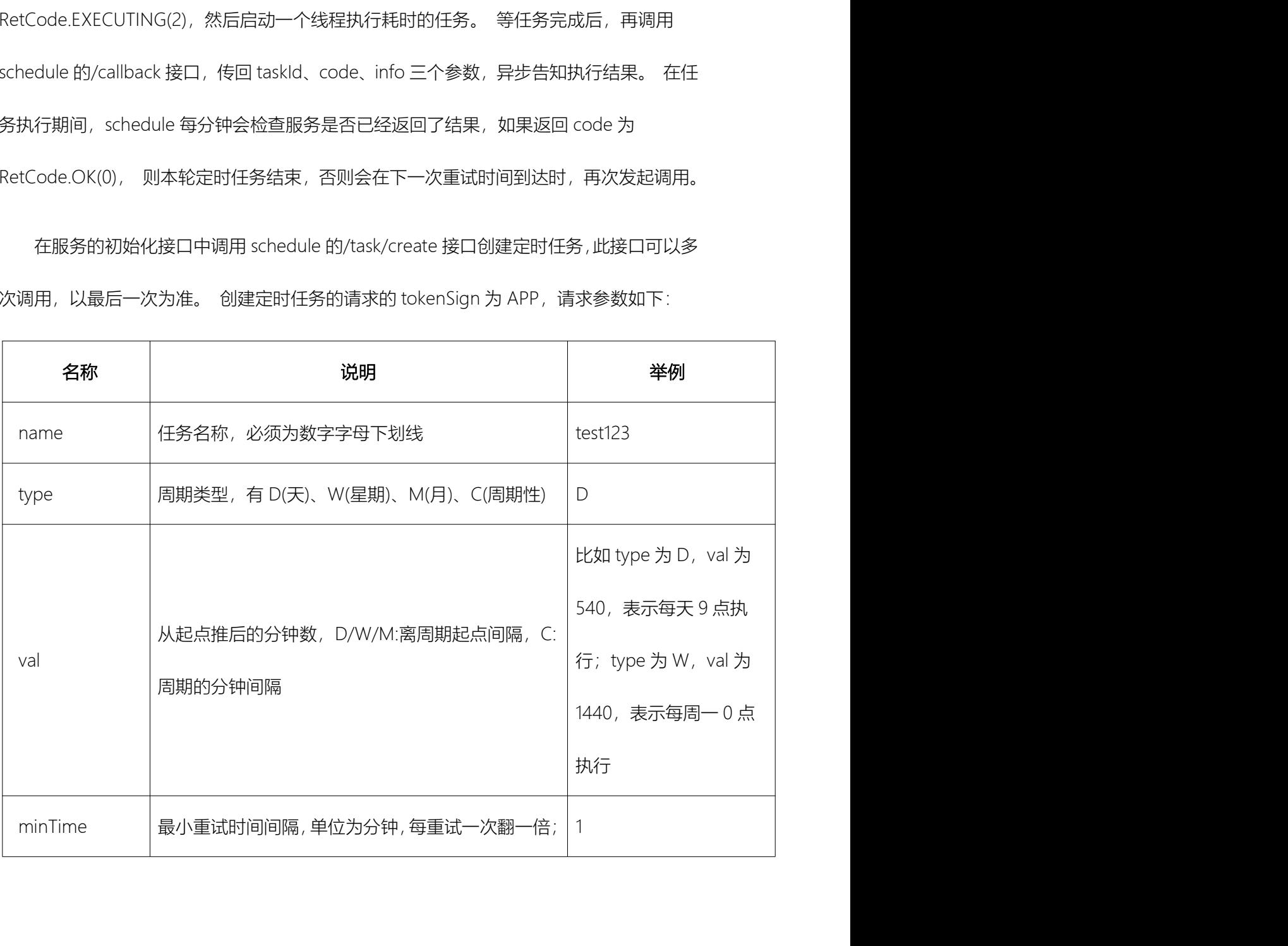
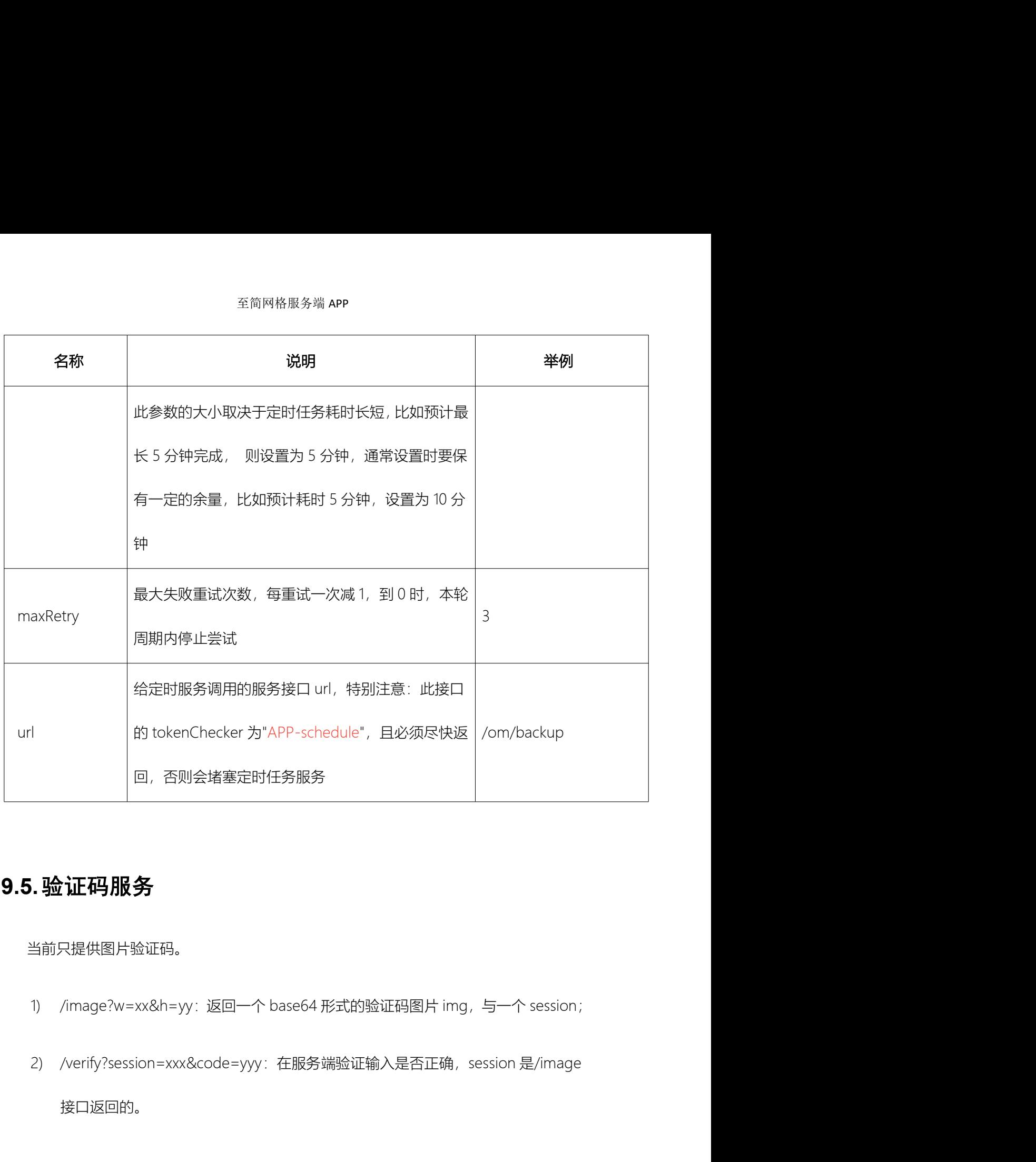

# 9.5.验证码服务

当前只提供图片验证码。

- 
- 

接口返回的。

# 9.6.配置服务

<sup>至简网格服务端 APP<br>**3. 配置服务**<br>存放 K-V 形式存储的配置,每个公司是独立的,所以请求必须是公司级的。 端侧公司<br>发起请求,会在请求头中携带 cid,服务端接到请求后,将 cid 通过头部再转给 config<br>;。</sup>  $\bf{9.6.}$ 配置服务 $\bf{\hat{H}\times\hat{S}}$ <br>存放 K-V 形式存储的配置,每个公司是独立的,所以请求必须是公司级的。 端侧公司<br>用户发起请求,会在请求头中携带 cid,服务端接到请求后,将 cid 通过头部再转给 config<br>服务。 服务。 <sup>全简网格服务端 APP<br>存放 K-V 形式存储的配置,每个公司是独立的,所以请求必须是公司级的。 端侧公司<br>发起请求,会在请求头中携带 cid,服务端接到请求后,将 cid 通过头部再转给 config<br>;。<br>提供了 put、putIfAbsent、remove、get、list 接口, 详细定义请直接在码云、Github、<br><br>|N 中查看接口定义文件 config/api/root.cfg。</sup> 全<sup>简网搭服务</sup><br>存放 K-V 形式存储的配置,每个公司是独立的,所以请求必须是公司级的。 端侧公司<br>用户发起请求,会在请求头中携带 cid,服务端接到请求后,将 cid 通过头部再转给 config<br>服务。<br>提供了 put、putfAbsent、remove、get、list 接口, 详细定义请直接在<u>码云</u>、<u>Github、</u><br>CSDN 中查看接口定义文件 config/api/root.cfg。

# 9.7.工作流服务

工作流中可以定义一个工作流程中步骤,在业务中控制工作的推进,工作可以向下一步 服务。<br>提供了 put、putifAbsent、remove、get、list 接口, 详细定义请直接在<u>码云、Github、<br>SSDN 中查看接口定义文件 config/api/root.cfg。<br><br><br><br>推进, 也可以回退到上一步。每一步可以写入当前责任人的意见,并指定下一步的执行人<br><br><br>(可多人)。 每一步操作,包括回退,都有详细的记录,在需要回溯工作时,可以清晰地<br>查看每一步的记录。</u> 提供了 put. putifAbsent. remove. get. list接口, 详细定义请直接在<u>码云、Github、<br>CSDN 中查看接口定义文件 config/api/root.cfg。<br><br><br><br>推进, 也可以回退到上一步。每一步网 ,在全身可以写入当前责任人的意见,并指定下一步的执行人<br><br><br><br>(可多人)。 每一步操作,包括回退,都有详细的记录,在需要回溯工作时,可以清晰地<br>查看每一步的记录。</u> 查看每一步的记录。 **7. 工作 流服务**<br>工作流中可以定义一个工作流程中步骤,在业务中控制工作的推进,工作可以向下一步<br>E. 也可以回退到上一步。每一步可以写入当前责任人的意见,并指定下一步的执行人<br>多人)。 每一步操作,包括回退,都有详细的记录,在需要回溯工作时,可以清晰地<br>每一步的记录。<br><br><br>(Morkflow/api/flow.cfg:定义工作流的相关接口,这类接口在业务的管理台中调用,工<br>(Morkflow/api/flow.cfg:定义工作流的 工作流中可以定义一个工作流程中步骤,在业务中控制工作的推进,工作可以向下一步<br>推进, 也可以回退到上一步。每一步可以写入当前责任人的意见,并指定下一步的执行人<br>(可多人)。 每一步操作,包括回退,都有详细的记录,在需要回溯工作时,可以清晰地<br><br>查看每一步的记录。<br>详细接口定义请直接在码云、Github、CSDN 中的 workflow 里查看。<br>/workflow/api/flow.cfg:定义工作流的相关接口,这类接口在业务的管理台中调 {, 也可以回退到上一步。每一步可以写入当前责任人的意见,并指定下一步的执行人<br>|多人)。 每一步操作,包括回退,都有详细的记录,在需要回溯工作时,可以清晰地<br>|每一步的记录。<br>|<br>|年一步的记录。<br>|米国技术: Gomponent:() => import('/workflow 里查看。<br>|<br>|服务提供了默认的管理页面,业务中可以直接引用,样例请参照/crm/file/index.html。<br>|<br>|er 定义时,引入"/workflow

/workflow/api/flow.cfg: 定义工作流的相关接口, 这类接口在业务的管理台中调用, 工 作流服务提供了默认的管理页面,业务中可以直接引用,样例请参照/crm/file/index.html。

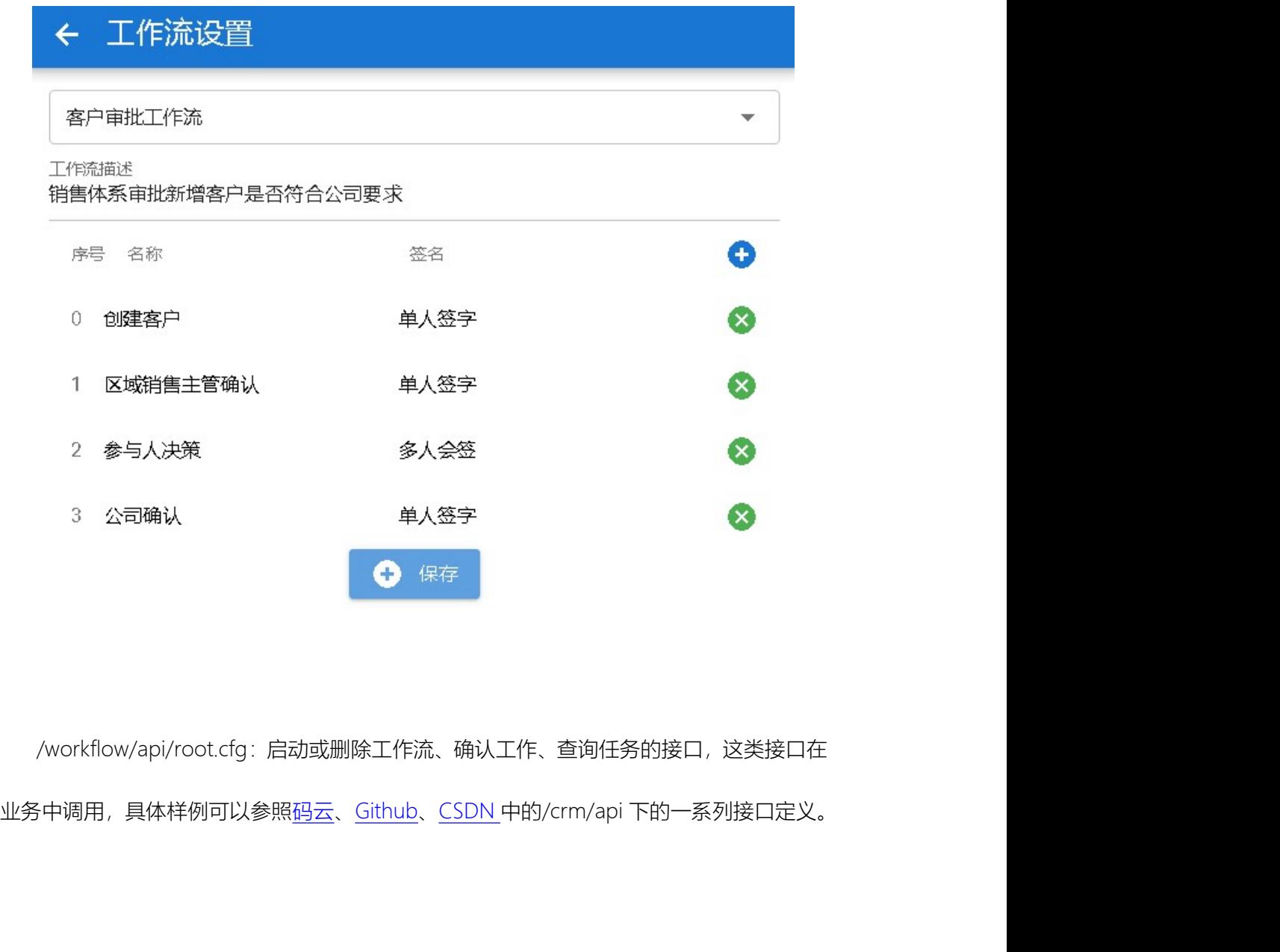

/workflow/api/root.cfg: 启动或删除工作流、确认工作、查询任务的接口, 这类接口在

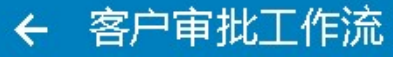

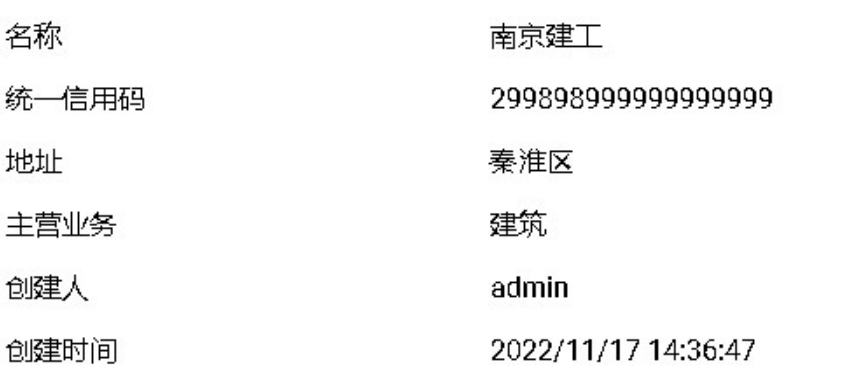

2022/11/17 14:36:47 创建客户(创建客户信息)

admin

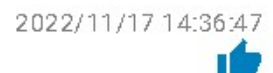

2022/11/25 15:03:20

# 区域销售主管确认(区域销售主管确认)

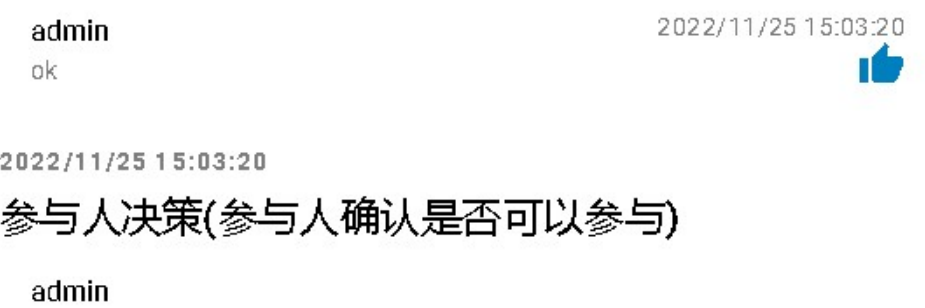

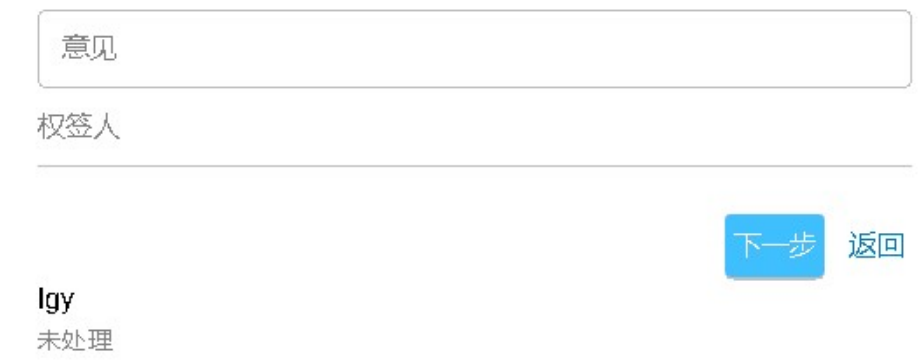

# 10. 安装

# 10.1. 环境准备

全商网格服务端 APP<br>1. **环境准备**<br>1. **环境准备**<br>以下都是以服务器运行在安卓手机为例, 运行在 PC 或树莓派等环境时, 不必防止服<br><br>需进行以下设置。 务器黑屏断网问题,其他与此完全相同。如果是租用公有云服务器,比如阿里云、华为云等, 则无需进行以下设置。

## 10.1.1. 安卓手机服务器设置

手机长时间静置,默认会自动黑屏休眠断网。为了保证在黑屏时,网络仍然可以连接, **10.1. 环境准备**<br>以下都是以服务器运行在安卓手机为例,运行在 PC 或树莓派等环境时,不必防止服<br><br><br>别无需进行以下设置。<br><br><br>第要设置 WLAN 或移动数据,让它在休眠状态下仍然保持网络连接。<br><br>需要设置 WLAN 或移动数据,让它在休眠状态下仍然保持网络连接。<br><br>各个厂家的安卓手机设置并不相同,下面以华为系列为例子介绍,其他厂家都有类似的设置。<br>不——列举,在网上能查到,或者打厂家 400 电话咨询。 各个厂家的安卓手机设置并不相同,下面以华为系列为例子介绍,其他厂家都有类似的设置, 以下都是以服务器运行在安卓手机为例,运行在 PC 或树莓派等环境时,不必防止服<br>务器黑屏断网问题,其他与此完全相同,如果是租用公有云服务器,比如阿里云、华为云等,<br>则无需进行以下设置。<br><br><br><br>需要设置 WLAN 或移动数据,让它在休眠状态下仍然保持网络连接。<br><br><br>各个厂家的安卓手机设置并不相同,下面以华为系列为例子介绍 ,其他厂家都有类似的设置,<br><br>不——列举,在网上能查到,或者打厂家 400 电话咨询。<br><br>**10.1.1.1. 华为 H** 券器黑屏断网问题,具他与此元全相同。如果是相用公有云服劣器,比如网里云、毕为云等,<br>则无需进行以下设置。<br>1**0.1.1. 安 卓 手 机 服 务 器 设 置**<br><br>需要设置 WLAN 或移动数据,让它在休眠状态下仍然保持网络连接。<br>需要设置 WLAN 或移动数据,让它在休眠状态下仍然保持网络连接。<br><br><br>40.1.1.1. 华为 HarmonyOS & EMUI 9.X & Magic UI 2.X 及以上<br>10.1.1.1. 华为 H 手机长时间静置,默认会自动黑屏休眠断网。为了保证在黑屏时,网络仍然可以<br>需要设置 WLAN 或移动数据,让它在休眠状态下仍然保持网络连接。<br>各个厂家的安卓手机设置并不相同,下面以华为系列为例子介绍,其他厂家都有类似的<br>不——列举,在网上能查到,或者打厂家 400 电话咨询。<br>**10.1.1.1. 华为 HarmonyOS & EMUI 9.X & Magic UI 2.X 及以**<br>在"设置>电池>更多电池设置"中打开休眠时始终保持网络连接

在"设置>电池>更多电池设置"中打开休眠时始终保持网络连接开关。

## 移动数据

家的安早夫机设置开不相同,下面以华为系列为例子介绍,其他) 家都有突似的设置,<br>-列举, 在网上能查到, 或者打厂家 400 电话咨询。<br>.1.1. 华为 HarmonyOS & EMUI 9.X & Magic UI 2.X 及以上<br>在"设置>电池>更多电池设置"中打开休眠时始终保持网络连接开关。<br>.1.2. EMUI8.X 及以下版本<br>移动数据<br><br>下拉手机/平板状态栏, 长按移动数据图标, 进入移动网络设置界面, (EMUI 8.X 需点击高级),打开始终连接数据业务开关。

## WLAN

至简网格服务端 APP<br>下拉手机/平板状态栏,长按 WLAN 图标,进入 WLAN 设置界面,点击配置 > 在休<br><br>下保持 WLAN 连接 > 始终。 <sup>至简网格服务端 APP<br>下拉手机/平板状态栏,长按 WLAN 图标,进入 WLAN 设置界面,点击配置 > 在休<br>眠状态下保持 WLAN 连接 > 始终。<br>10.1.2. 网络环境</sup>

## 10.1.2. 网络环境

至简网格服务器可以运行在家庭网络或办公网络中,环境中有各种各样的光猫或路由 器。与安卓手机一样,光猫、路由器也有很多厂家,各厂家设置方法也不相同,同一厂家不 同版本的设备也有差别,所以,此处仅以电信网络为例,使用的是华为光猫与 TP-Link 路由 器为例。 下拉手机半板状态柱,长按 WLAN 图标,进入 WLAN 设置界面,宗击配置 > 在体<br><br>5下保持 WLAN 连接 > 始终。<br><br><br>5安卓手机一样,光猫、路由器也有很多厂家,各厂家设置方法也不相同,同一厂家不<br>5安卓手机一样,光猫、路由器也有很多厂家,各厂家设置方法也不相同,同一厂家不<br><br><br>4 的设备也有差别,所以,此处仅以电信网络为例,使用的是华为光猫与 TP-Link 路由<br><br><br>如果无需外网访问服务(即,所有服务访问都在内网环境进行)

如果无需外网访问服务(即,所有服务访问都在内网环境进行),则,以下任何一种方 式都可以,无需做特别的设置。如果需要外网访问(比如,出差在外时,访问公司的服务), 至简网格服务器可以运行在家庭网络或办公网络中,环境中有各种各样的光猫或路由<br>器。与安卓手机一样,光猫、路由器也有很多厂家,各厂家设置方法也不相同,同一厂家不<br>同版本的设备也有差别,所以,此处仅以电信网络为例,使用的是华为光猫与 TP-Link 路由<br>器为例。<br><br>第为例。<br>如果无需外网访问服务(即,所有服务访问都在内网环境进行),则:以下任何一种方式都可以,无需做特别的设置。如果需要外网访问都在内网环境进行),则:以下任何一种方式都以为问题 设置,且部分运营商环境有限制,所以也不推荐。

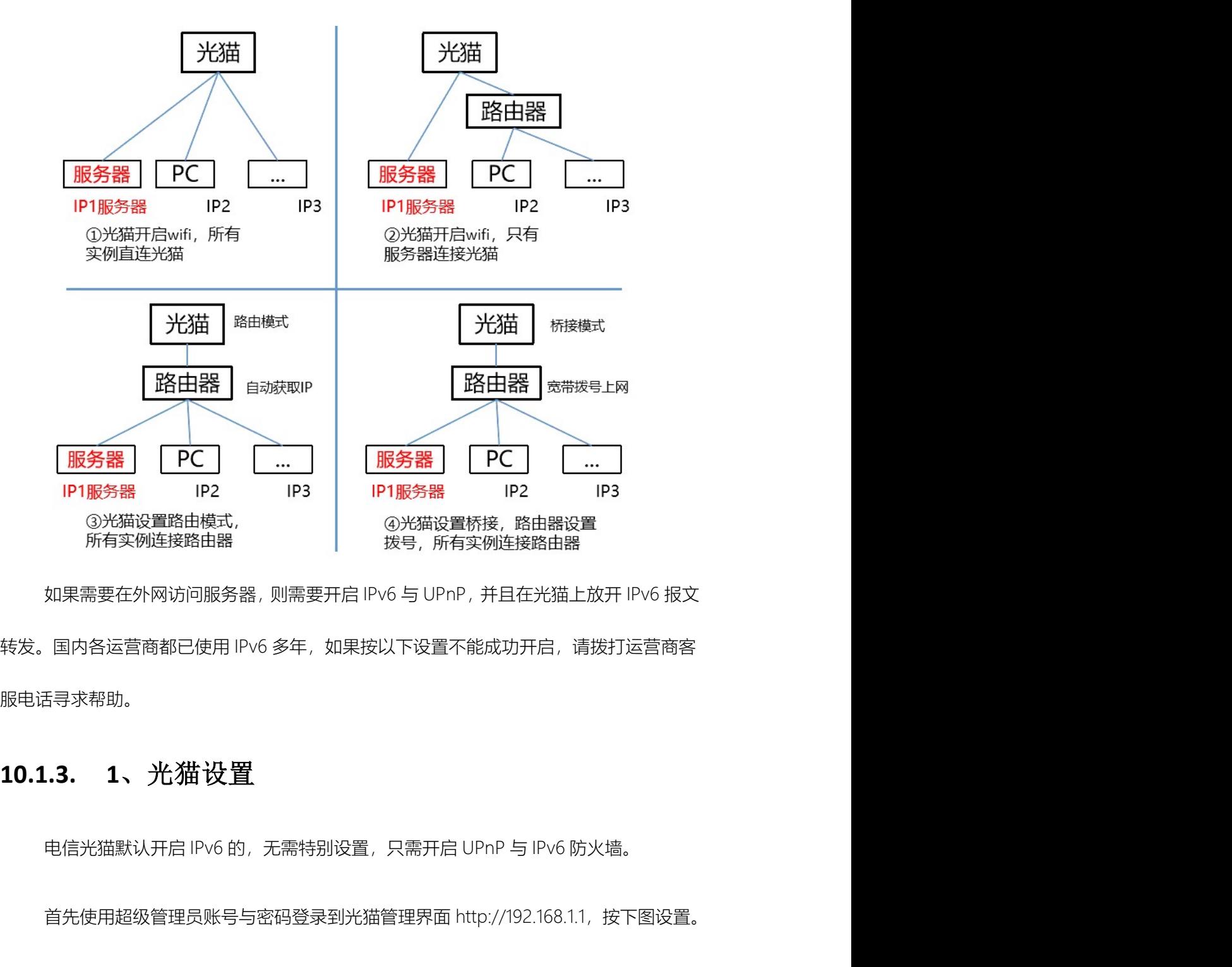

服电话寻求帮助。 - IPT服务器 IP2 IP3 | IPT服务器 IP2 IPB<br>- ③光猫设置路由模式, <br>如果需要在外网访问服务器,则需要开启 IPv6 与 UPnP , 并且在光猫上放开 IPv6 报文<br>国内各运营商都已使用 IPv6 多年,如果按以下设置不能成功开启,请拨打运营商客<br>-<br>-<br>电信光猫默认开启 IPv6 的,无需特别设置,只需开启 UPnP 与 IPv6 防火墙。<br><br>

超级管理员账号密码可以拨打运营商客服电话获得,此类服务不会产生费用。

## 至简网格服务端 APP

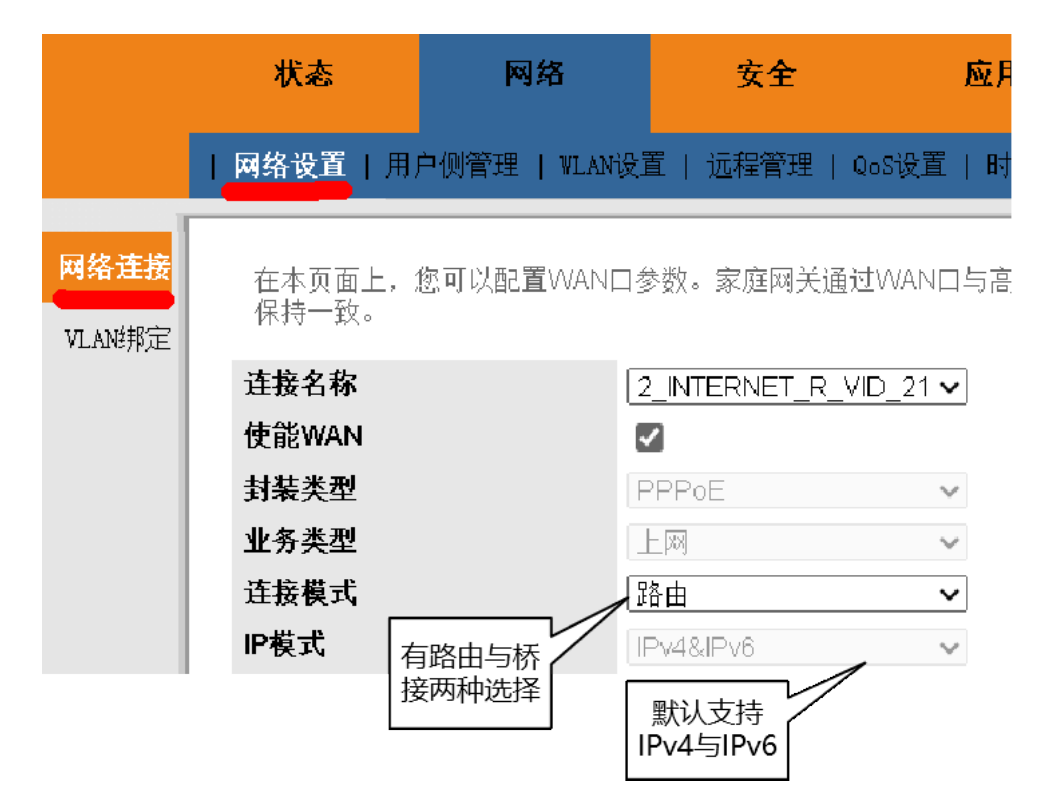

默认"连接模式"是路由,也可以选择桥接模式。

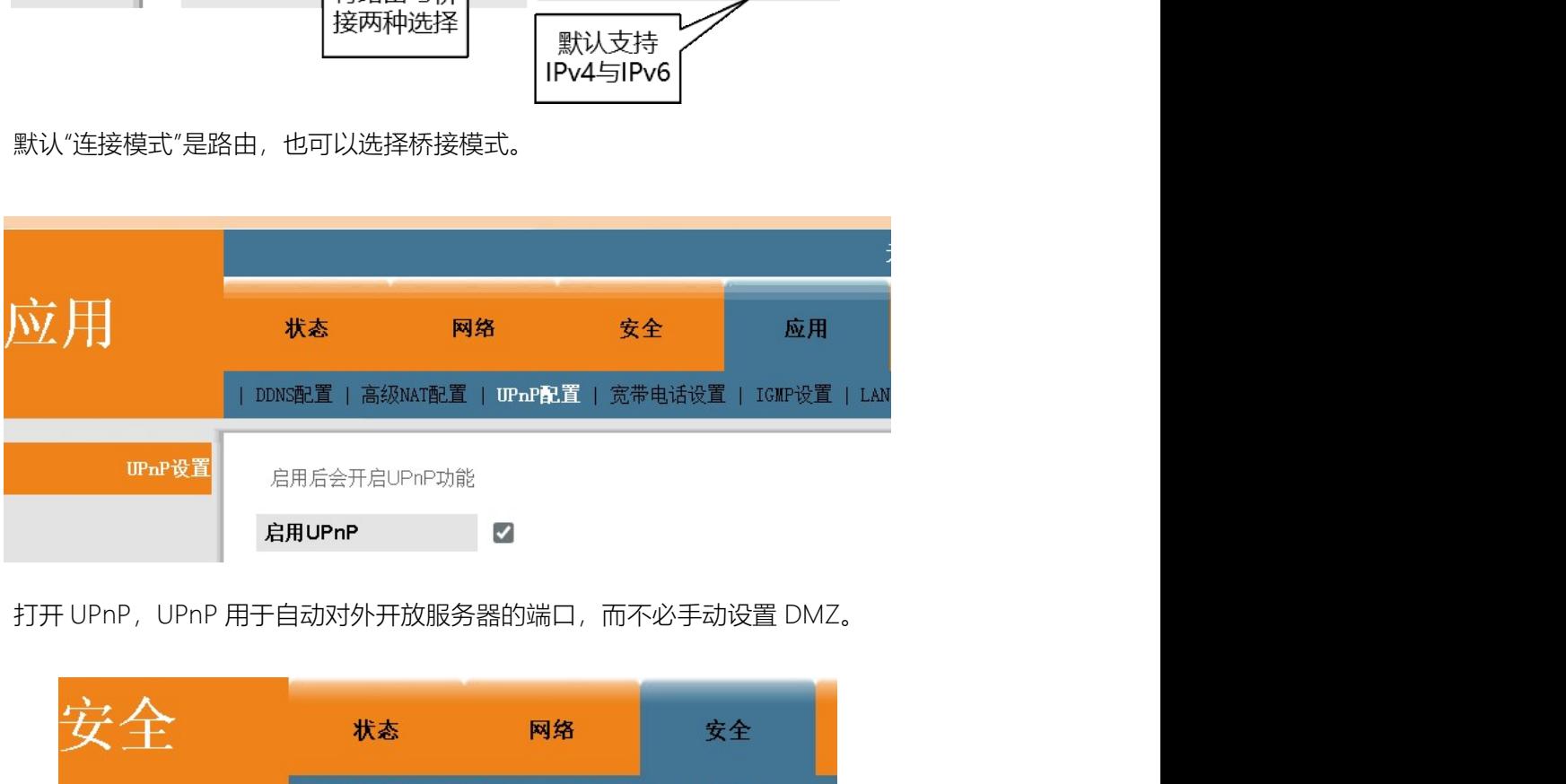

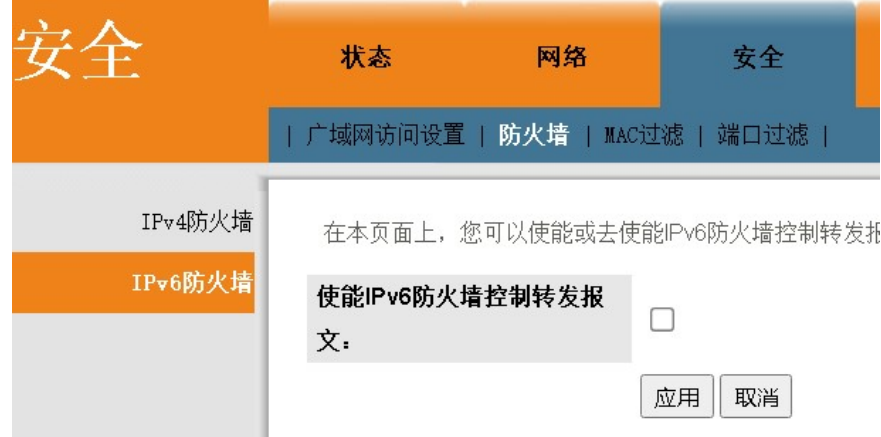

必须放开 IPv6 报文转发,如果光猫下面接了路由器(组网 2、3、4),则由路由器的 <sup>至简网格服务端 APP<br>必须放开 IPv6 报文转发,如果光猫下面接了路由器(组网 2、3、4),则由路由器的<br>防火墙发挥作用,如果未接路由器(组网 1),则由操作系统的防火墙发挥作用。<br>**10.1.4. 2 、 TP-Link 路 由 器 设 <u>置</u>**</sup> <sup>至简网格服务端 APP<br>必须放开 IPv6 报文转发,如果光猫下面接了路由器(组网 2、3、4),则由路由<br>防火墙发挥作用,如果未接路由器(组网 1),则由操作系统的防火墙发挥作用。<br>1**0.1.4. 2 、 TP-Link 路 由 器 设 置**<br>TP-Link 路由器是默认开启 UPnP 服务的,所以只要开启 IPv6 即可。</sup> ※须放开 IPv6 报文转发,如果光猫下面接了路由器(组网 2、3、4),则由路由器的<br><sup>基发挥作用,如果未接路由器(组网 1),则由操作系统的防火墙发挥作用。<br><br>1**.4. 2 、 TP-Link 路由 器 设置**<br>TP-Link 路由器是默认开启 UPnP 服务的,所以只要开启 IPv6 即可。<br>使用路由器制面的账号密码登录 http://192.168.0.1,按图开启 IPv6。</sup> <sup>长荷网格服务端 APP<br>必须放开 IPv6 报文转发,如果光猫下面接了路由器(组网 2、3、4),则由路由器的<br><br><br>**3.4. 2、 TP-Link 路 由 器 设 置**<br>TP-Link 路由器是默认开启 UPnP 服务的,所以只要开启 IPv6 即可。<br>使用路由器背面的账号密码登录 http://192.168.0.1,按图开启 IPv6。<br>路由器的默认管理员账号密码登录 http://192.168.0.1,按图开启 IPv6。</sup>

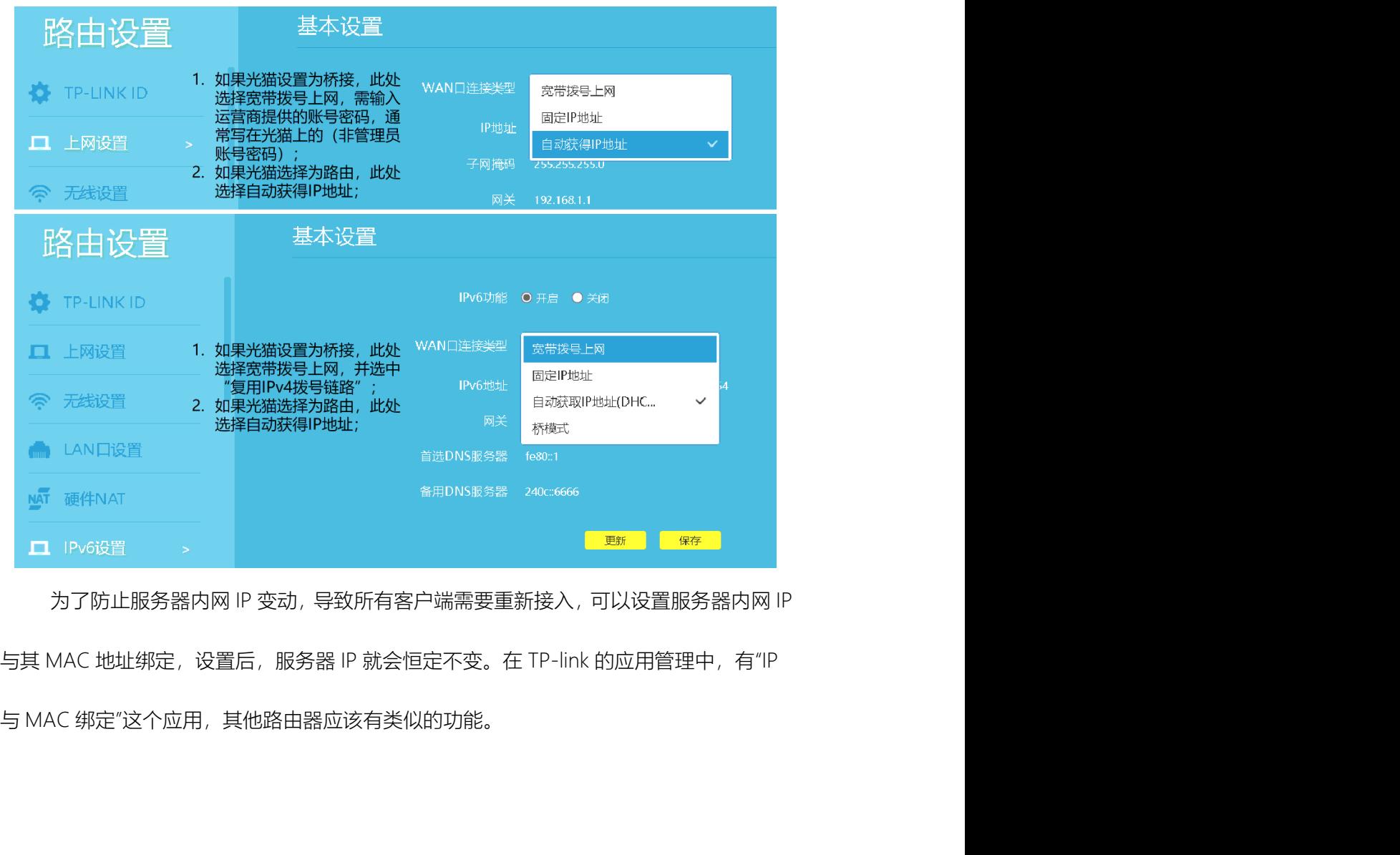

路由器的默认管理员账号密码写在路由器背面。

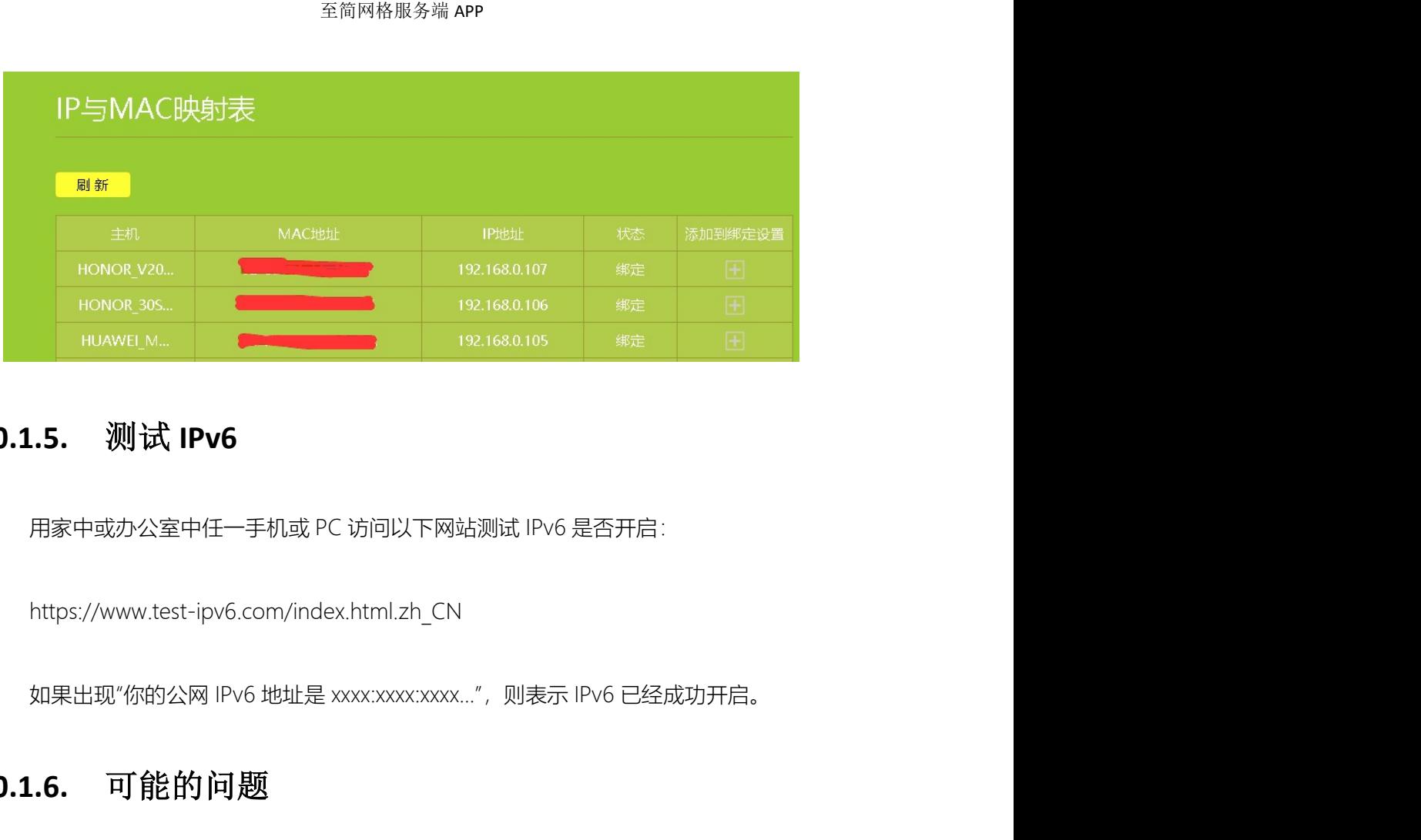

# 10.1.5. 测试 IPv6

https://www.test-ipv6.com/index.html.zh\_CN

# 10.1.6. 可能的问题

1.5. 测试 IPv6<br>用家中或办公室中任一手机或 PC 访问以下网站测试 IPv6 是否开启:<br>https://www.test-ipv6.com/index.html.zh\_CN<br>如果出现"你的公网 IPv6 地址是 xxxxxxxxxxxxx...",则表示 IPv6 已经成功开启。<br><br><br><br><br>N果采用组网方式 2 无需改动光猫与路由器的设置,只需光猫开启 wifi,让服务器连接光<br><br><br>BI可。 4。 其中,组网方式 2 无需改动光猫与路由器的设置,只需光猫开启 wifi,让服务器连接光 用家中或办公室中任一手机或 PC 访问以下网站测试 IPv6 是否开启:<br>https://www.test-ipv6.com/index.html.zh\_CN<br>如果出现"你的公网 IPv6 地址是 xxxxxxxxxxxxx...",则表示 IPv6 已经成功开启。<br><br>**10.1.6. 可 能 的 问 题**<br>如果采用组网方式 3,可能会出现外网无法访问的问题,这时,可以尝试组网<br><br>#、其中,组网方式 2 无需改动光猫与路由器的设置,只 https://www.test-ipv6.com/index.html.zh\_CN<br>如果出现"你的公网 IPv6 地址是 xxx:xxxx:xxxx…",则表示 IPv6 已经成功开启。<br><br><br><br><br><br>在方式 2 中,如果光猫本身没有 wifi 功能,这时需要购买一个带充电口、网口的拓展<br>在方式 2 中,如果光猫本身没有 wifi 功能,这时需要购买一个带充电口、网口的拓展<br>K如 typec 拓展坞,通过网口连接光猫,同时插上充电器充电。<br> 坞,比如 typec 拓展坞,通过网口连接光猫,同时插上充电器充电。

如果采用了更为复杂的组网,相信你已经不是一般的用户,通常的网络问题早已不在 话下了。

# 10.2. 安卓服务器安装

至<sup>简网格服务端</sup> APP<br>**2.安卓服务器安装**<br>在 linux、windows 中安装服务器,需要专业人员操作,此处只介绍安卓服务器安装。<br>安卓服务器需要在 7.0 或以上版本的安卓手机中安装 (2016 年 5 月 18 日发布),在"设 安卓服务器需要在 7.0 或以上版本的安卓手机中安装(2016 年 5 月 18 日发布),在"设 置>关于手机"中可以看到安卓的版本号。

安装安卓服务器与安装普通应用是完全一样的,唯一区别在于,至简网格没有上传到 至前网络服务器 APP<br>在 linux、windows 中安装服务器,需要专业人员操作,此处只介绍安卓服务器安装。<br>安卓服务器需要在 7.0 或以上版本的安卓手机中安装 (2016 年 5 月 18 日发布),在"设<br>置>关于手机"中可以看到安卓的版本号。<br>安装安卓服务器与安装普通应用是完全一样的,唯一区别在于,至简网格没有上传到<br>各大应用市场, 所以,需要使用安卓手机的浏览器扫码下载,然后安装。<br>安装时,会有安全提醒,请选中"我已充

安装时,会有安全提醒,请选中"我已充分了解风险,并继续安装"。因为安卓手机品 1911 - 《一710人》141 〈《<br>在 linux、windows 中安装服务器,需要专业人员操作,此处只介绍安卓服务器安装。<br>安奥服务器需要在 7.0 或以上版本的安卓手机中安装 (2016 年 5 月 18 日发布), 在"设<br>置>关于手机"中可以看到安卓的版本号。<br>交装安卓服务器与安装普通应用是完全一样的,唯一区别在于,至简网格没有上传到<br>各大应用市场, 所以,需要使用安卓手机的浏览器扫码下载,然后安装。<br>安装时,会有安全 提示:

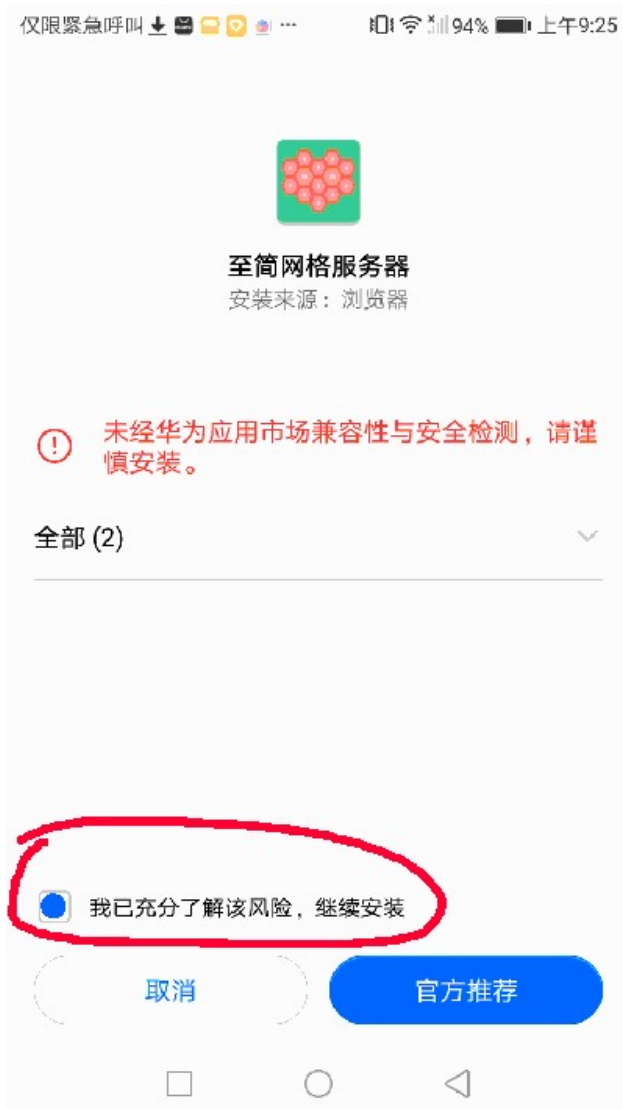

有些情况下,浏览器没有安装应用的权限,会提示"是否赋予浏览器安装应用的权限", 此时必须给予授权。

# 10.3. 客户端安装

通过以上步骤,安装就完成了。<br>有些情况下,浏览器没有安装应用的权限,会提示"是否赋予浏览器安装应用的权限",<br><br>须给予授权。<br>当前支持 windows、android 两种客户端,两种界面很接近,操作也一样。 但是有部 通过以上步骤,安装就完成了。<br>有些情况下,浏览器没有安装应用的权限,会提示"是否赋予浏览器安装应用的权限",<br>此时必须给予授权。<br><br>当前支持 windows、android 两种客户端,两种界面很接近,操作也一样。 但是有部

通过以上步骤,安装就完成了。

# 至<sup>简网格服务端</sup> APP<br>10.3.1. windows 客户端<br>从网站下载后,双击安装即可。

从网站下载后,双击安装即可。

至简阿格服务端 APP<br>**3.1. Windows 客户端**<br>从网站下载后,双击安装即可。<br>windows 客户端需依赖系统的 Edge 浏览器。此浏览器在 windows7 及以上版本都可<br><br><br>表,windows 10、11 中已默认安装。如果未安装,则需要首先手动下载安装 Edege 浏<br>否则客户端无法使用。 以安装,windows 10、11 中已默认安装。如果未安装,则需要首先手动下载安装 Edege 浏 览器,否则客户端无法使用。 10.3.2. android 客户端 **3.1. windows 客户端**<br><br><br>windows 客户端需依赖系统的 Edge 浏览器。此浏览器在 windows7 及以上版本都可<br>#、windows 10、11 中已默认安装,如果未安装,则需要首先手动下截安装 Edege 浏<br><br>否则客户端无法使用。<br>至简网格客户端安小需要在安卓 8.0 中安装(2017 年 8 月 22 日发布)。<br>至简网格客户端没有上传到各大应用市场,需要使用安卓手机的浏览器扫码下载,然

至简网格客户端没有上传到各大应用市场,需要使用安卓手机的浏览器扫码下载,然 后再安装。有些情况下,浏览器没有安装应用的权限,会提示确认是否赋予浏览器安装应用 的权限,此时必须给予授权。

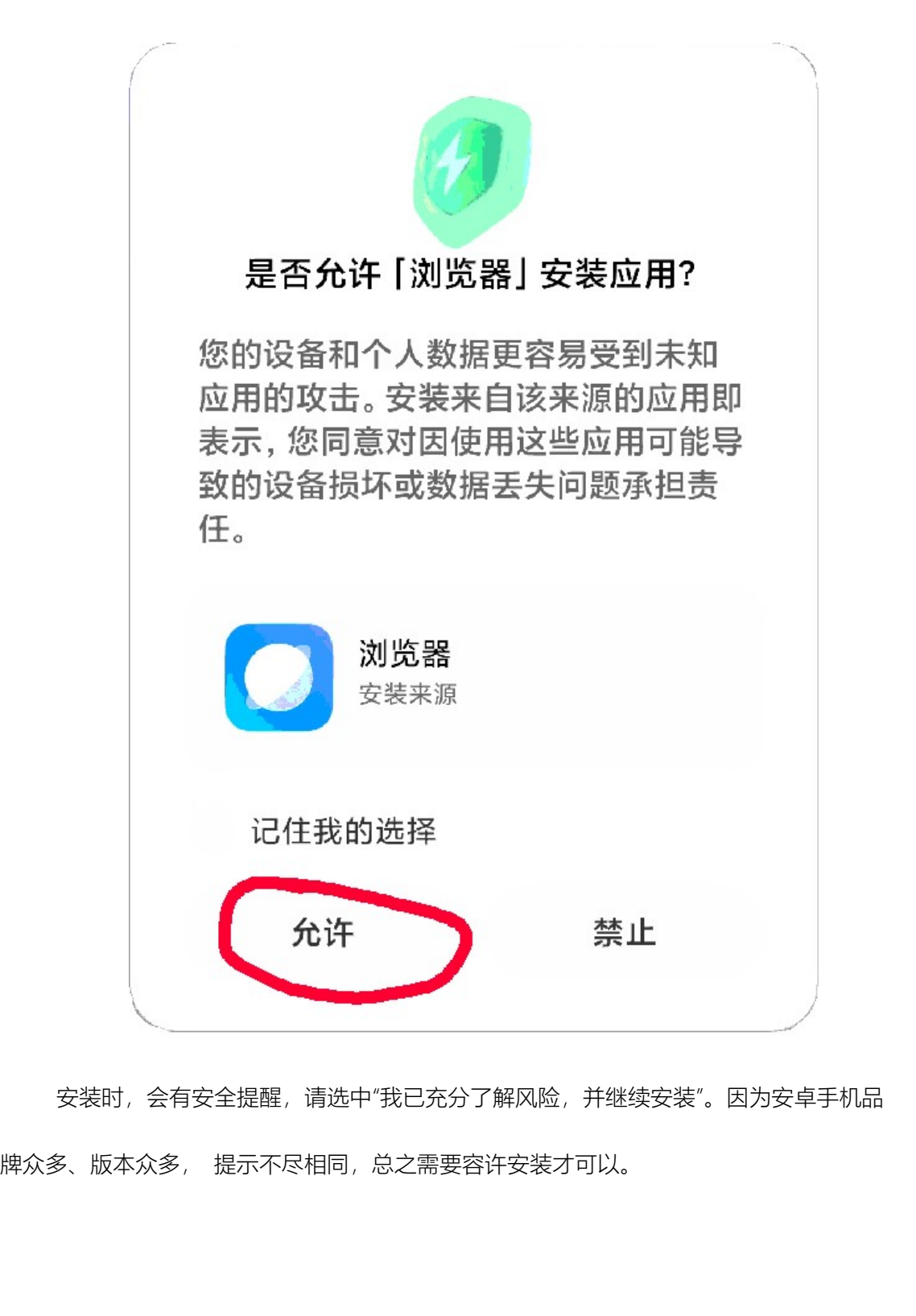

安装时,会有安全提醒,请选中"我已充分了解风险,并继续安装"。因为安卓手机品

至简网格服务端 APP

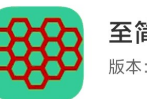

至简网格 版本: 1.0 大小:13.4MB | 权限 >

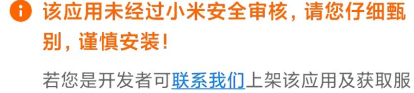

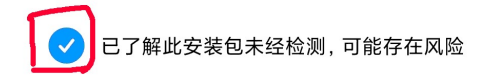

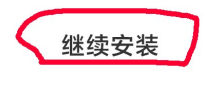

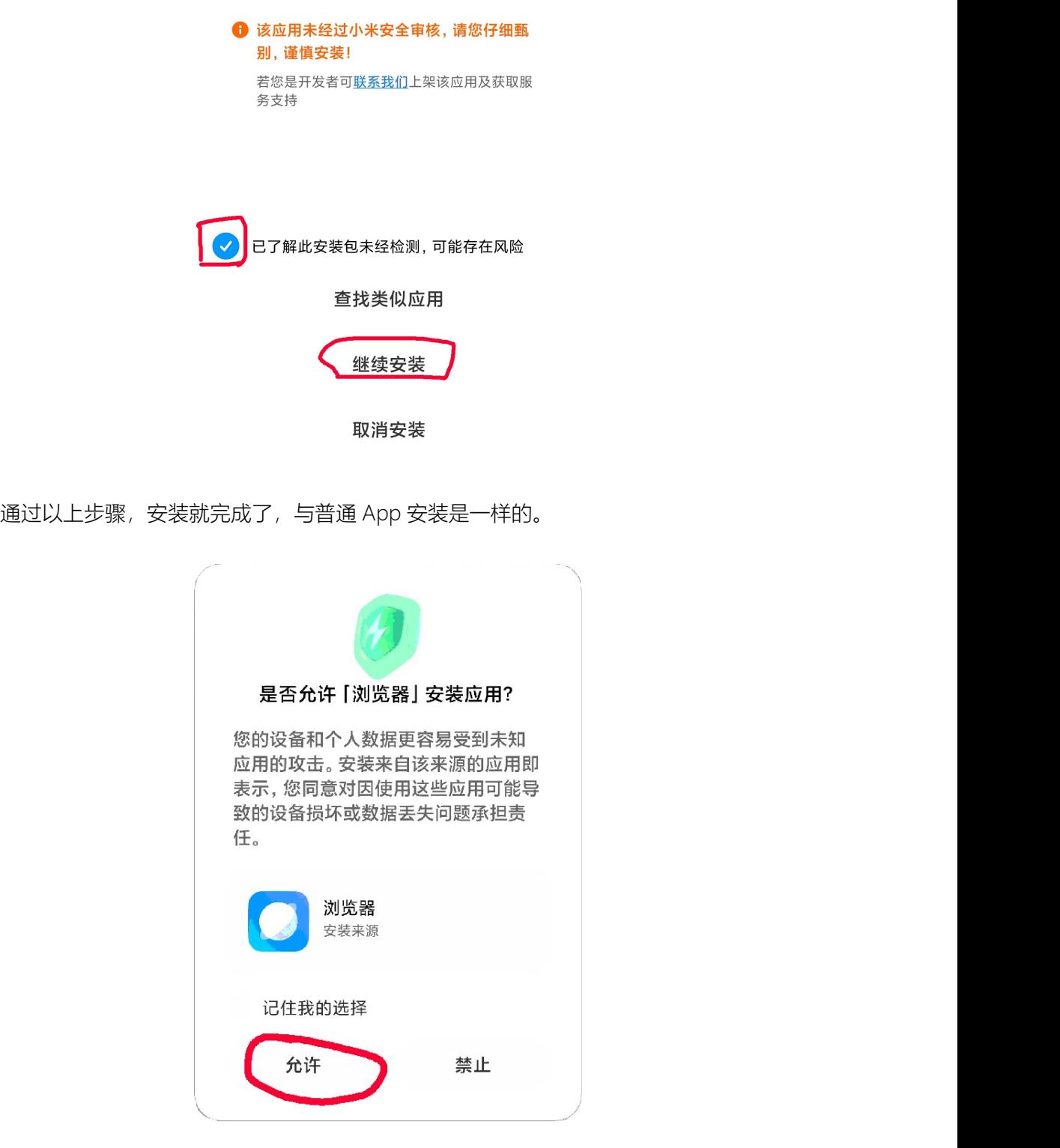

至简网格服务端 APP